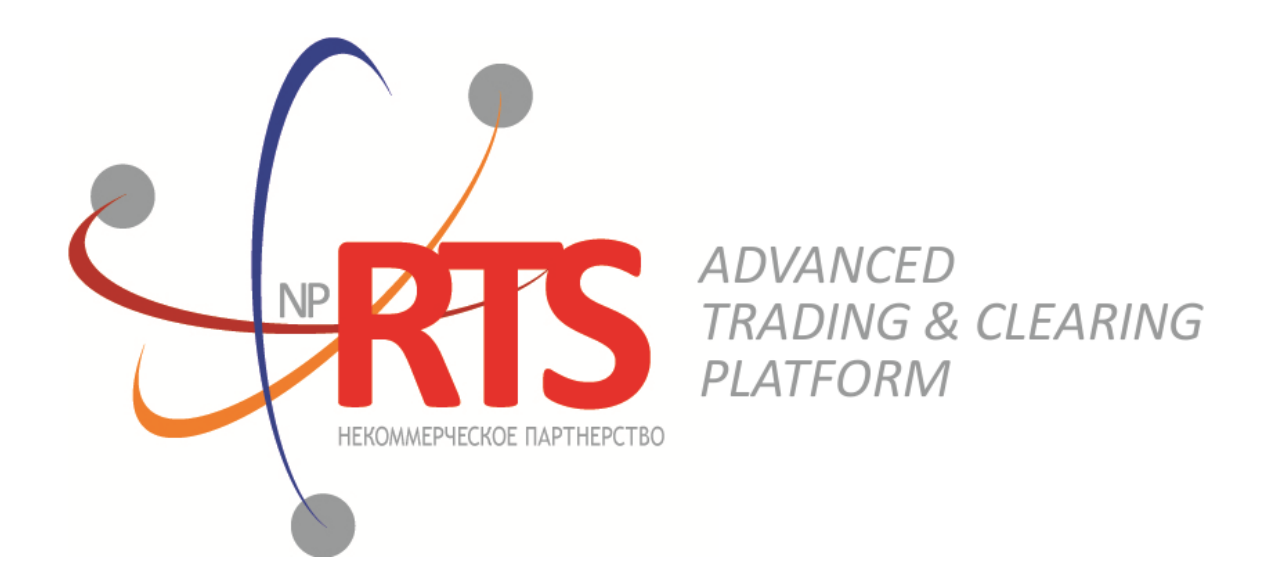

# **Native Protocol Risk Management Gateway**

**System version 1.7**

**Interface version 36**

**Document version 1.13.0**

**27 February 2018**

## **Revision history**

### **Version 1.13.0 November 3, 2017**

- 1. The msgid field value changed for the [TradeModes](#page-21-0) message.
- 2. The over\_the\_counter field added to the [TradeModes](#page-21-0) message.
- 3. The msgid field value changed for the **[Instrument](#page-22-0)** message.
- 4. The borrowing\_status field added to the **[Instrument](#page-22-0)** message.
- 5. The trading\_status field of the [TradingInstrumentStatus](#page-24-0) message renamed to status.
- 6. Terminology changes.
- 7. Error codes added.

### **Version 1.12.0 November 30, 2016**

- 1. New field markets added to the **[Period](#page-40-0)** component.
- 2. The msgid value changed in the [Instrument](#page-22-0) message.
- 3. New fields (order\_id, exch\_orderid, exec\_market, and dir) added and the msgid value changed in the [Trade](#page-8-0) message.

### **Version 1.11.0 March 23, 2016**

The **Market** message is added to the Instruments channel.

### **Version 1.10.1 February 16, 2016**

Restrictions on **[LimitRequest](#page-35-0)** are clarified.

### Native Protocol Risk Management Gateway

## **Table of Contents**

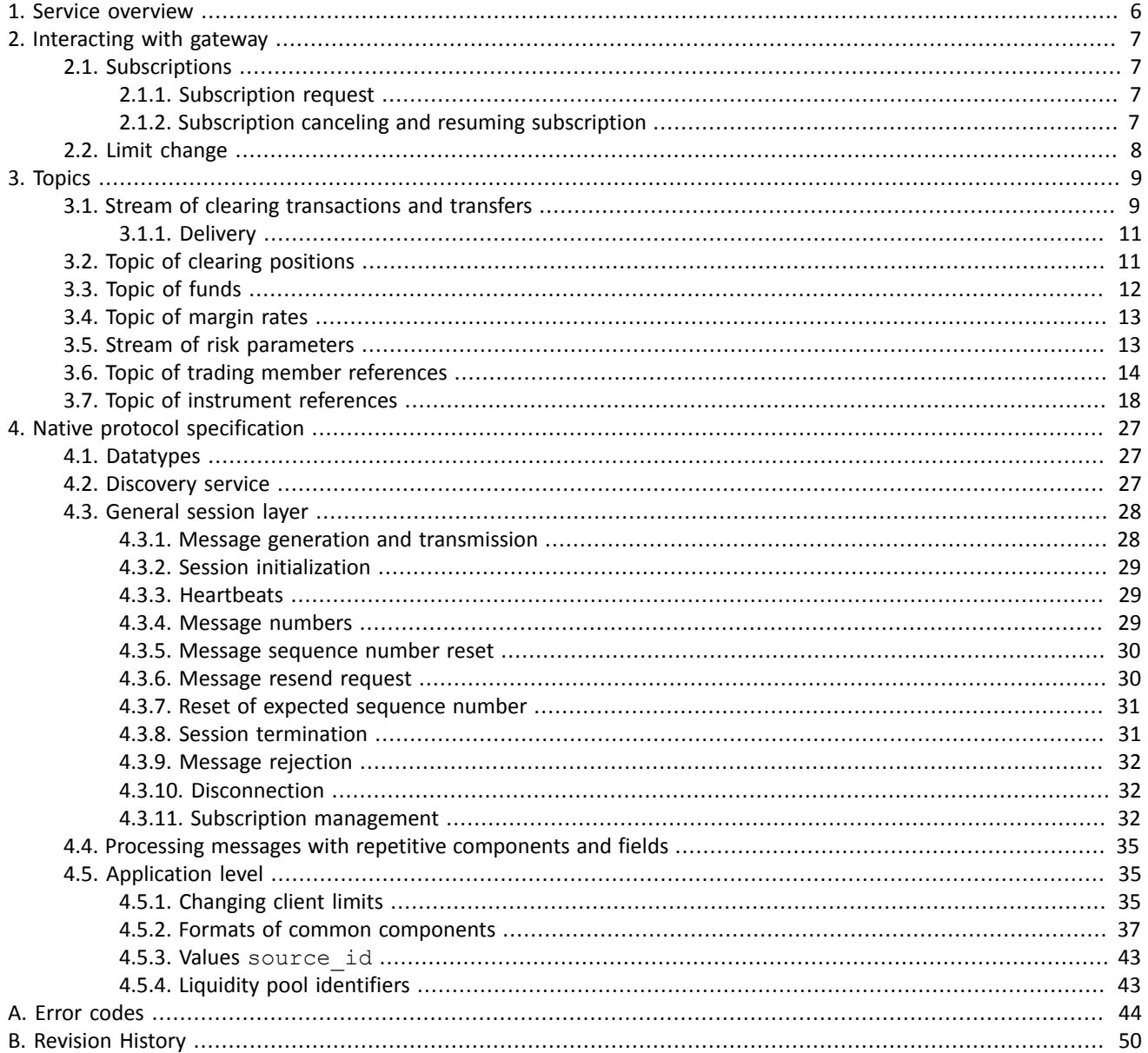

### **List of Tables**

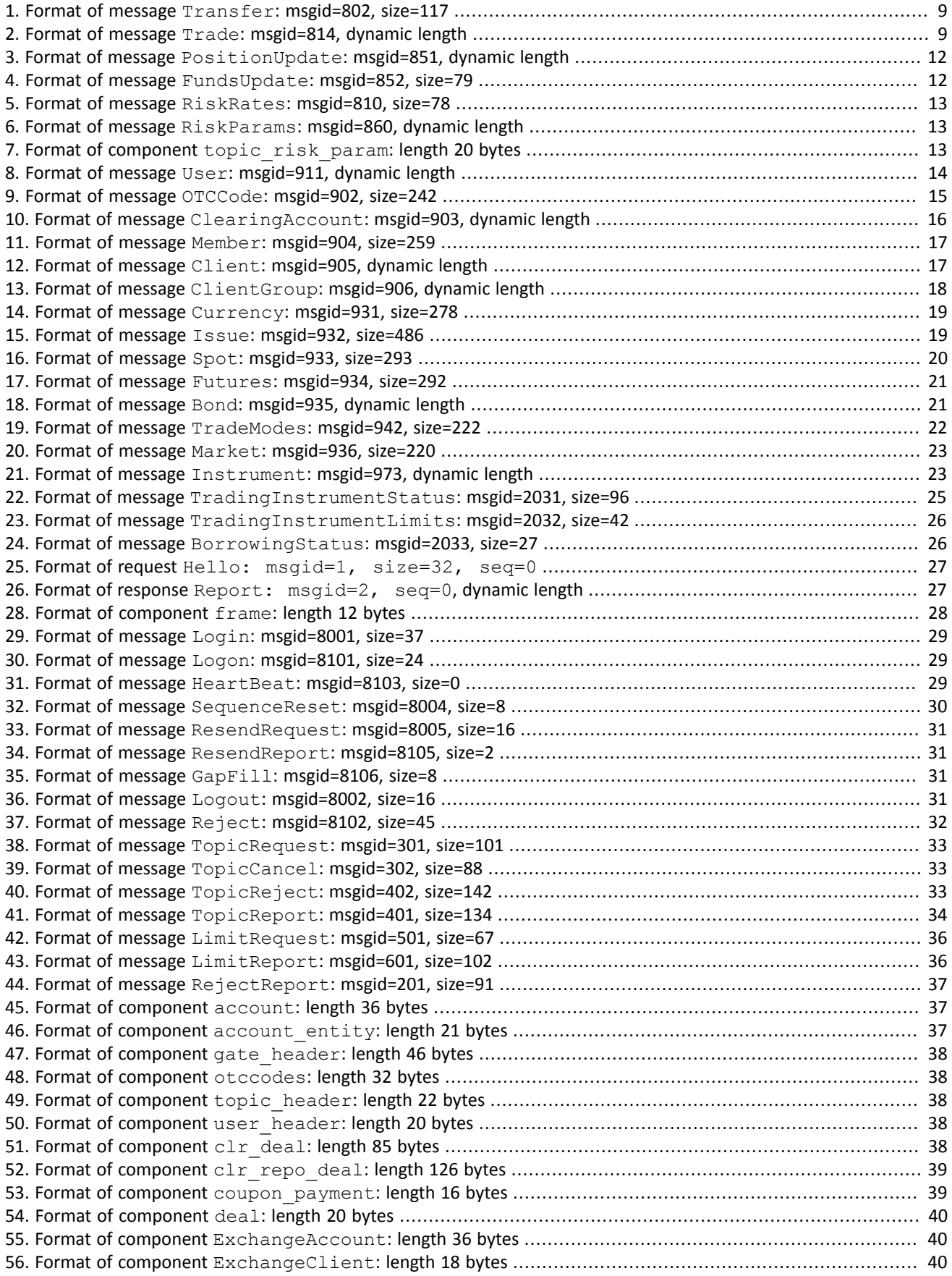

### Native Protocol Risk Management Gateway

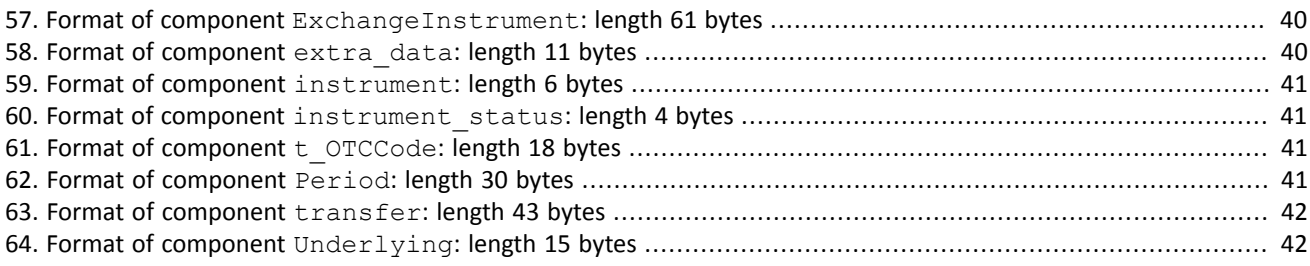

# <span id="page-5-0"></span>**1. Service overview**

The risk management gateway provides access to data about trading members and enables management of clients' limits.

The gateway currently provides the following topics:

- 1. Clearing trades and transfers.
- 2. Clearing positions.
- 3. Members' funds.
- 4. Risk rates.
- 5. Risk parameters.
- 6. Trading members' references.
- 7. Instrument references.

A user must utilize the Discovery service to connect to the risk management gateway. After the connection has been established, gateway data is available via topic subscriptions.

# <span id="page-6-0"></span>**2. Interacting with gateway**

# <span id="page-6-1"></span>**2.1. Subscriptions**

There are two subscription types—**logging** and **non-logging**. A logging stream transmits data, which isrelevant, regardless of the time of receipt, such as list of transactions. A non-logging stream transmits the current status of constantly updated data.

A subscription is available in one of two modes—**snapshot** and **snapshot with subsequent updates**. For logged data, snapshot is the entire message history since the start of the trading day. For non-logging data, snapshot is aggregate of current status of all indicators. Updates are separate messages generated and transmitted to the client when an event occurs.

Messages of each stream have continuous numbering topic seq. As client receives data in accordance with login access rights, numbering of messages sent to client may be discontinuous.

A subscription to streams is established by the client requests TopicRequest and TopicCancel and notifications TopicReport and TopicReject.

### <span id="page-6-2"></span>**2.1.1. Subscription request**

In order to get a subscription, the client should send TopicRequest to trading platform gateway with stream identifier topic and mode of data receipt.

The range of requested messages depends on the mode and type of the stream (by way of setting the first and last requested numbers). The client may indicate the lower range limit in the field topic seq or the upper range limit in the field topic seqend while requesting logging data. The client cannot specify the messages range while requesting for non-logging data.

In response to a valid request, the client will receive TopicReport and should expect messages with subscription data.

If a request contains invalid values, is duplicate or cannot be executed, it will be rejected by TopicReject.

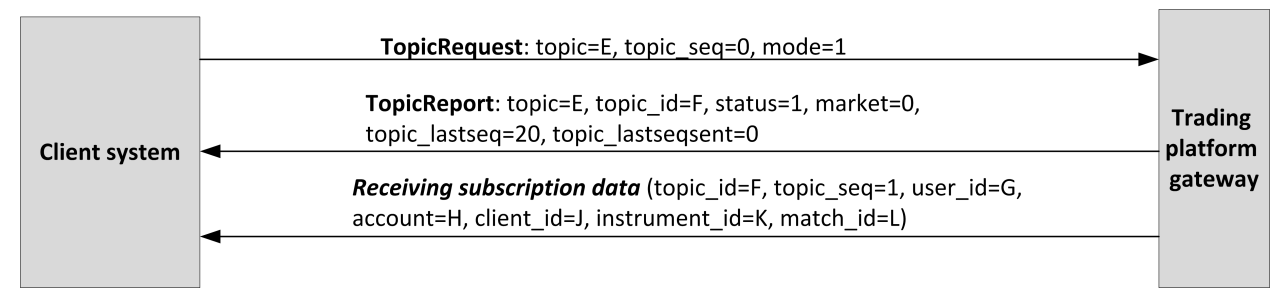

Figure 1. Request for subscription and data

### <span id="page-6-3"></span>**2.1.2. Subscription canceling and resuming subscription**

In order to stop receiving messages with subscription data, the client should send the subscription cancel request TopicCancel to trading platform gateway specifying stream identifier topic or topic id.

In response to valid request, the client will receive notification TopicReport and subscription will be canceled; client may continue receiving messages with data for some time after notification. If request contains invalid values or cannot be executed, it will be rejected by message TopicReject.

All subscriptions are to be automatically canceled at disconnection.

After subscription canceling, the client may request subscription again, specifying the topic\_seq number to be subsequent number of the last received message.

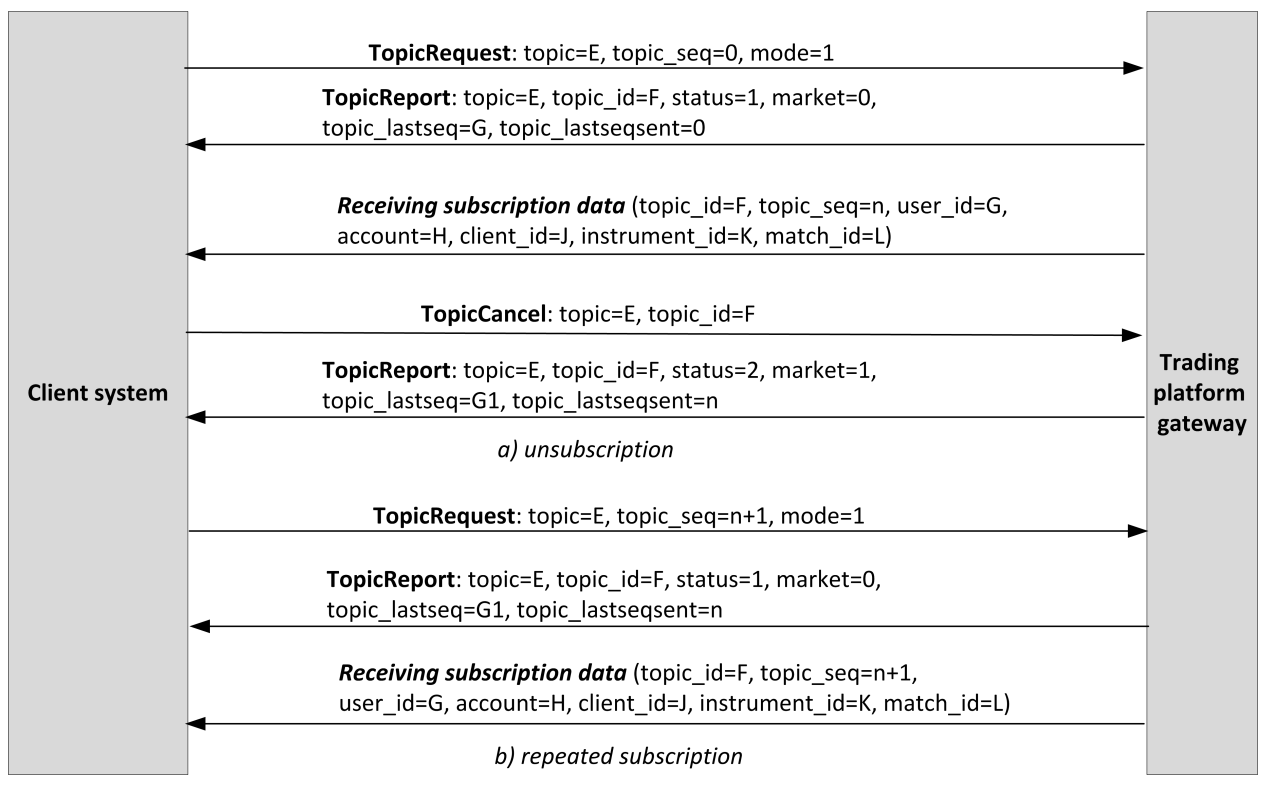

Figure 2. Subscription canceling and resuming subscription

# <span id="page-7-0"></span>**2.2. Limit change**

The client should send LimitRequest to the trading platform gateway to change client instrument limits. The request should contain the identifier of balance instrument, which limit must be changed, in the balance id field.

Limit can be increased or decreased for a client code, a group of client codes, an analytic clearing account or a clearing account. Client should specify the amount of limit change in the field amount.

A LimitRequest containing invalid field values will be rejected by RejectReport. In response to a valid request, the trading platform will send LimitReport to the client.

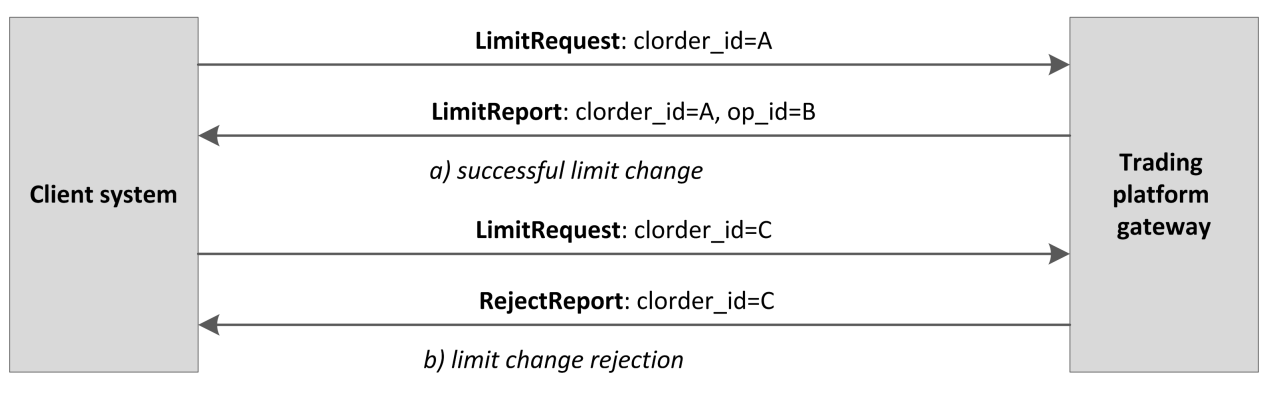

Figure 3. Request for limit change

# <span id="page-8-1"></span>**3. Topics**

# <span id="page-8-2"></span>**3.1. Stream of clearing transactions and transfers**

The topic of trades and transfers is logging with the Transfer and Trade messages broadcast. The topic ID is topic=Trades.

The Trades. Transfer and Trades. Trade topic are also available, and they transmit only a respective message. These topic have their own numbering topic seq.

Subsequent versions of the system will not have these child topics.

Data on executed transfers is transmitted in the Transfer message.

<span id="page-8-3"></span>Table 1. Format of message Transfer: msgid=802, size=117

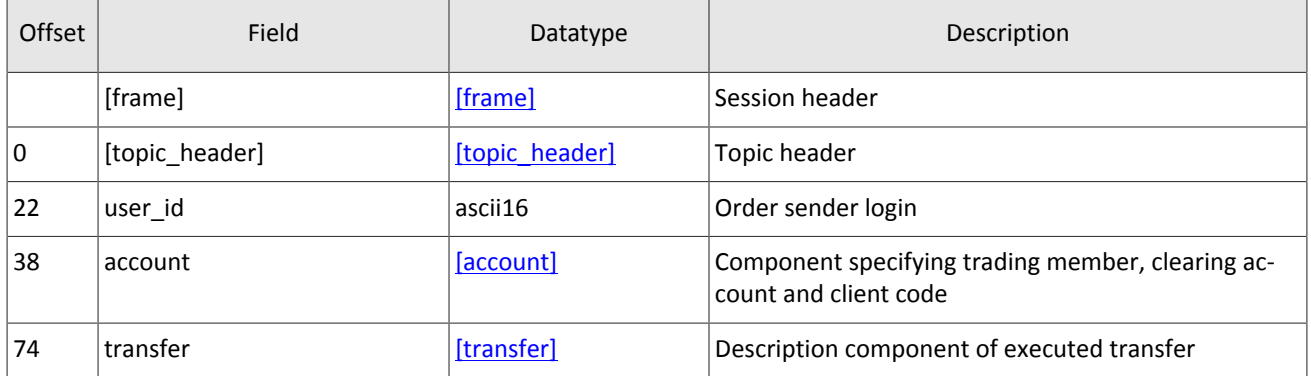

<span id="page-8-0"></span>Data on executed clearing trade is transmitted in the Trade message (on message processing please refer to section [4.4\)](#page-34-0). Table 2. Format of message Trade: msgid=814, dynamic length

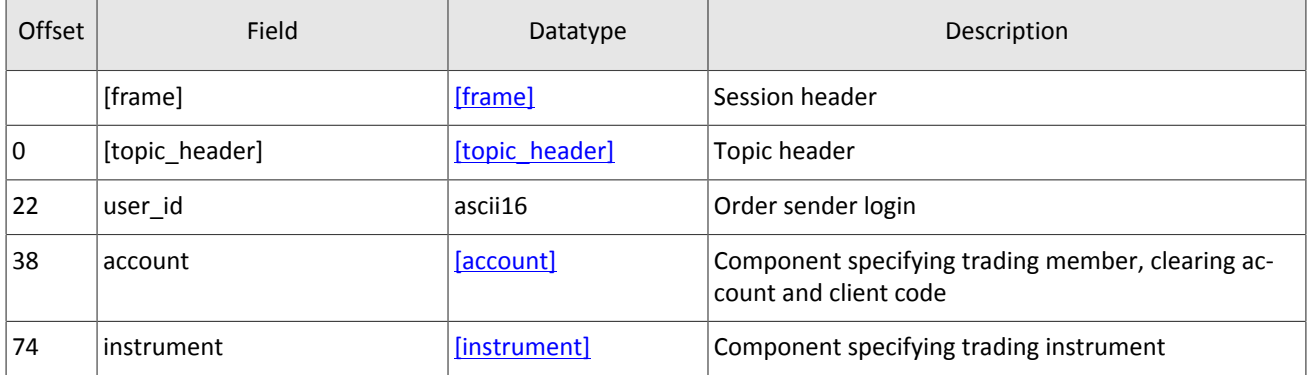

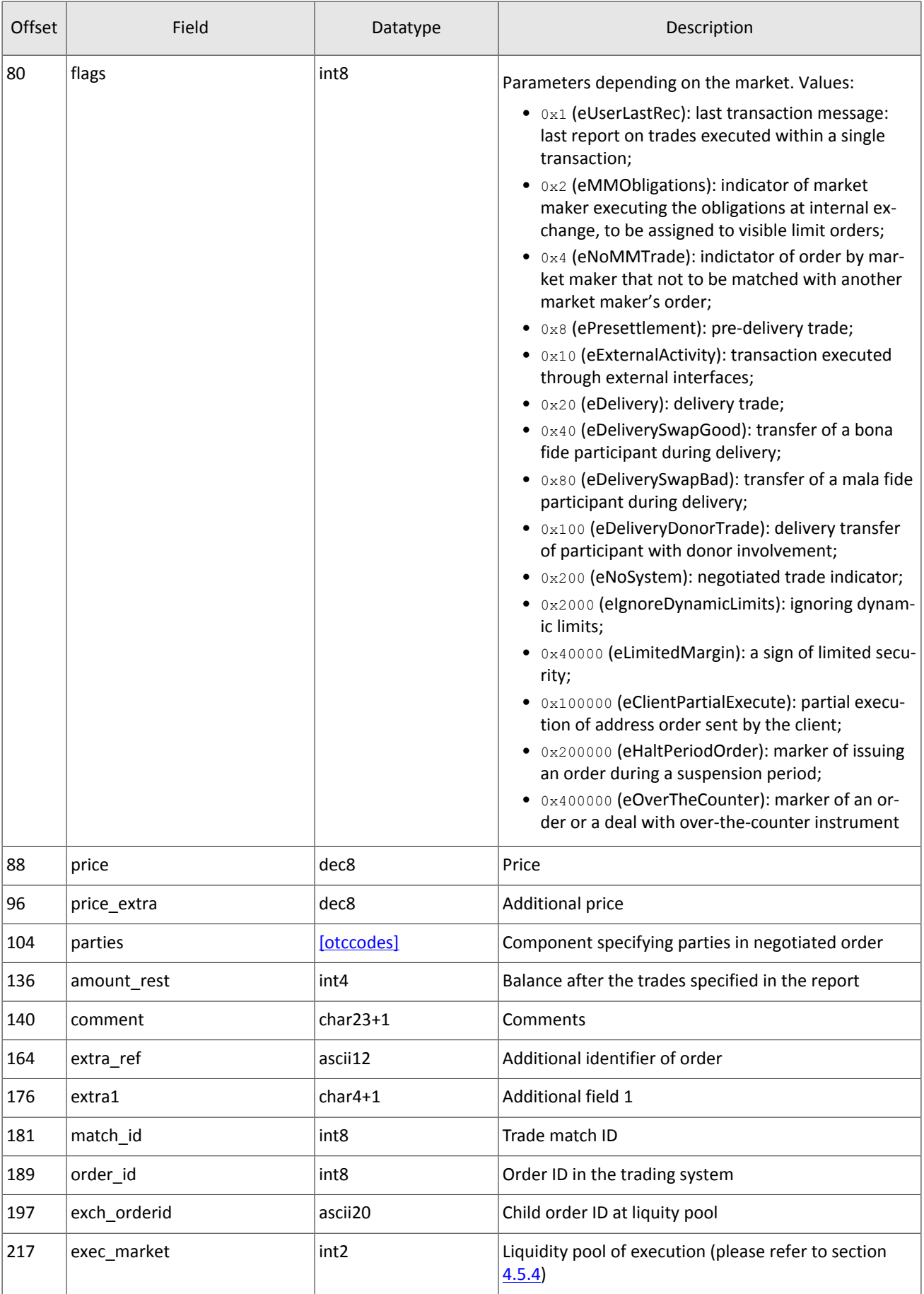

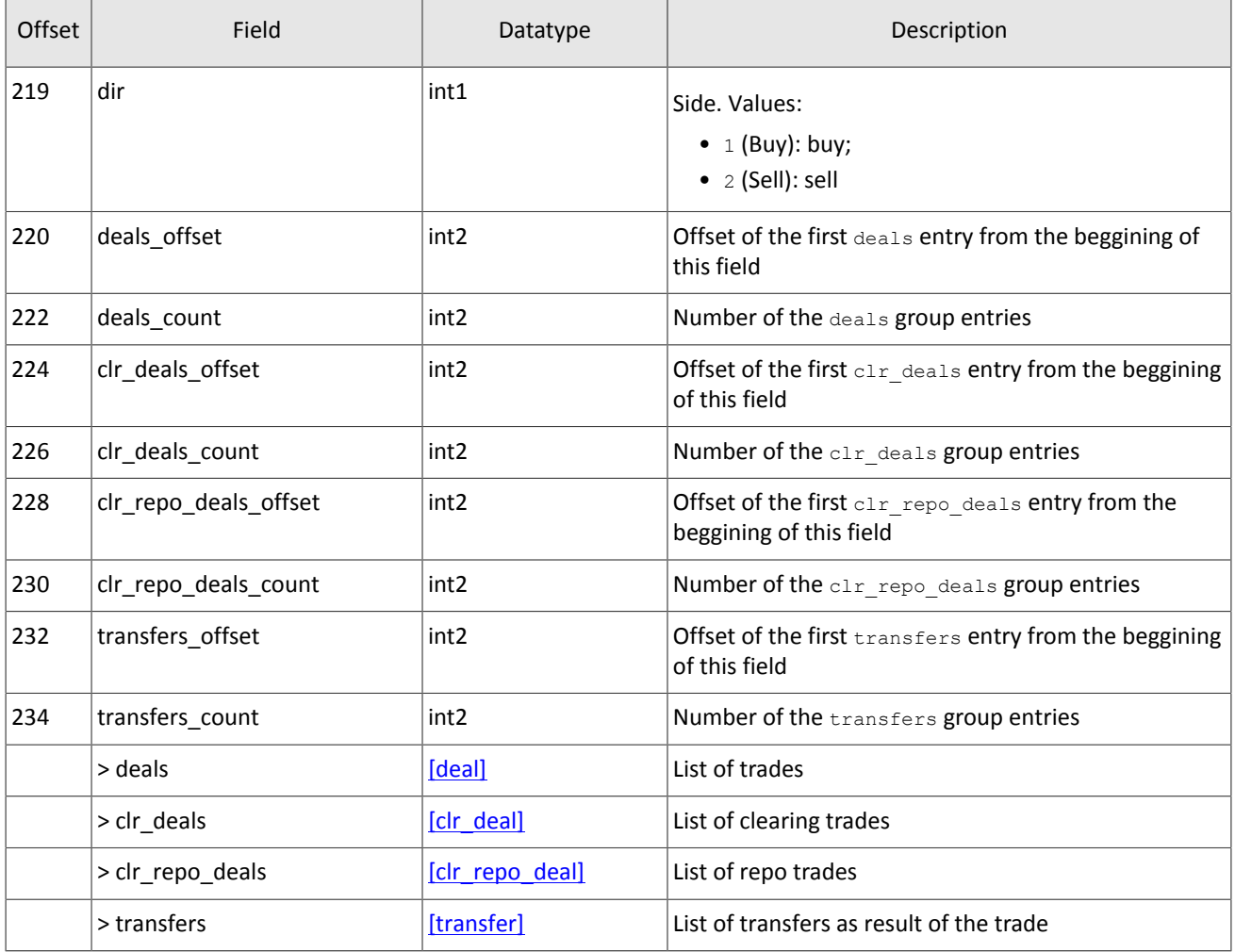

### <span id="page-10-0"></span>**3.1.1. Delivery**

An obligation of asset delivery is represented as a spot instrument position. An execution date is assigned to each spot instrument. A spot position can be executed in the process of delivery by either of two ways:

- 1. Converting a spot position into a position in cash assets such as stocks, bonds, or foreign currency. Converting a position into cash assets is done by a transfer in the direction opposite to the current day execution and in the direction opposite to change of balance instrument position in such assets as stocks, bonds, or currencies.
- 2. Transfer of an obligation not secured by cash assets to the next trading day. A transfer is executed by automatic generation of negotiated repo orders sent from the login of the clearing member to the Clearing center. As a result of the orders execution, a trade with repo instrument is generated with execution on the next trading day. Obligations are transferred only for a main clearing accounts.

Trades of obligations transfer have  $f_{\text{lags}}=0x20$  in the Trade message.

# <span id="page-10-1"></span>**3.2. Topic of clearing positions**

Clearing positions topic is non-logging with the PositionUpdate message broadcast. The topic ID is topic=Pos. PositionUpdate.

Positions are counted for several entities: client codes, groups of client codes, analytic clearing accounts, and clearing accounts. The type of entity will be specified in the entity type field with the identifier of a specific entity in entity id. A special parameter can be set in the flags field.

Since a clearing is executed without breaks in trading, operations related to the closed session may appear after the start of a new trading session. Such operations change only the value of the clear amount field.

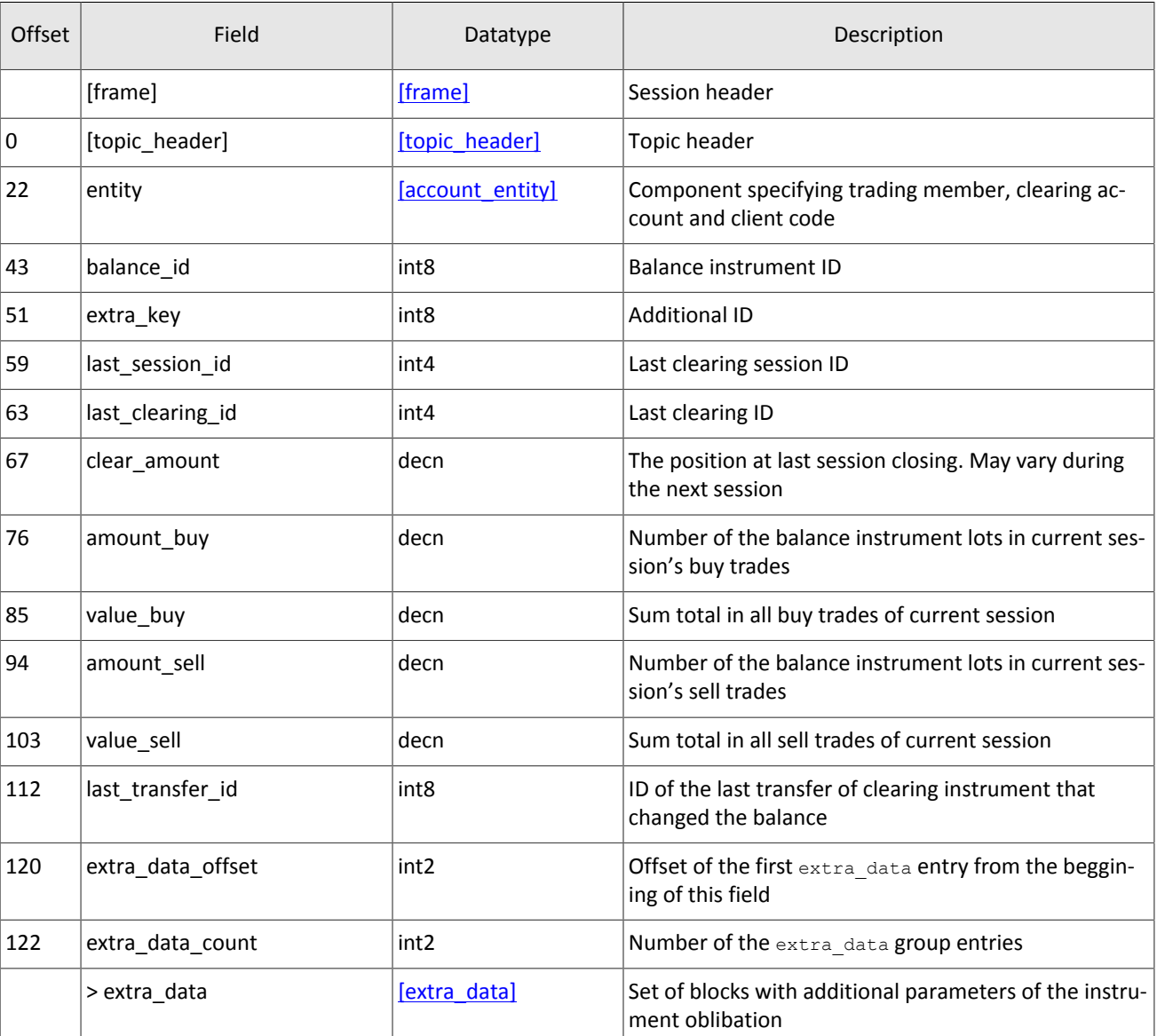

<span id="page-11-1"></span>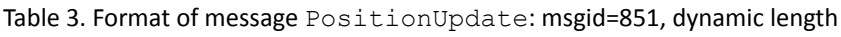

# <span id="page-11-0"></span>**3.3. Topic of funds**

<span id="page-11-2"></span>The funds topic is non-logging with the FundsUpdate message broadcast. The topic ID is topic=Funds.FundsUpdate. Table 4. Format of message FundsUpdate: msgid=852, size=79

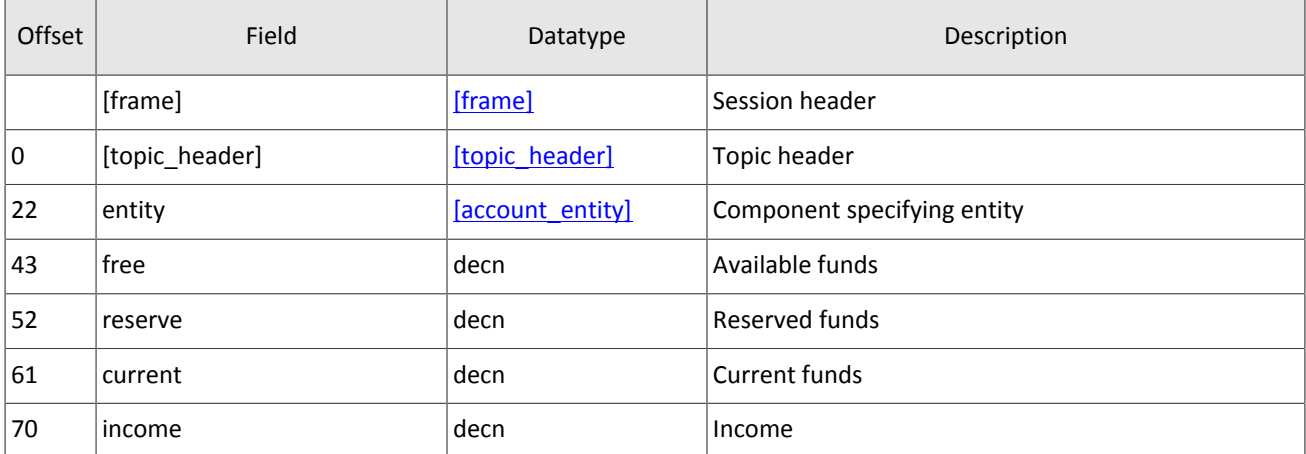

## <span id="page-12-0"></span>**3.4. Topic of margin rates**

The topic of margin rates is logging and consists only of updates, with the RiskRates broadcast. The topic ID is topic=RiskRates.

<span id="page-12-2"></span>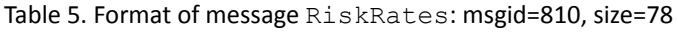

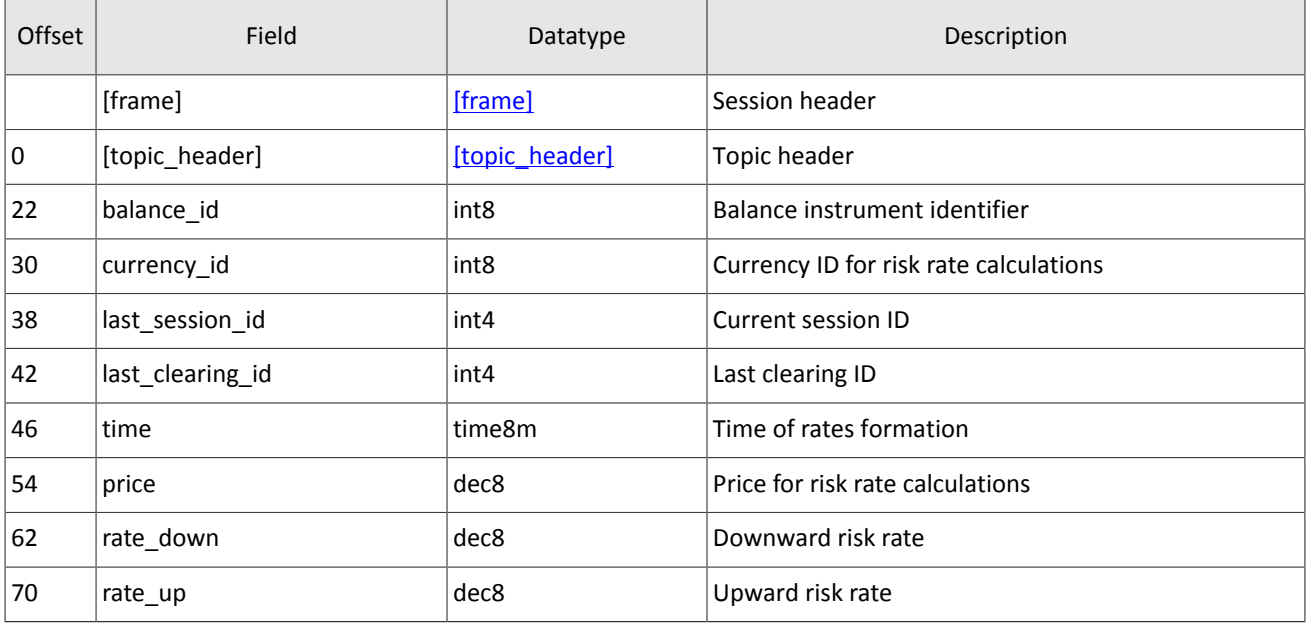

## <span id="page-12-1"></span>**3.5. Stream of risk parameters**

The topic of risk parameters is non-logging, with the RiskParams message broadcast. The topic ID is topic=RiskParams.

| Offset | Field          | Datatype           | Description                                                          |
|--------|----------------|--------------------|----------------------------------------------------------------------|
|        | [frame]        | [frame]            | Session header                                                       |
| 0      | [topic header] | [topic header]     | Topic header                                                         |
| 22     | entity         | [account entity]   | Portfolio of transfer                                                |
| 43     | reserved       | int <sub>2</sub>   | Reserved field                                                       |
| 45     | params offset  | int <sub>2</sub>   | Offset of the first params entry from the beggining of<br>this field |
| 47     | params count   | int <sub>2</sub>   | Number of the params group entries                                   |
|        | > params       | [topic risk param] | List of parameters                                                   |

<span id="page-12-3"></span>Table 6. Format of message RiskParams: msgid=860, dynamic length

#### <span id="page-12-4"></span>Table 7. Format of component topic\_risk\_param: length 20 bytes

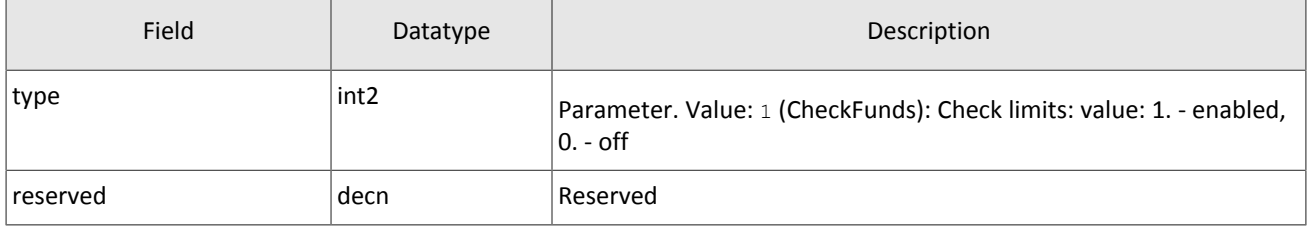

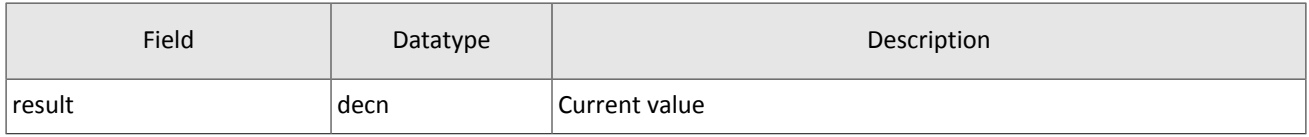

# <span id="page-13-0"></span>**3.6. Topic of trading member references**

The topic of trading member references broadcast the following messages:

- logins to connect to the trading platform gateways ( $User$ ),
- codes for negotiated trading (OTCCode),
- clearing accounts (ClearingAccount),
- trading and clearing members (Member),
- client codes (Client),
- groups of client codes (ClientGroup).

Data transmitted in the topic is restricted by the login access permissions.

The topic ID is topic=Participants. Besides, the client may also subscribe to a child topic of only one reference. Such child topic has its own numbering topic seq, and its identifier is as follows Participants.User.

All the reference topics are non-logging.

The User message conveys properties of a login for connecting to the trading platform gateway (on message processing please refer to section [4.4\)](#page-34-0).

<span id="page-13-1"></span>Table 8. Format of message User: msgid=911, dynamic length

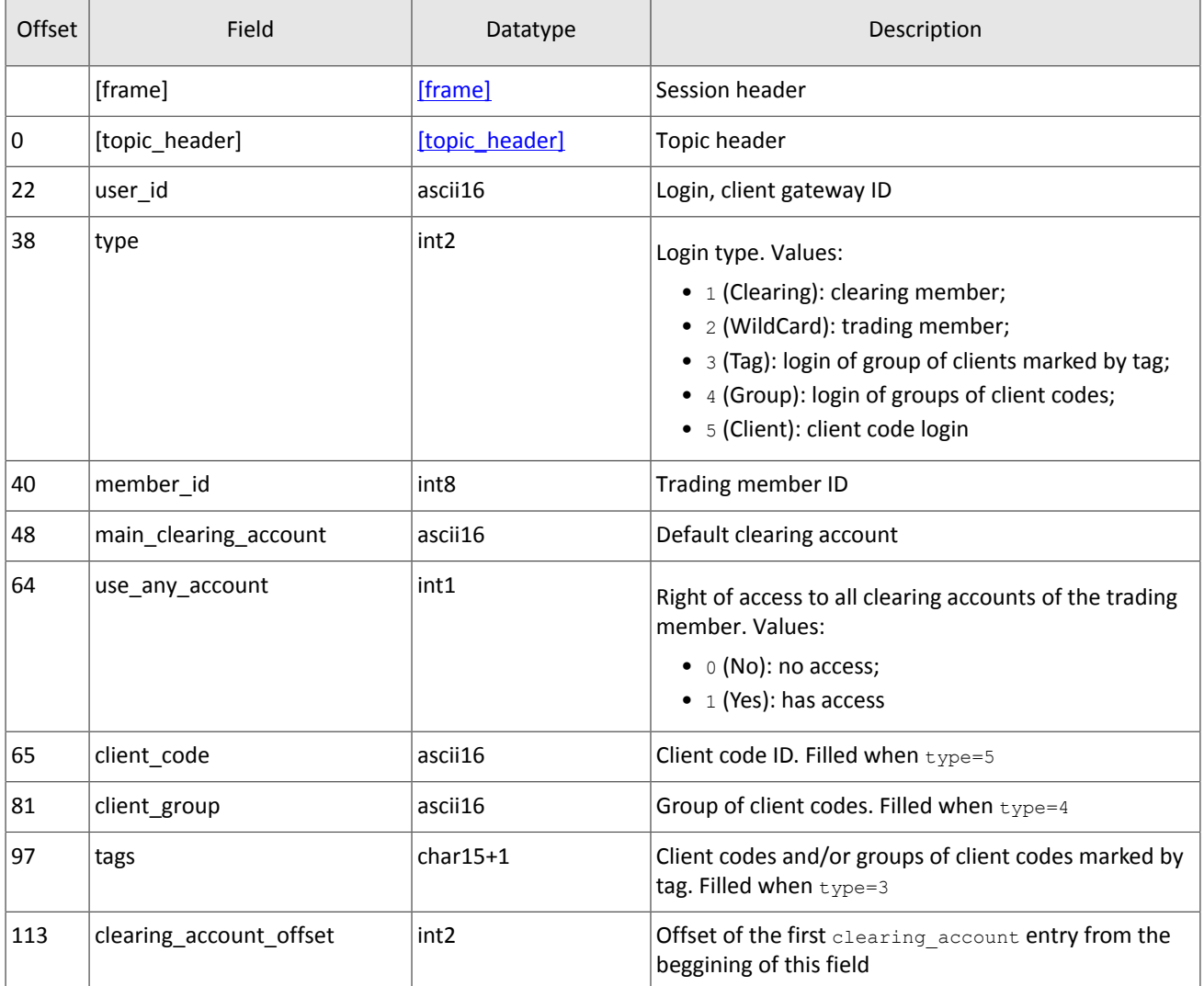

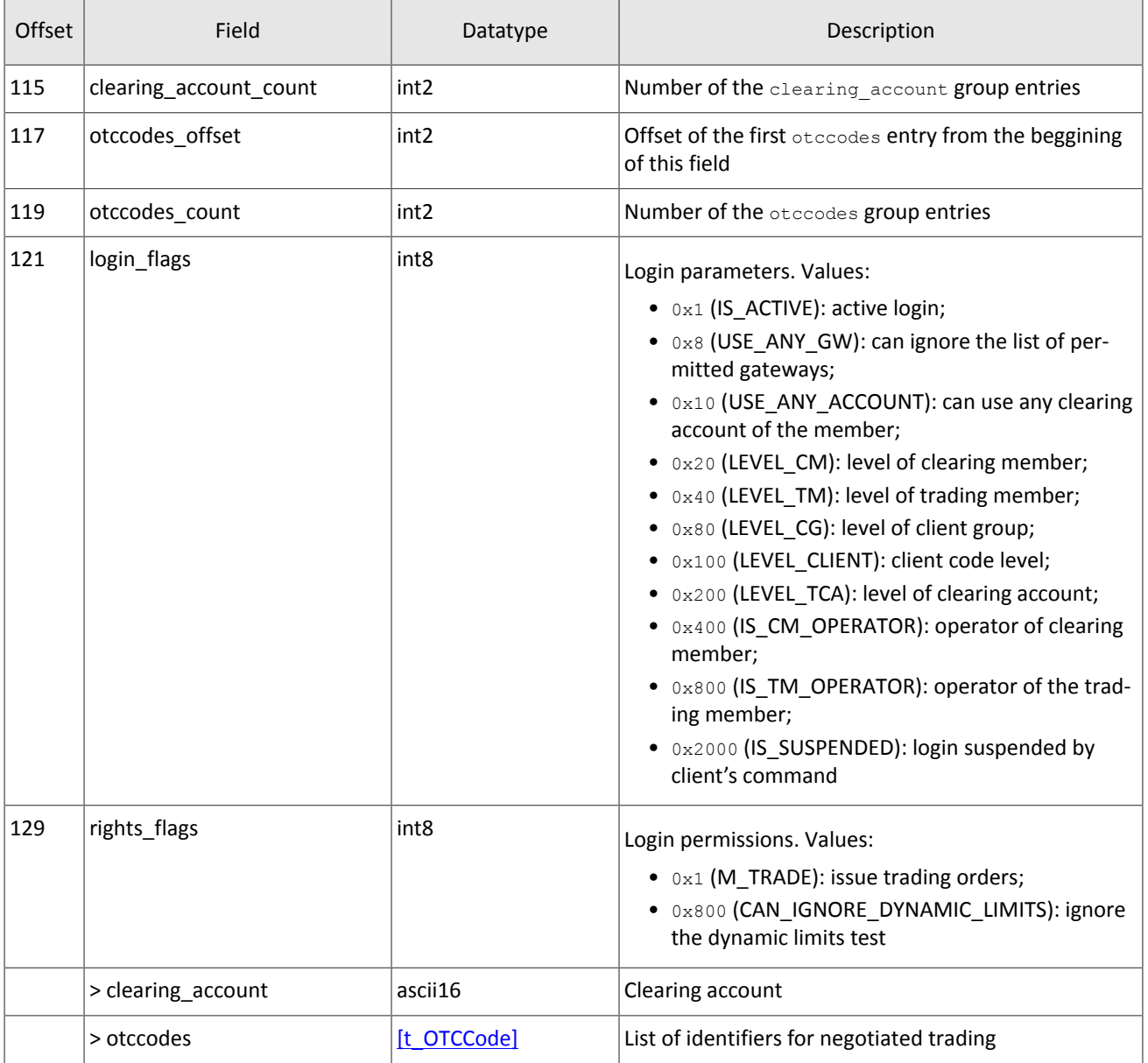

The OTCCode message contains information about a code for negotiated trading at external trading venues available through the trading platform.

<span id="page-14-0"></span>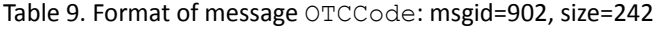

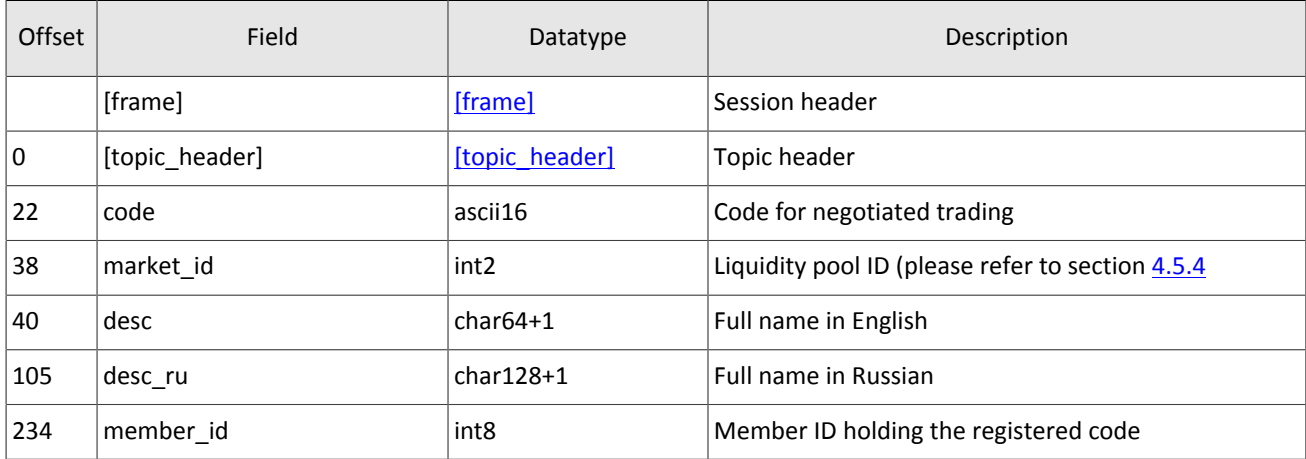

The ClearingAccount message conveys properties of clearing accounts, including links to clearing accounts in liquidity pools (on message processing please refer to section  $4.4$ ).

<span id="page-15-0"></span>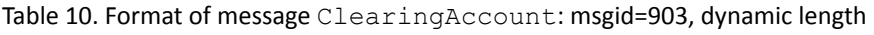

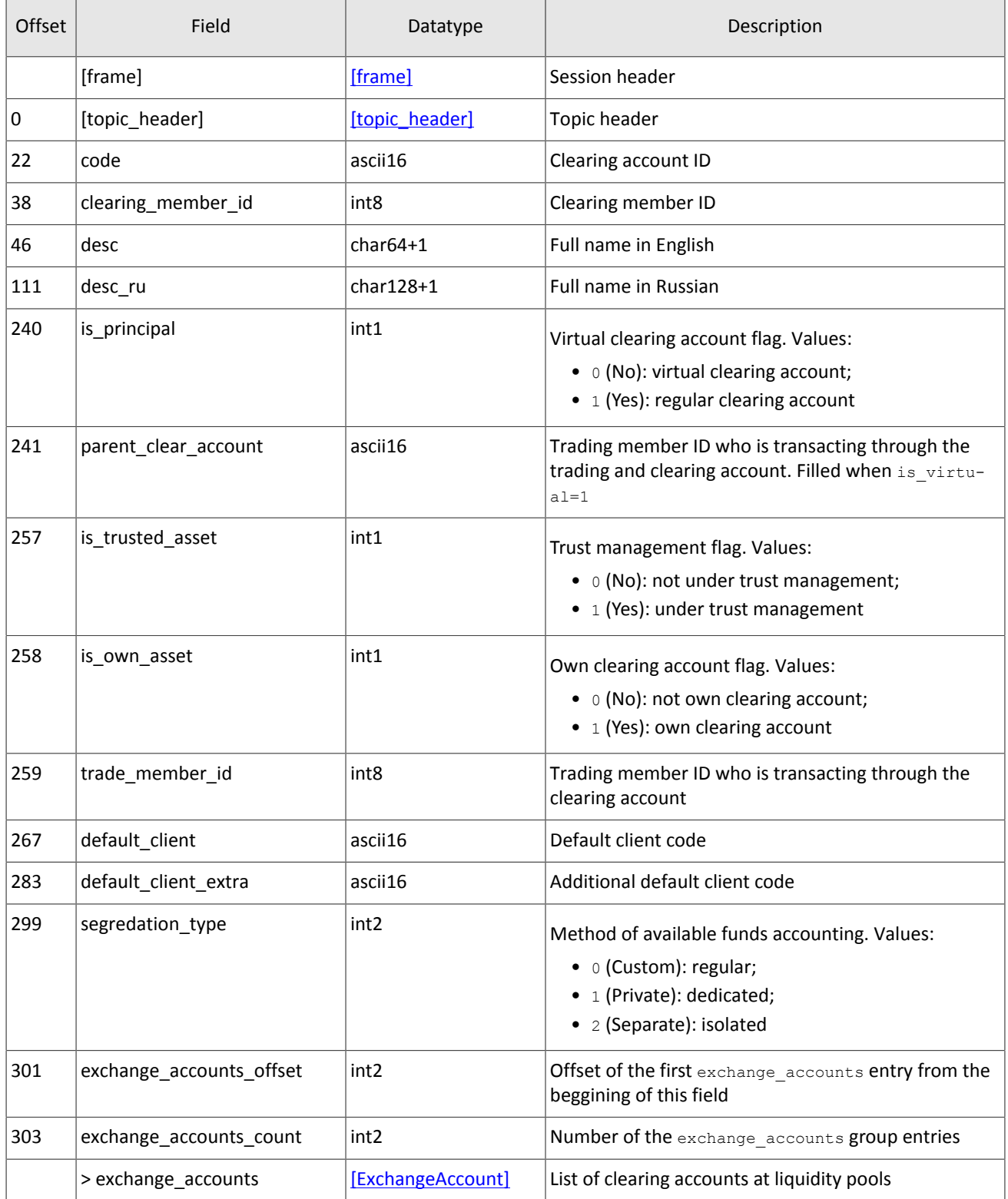

The Member message contains properties of the trading or clearing member.

| Offset | Field          | Datatype         | Description                                                                                |
|--------|----------------|------------------|--------------------------------------------------------------------------------------------|
|        | [frame]        | [frame]          | Session header                                                                             |
| 0      | [topic header] | [topic header]   | Topic header                                                                               |
| 22     | member id      | int <sub>8</sub> | ID of trading or clearing member                                                           |
| 30     | member_code    | $char32+1$       | Unique symbol code                                                                         |
| 63     | member_type    | int <sub>2</sub> | Type of member. Values:<br>• 0 (Clearing): clearing member;<br>• 1 (Trade): trading member |
| 65     | name           | $char64+1$       | Full name in English                                                                       |
| 130    | name ru        | $char128+1$      | Full name in Russian                                                                       |

<span id="page-16-0"></span>Table 11. Format of message Member: msgid=904, size=259

The Client message conveys properties of client code including links to a client code ID in liquidity pools (on message processing please refer to section  $4.4$ ).

<span id="page-16-1"></span>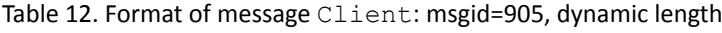

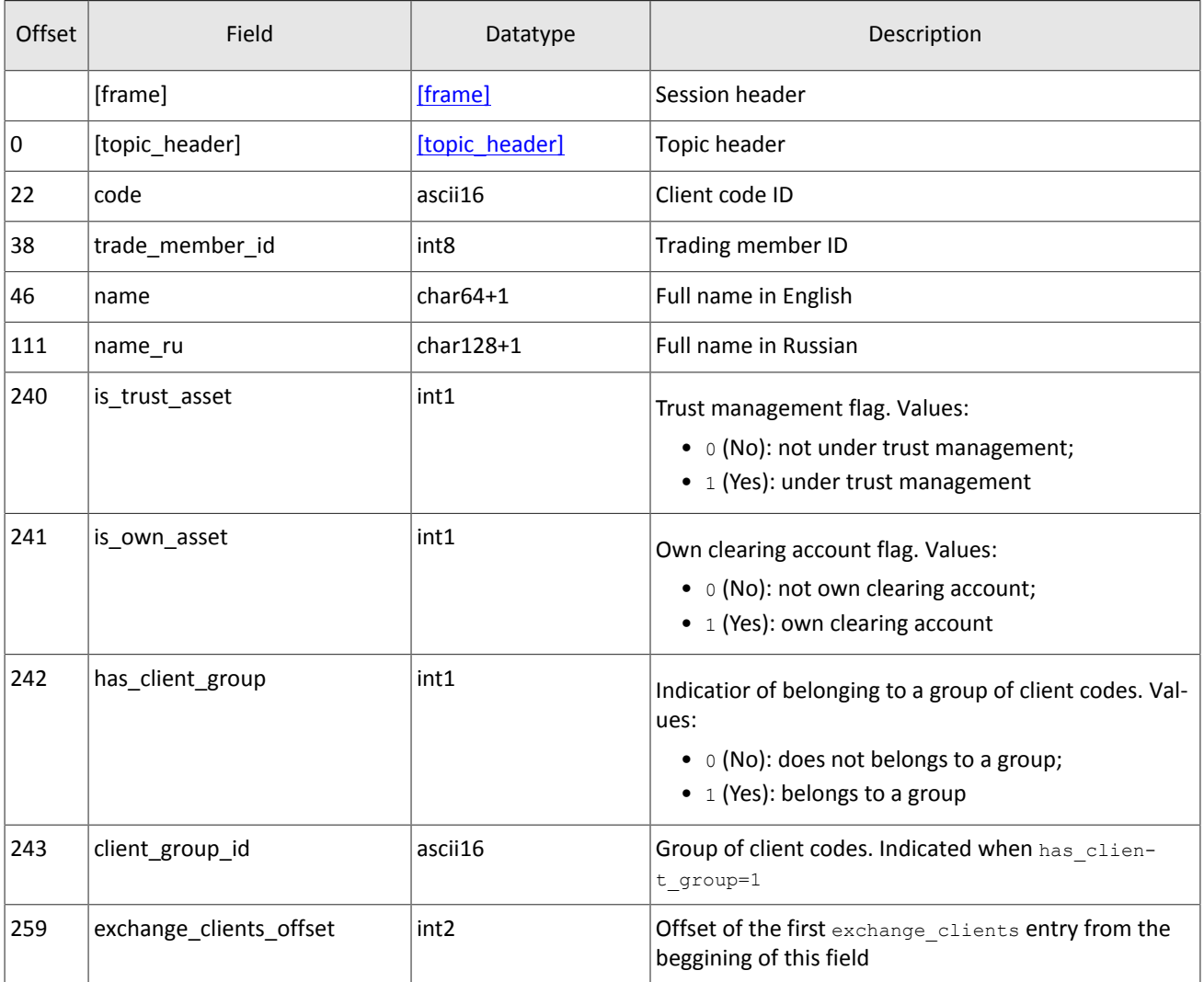

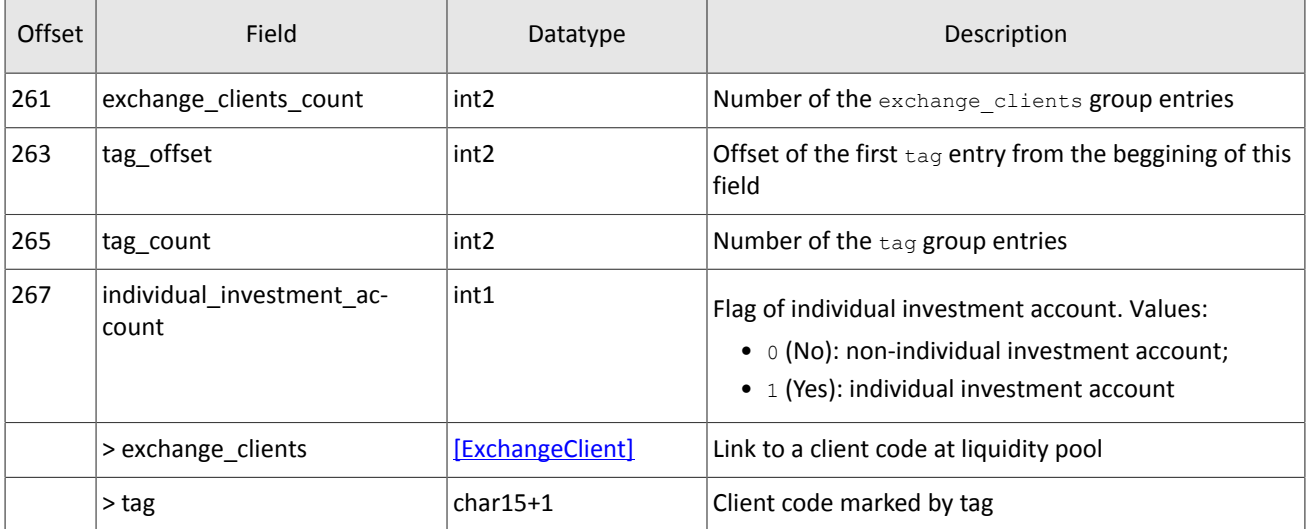

The ClientGroup message contains the description of a group of client codes (on message processing please refer to section  $4.4$ ).

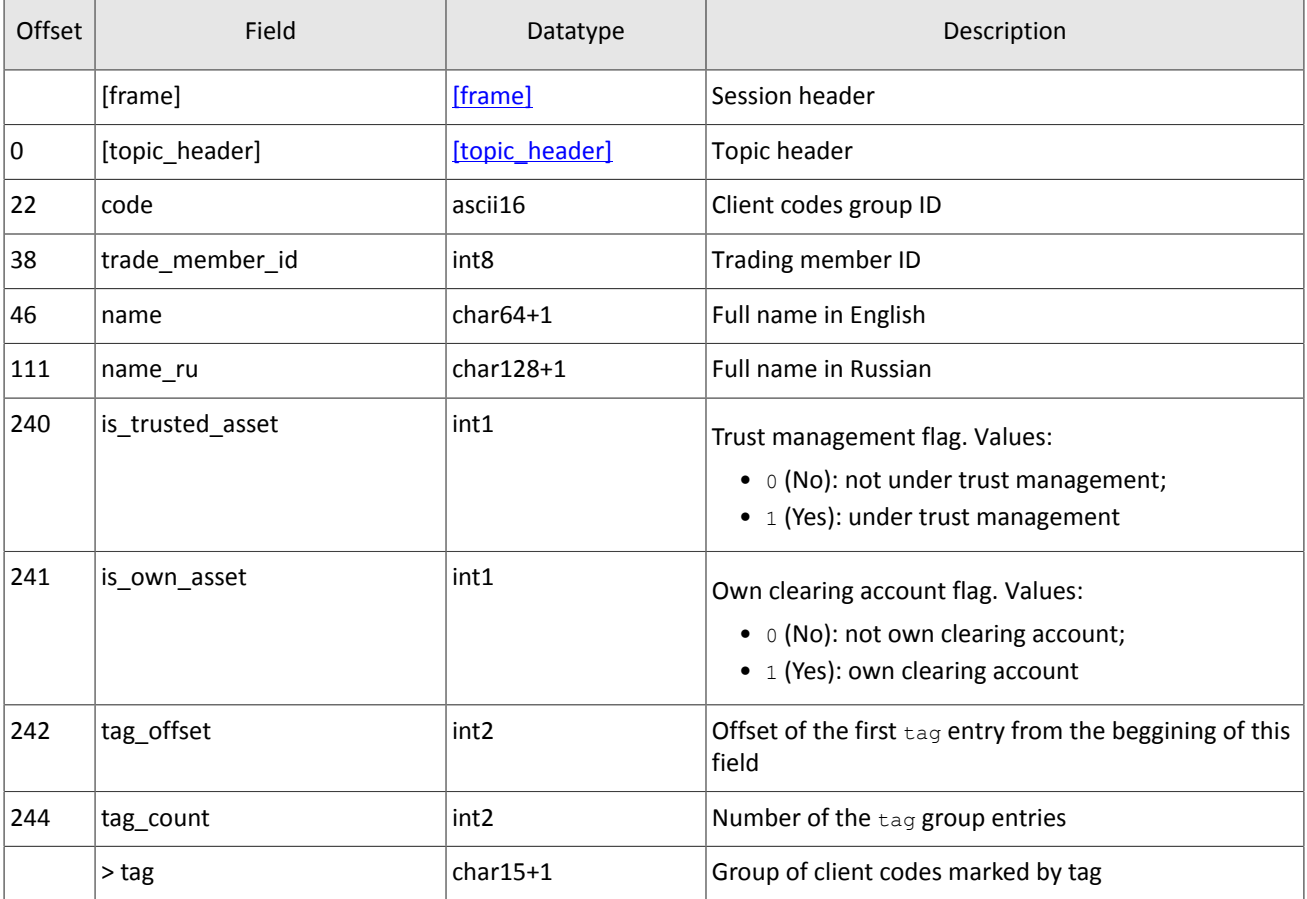

<span id="page-17-1"></span>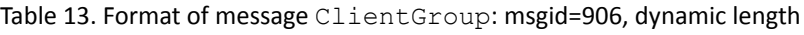

# <span id="page-17-0"></span>**3.7. Topic of instrument references**

The topic of instrument references transmits data on instruments and trade modes:

- Currency balance instrument,
- Issue balance instrument,
- Spot balance instrument,
- Futures balance instrument,
- Bond balance instrument,
- TradeModes,
- Markets liquidity pools,
- trading Instrument.

The parent topic broadcasts the TradingInstrumentsStatus notification and updates of price limit changes for orders. The BorrowingStatus message is sent, when short selling availability of an instrument has changed.

The topic ID is topic=Instruments. Besides, the client may also subscribe to a child topic of only one reference. Such child thread has its own numbering topic seq, and its identifier topic is as follows Instruments. Instrument.

#### All the reference topics are non-logging.

<span id="page-18-0"></span>Table 14. Format of message Currency: msgid=931, size=278

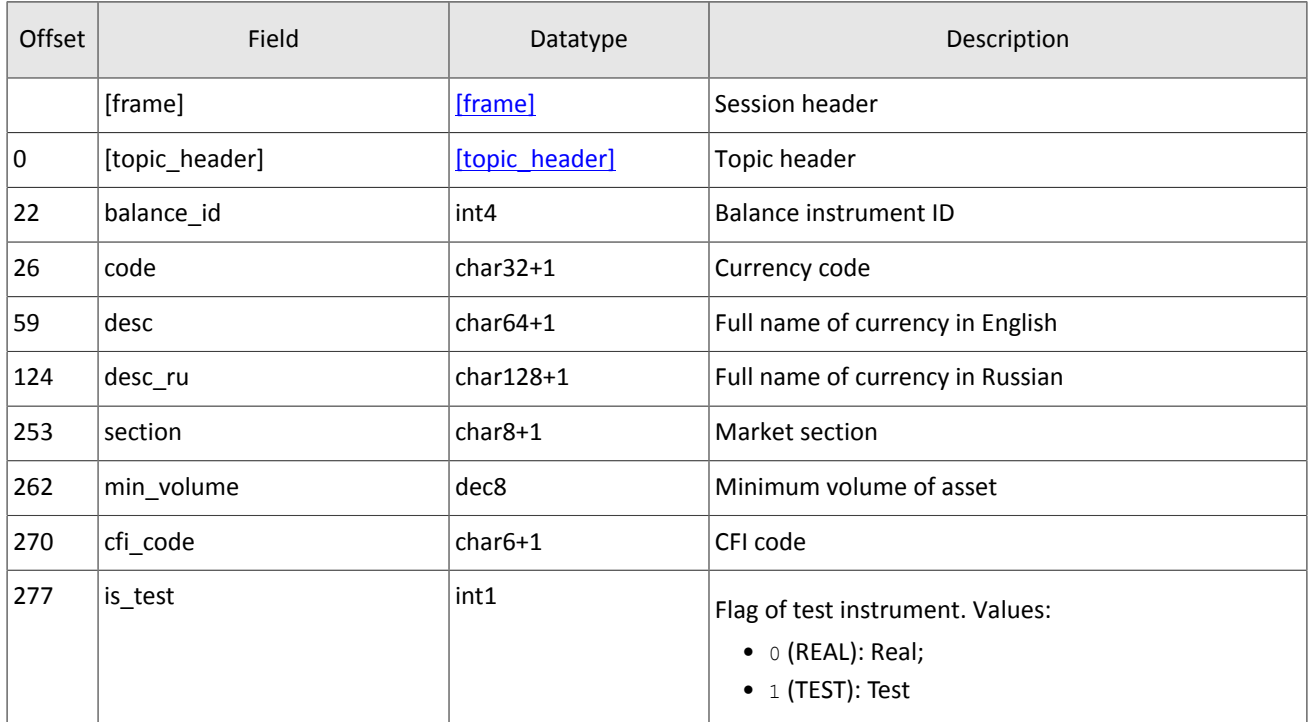

#### <span id="page-18-1"></span>Table 15. Format of message Issue: msgid=932, size=486

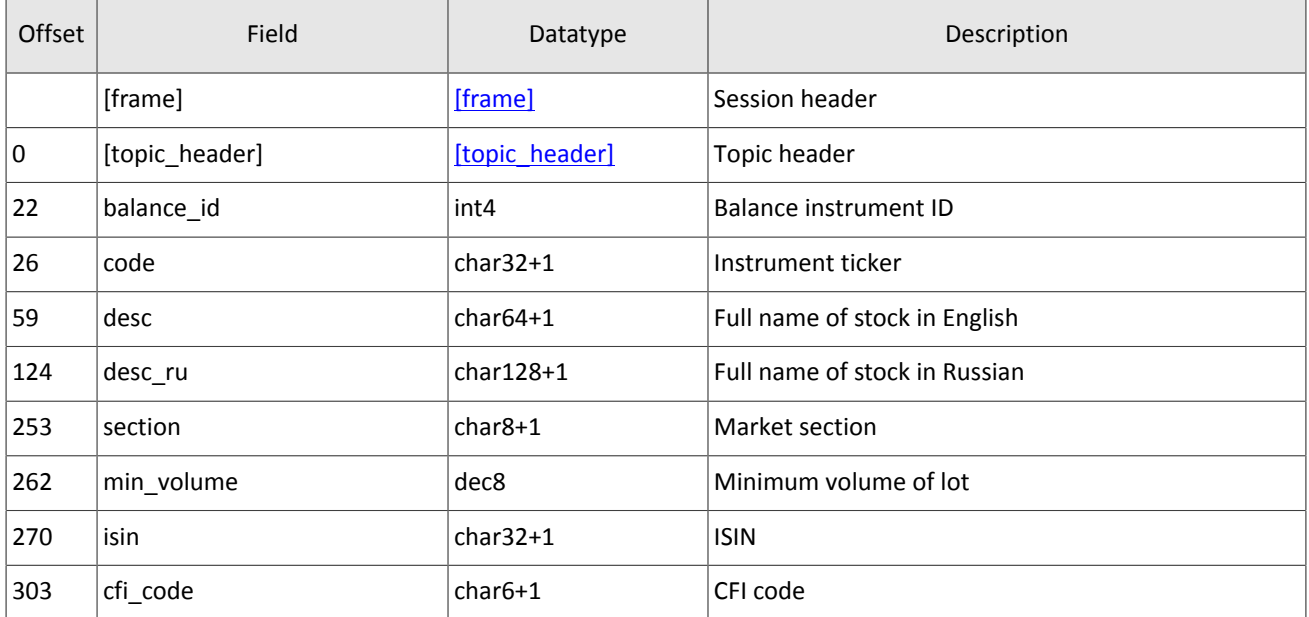

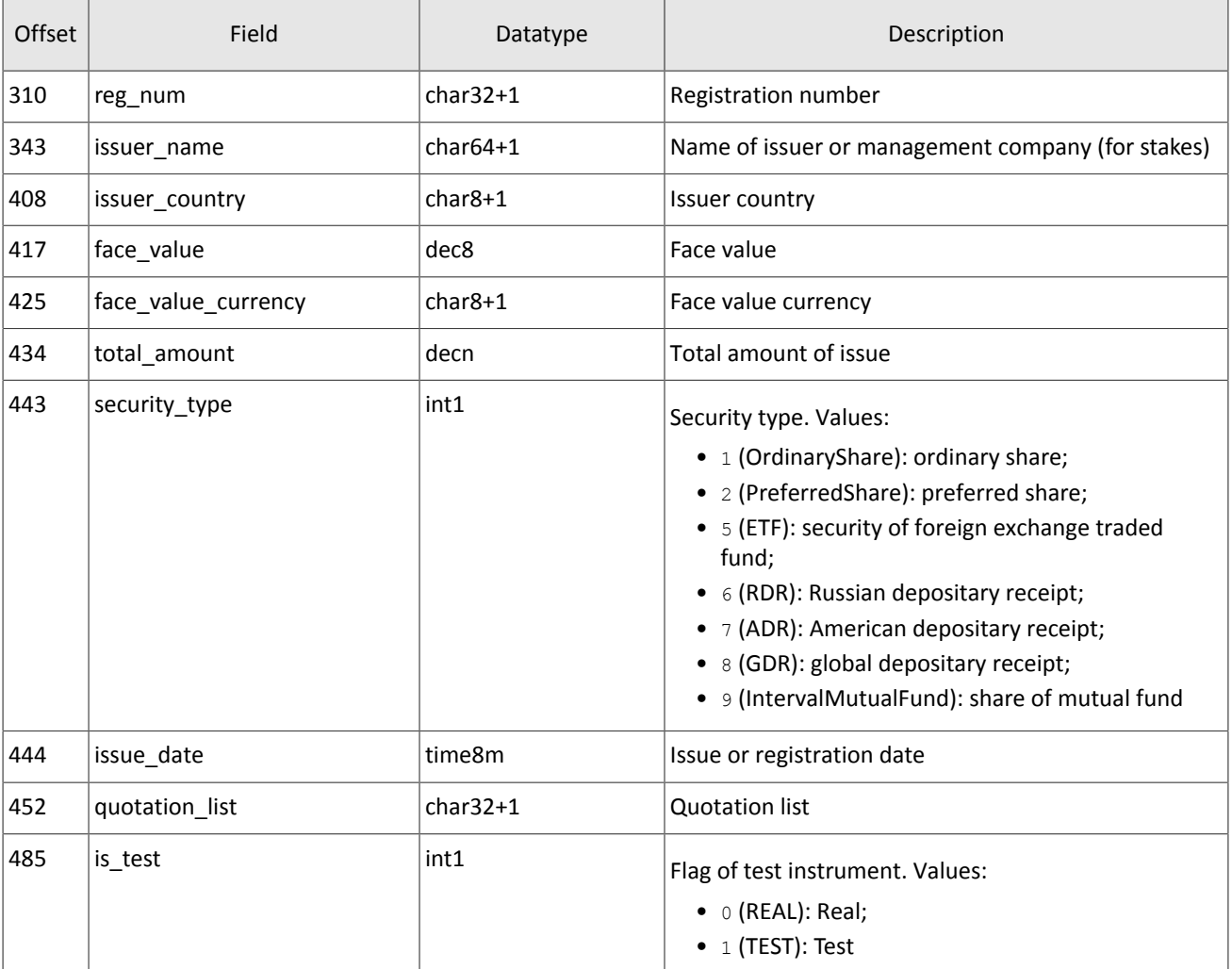

<span id="page-19-0"></span>Table 16. Format of message Spot: msgid=933, size=293

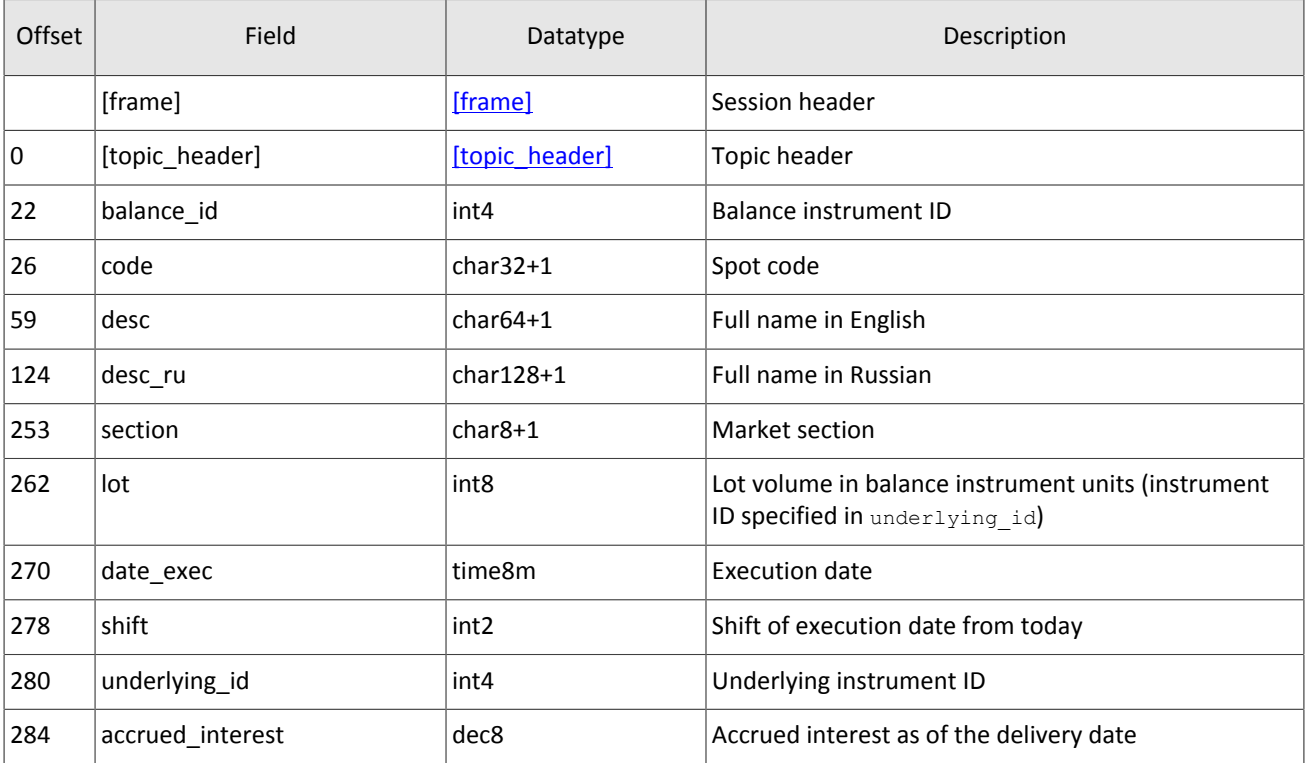

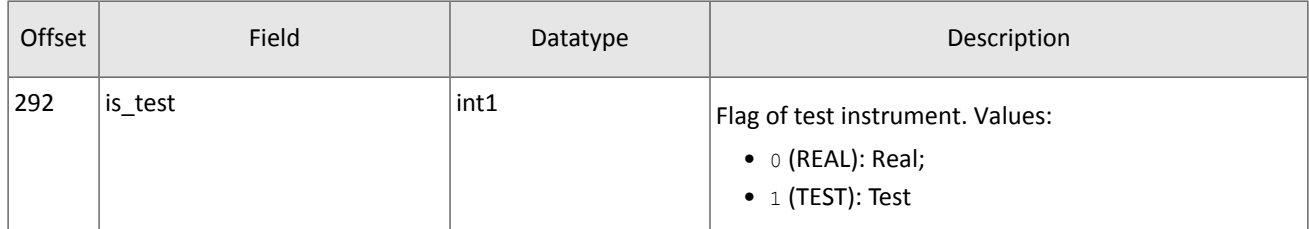

### <span id="page-20-0"></span>Table 17. Format of message Futures: msgid=934, size=292

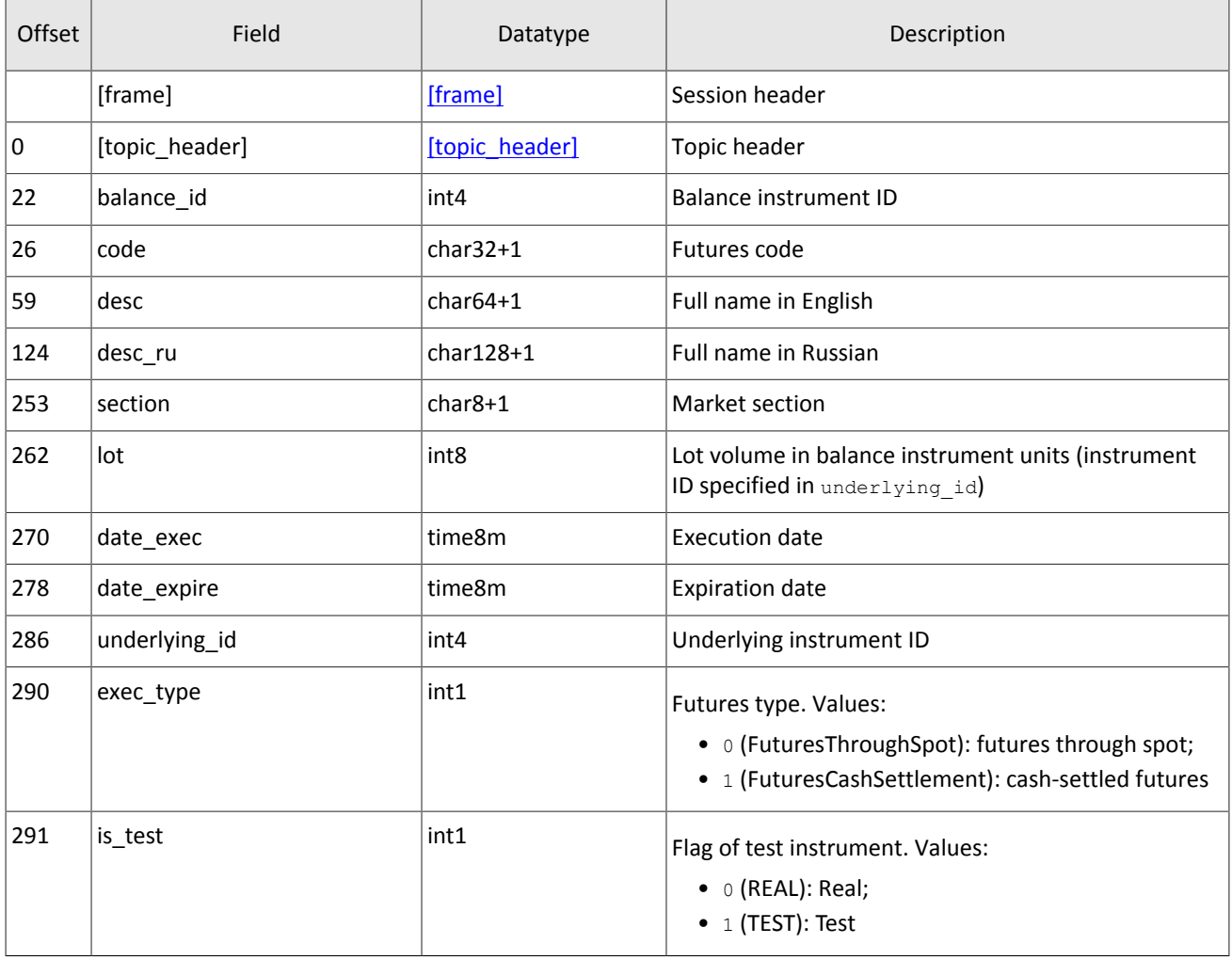

<span id="page-20-1"></span>Table 18. Format of message Bond: msgid=935, dynamic length

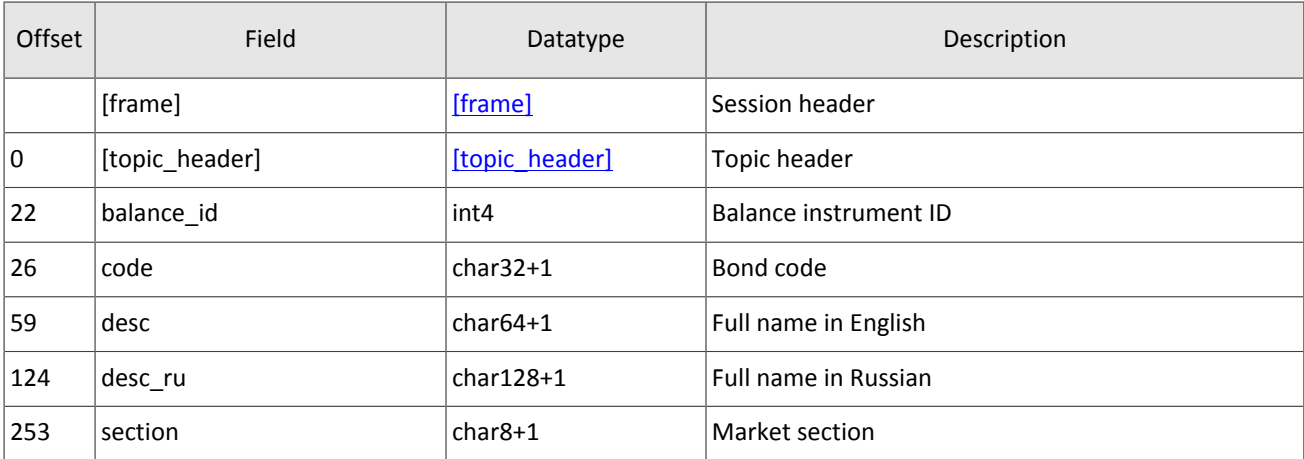

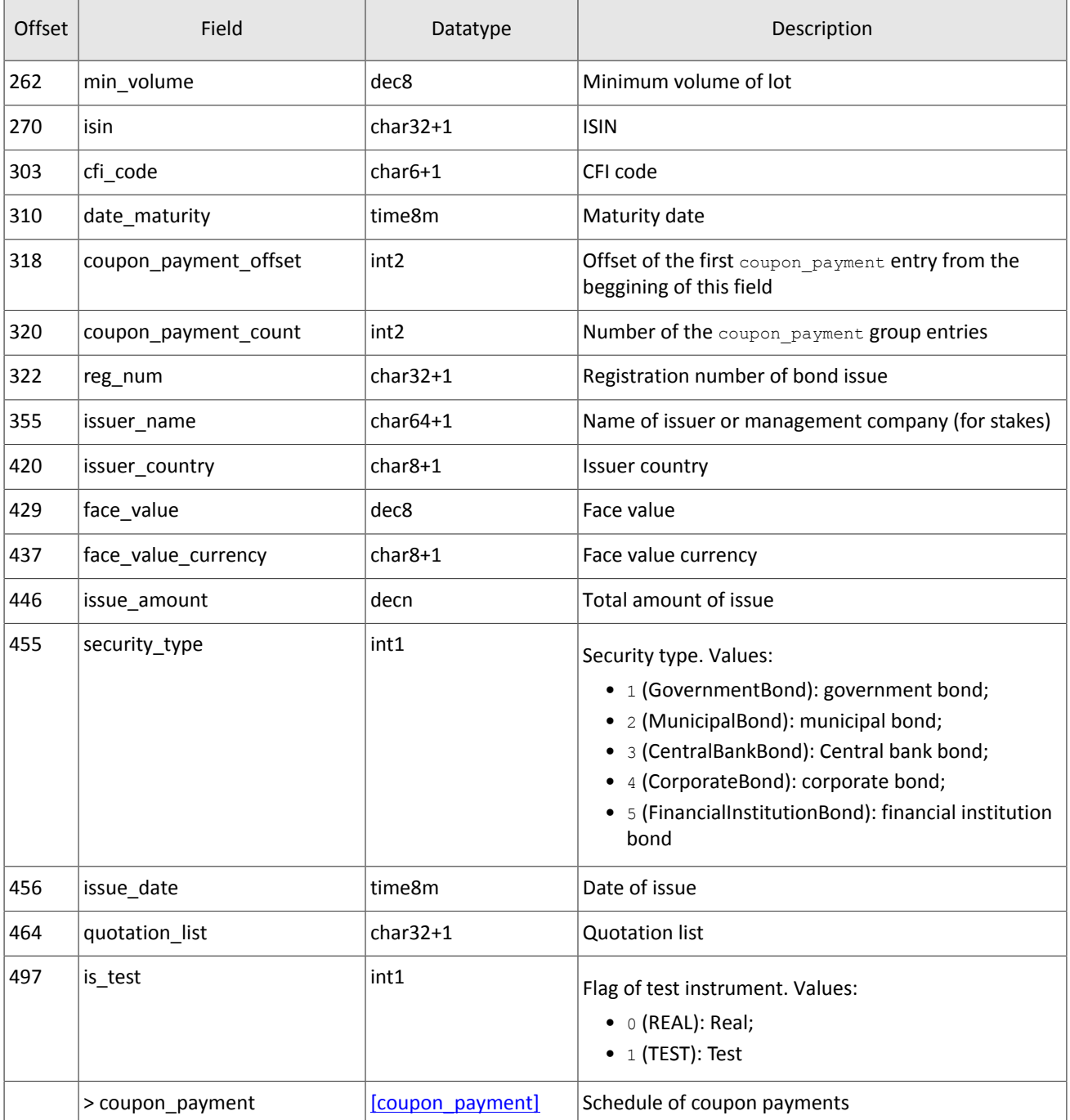

### <span id="page-21-0"></span>Table 19. Format of message TradeModes: msgid=942, size=222

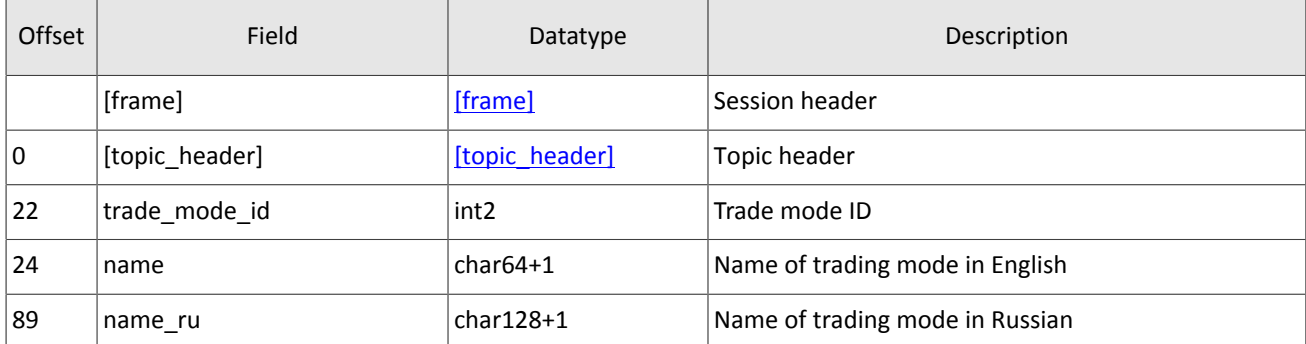

### Topics

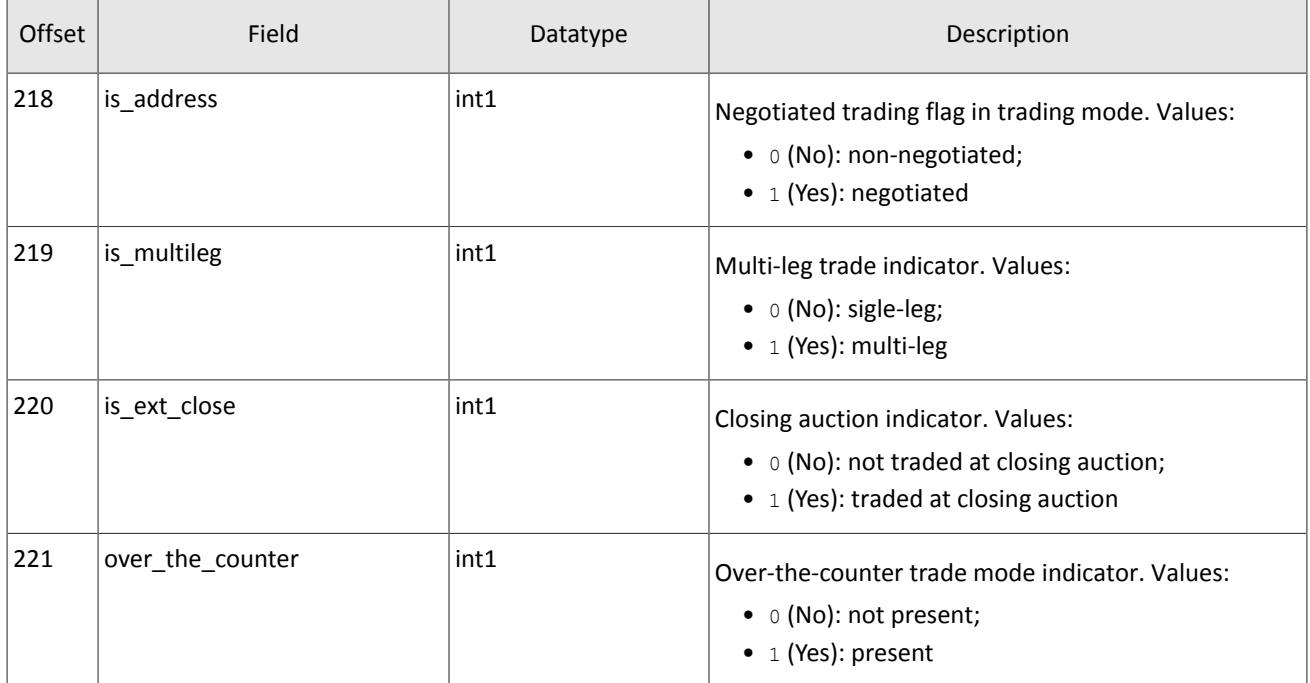

### <span id="page-22-1"></span>Table 20. Format of message Market: msgid=936, size=220

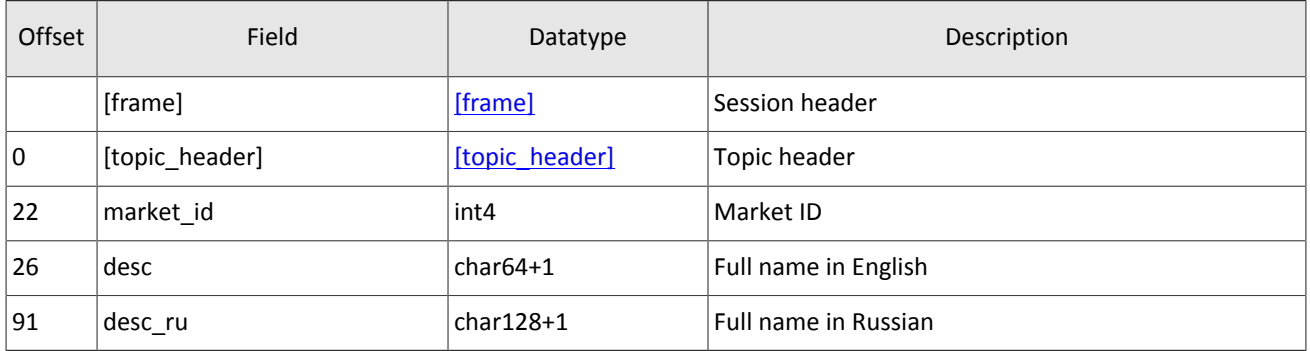

### <span id="page-22-0"></span>Table 21. Format of message Instrument: msgid=973, dynamic length

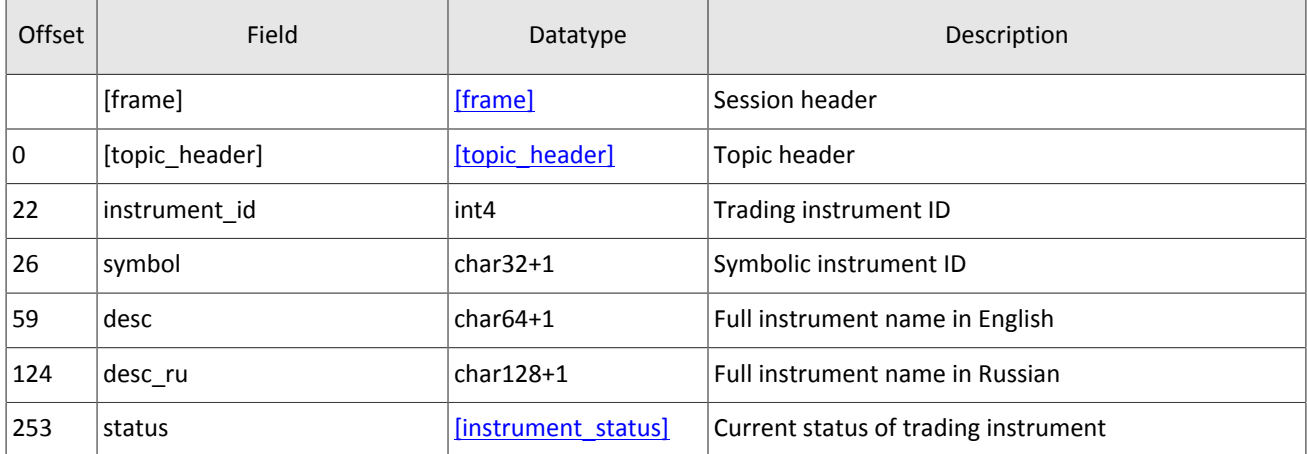

### Topics

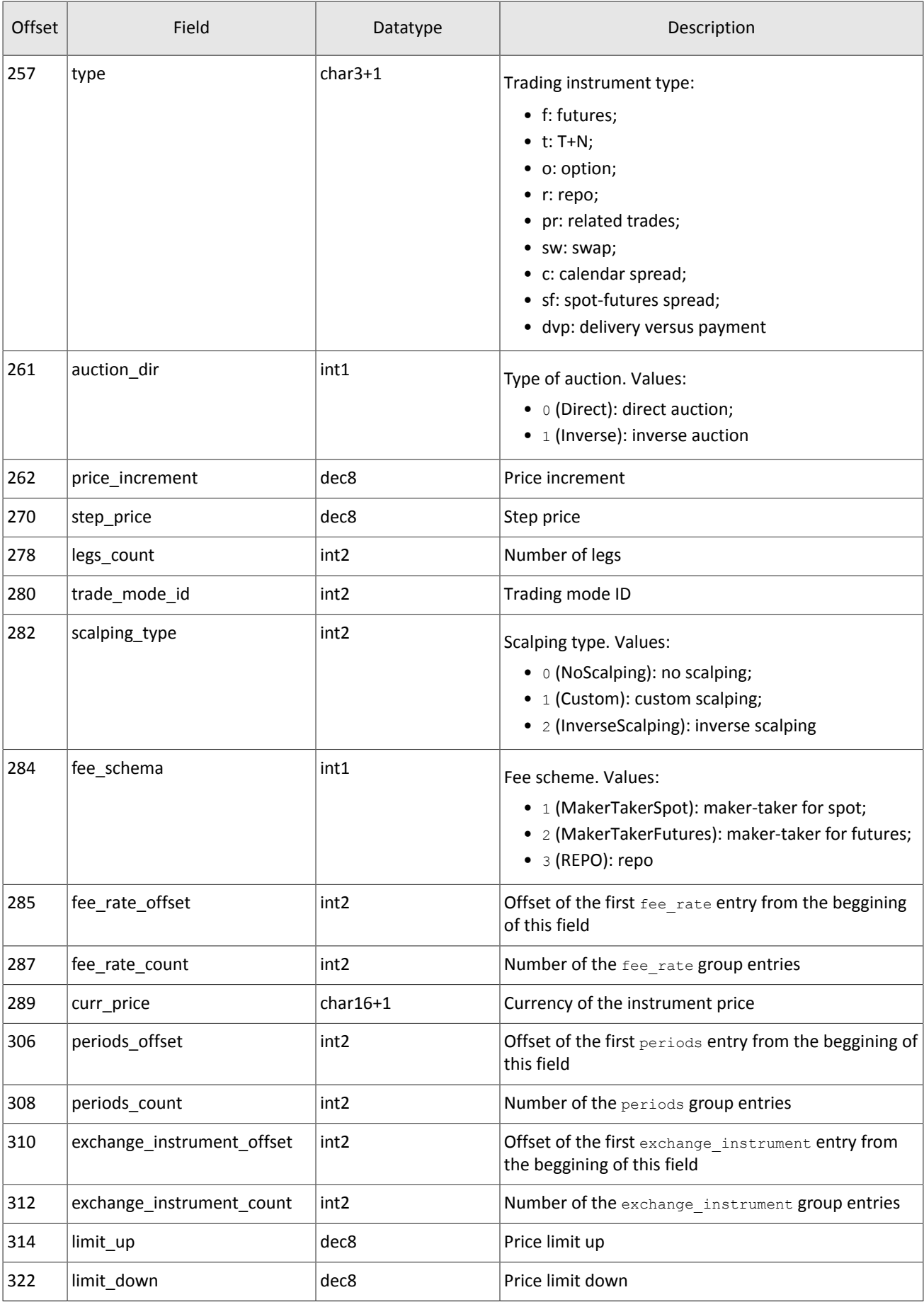

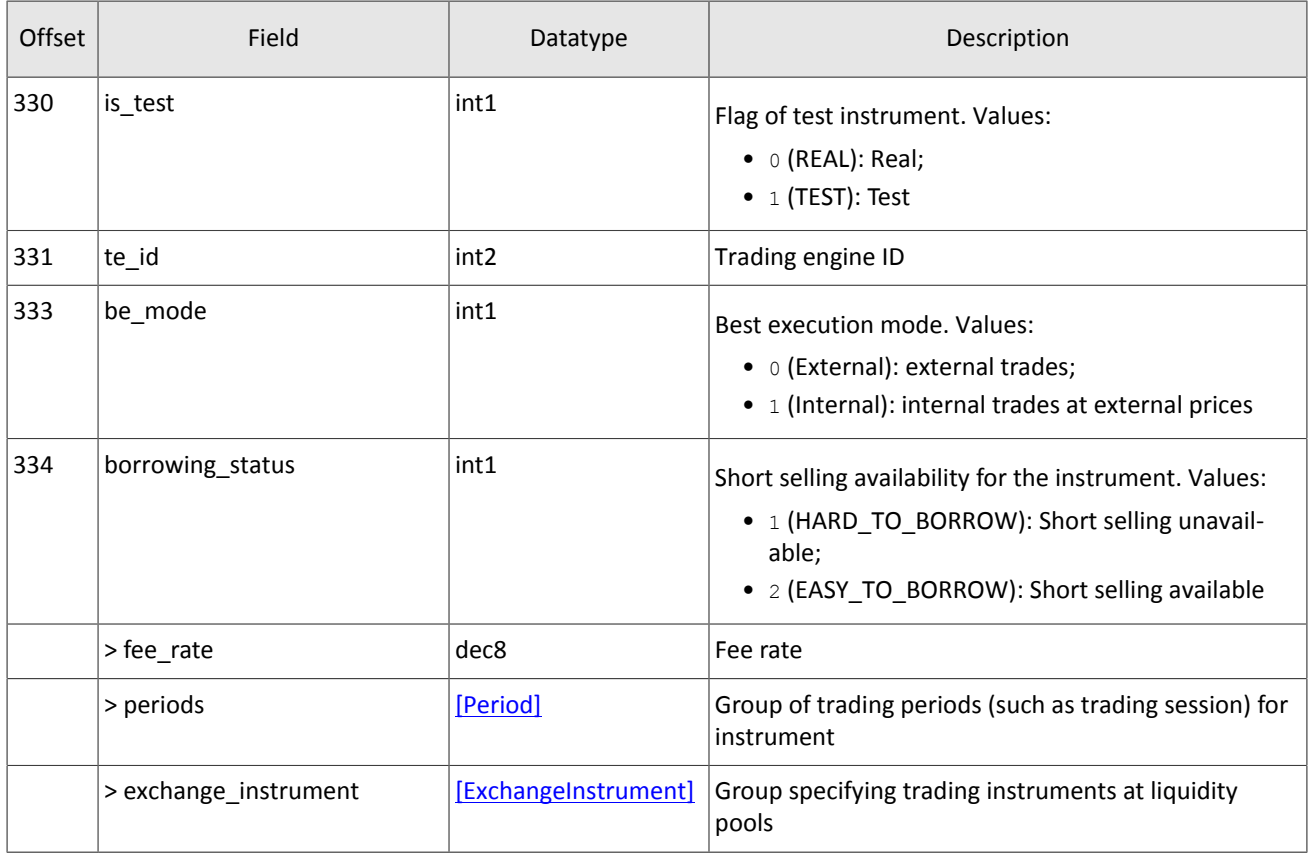

<span id="page-24-1"></span>In this version of the trading platform, the fee\_rate group has five entries. The group has the following sequence of entries:

- 1. minimum fee rate, in instrument currency;
- 2. fee rate for pre-delivery trades, in instrument currency;
- 3. taker fee rate depending on fee scheme: portion of trade volume in price currency for shares; amount of price currency per contract for derivatives; portion of the first leg value multiplied by repo duration for repo;
- 4. maker fee rate depending on fee scheme: portion of trade volume in price currency for shares; amount of price currency per contract for derivatives; portion of the first leg value multiplied by repo duration for repo;
- 5. accuracy.

Values of third and fourth records are based on the mechanism of fee calculation specified in the fee\_schema field .

<span id="page-24-0"></span>Table 22. Format of message TradingInstrumentStatus: msgid=2031, size=96

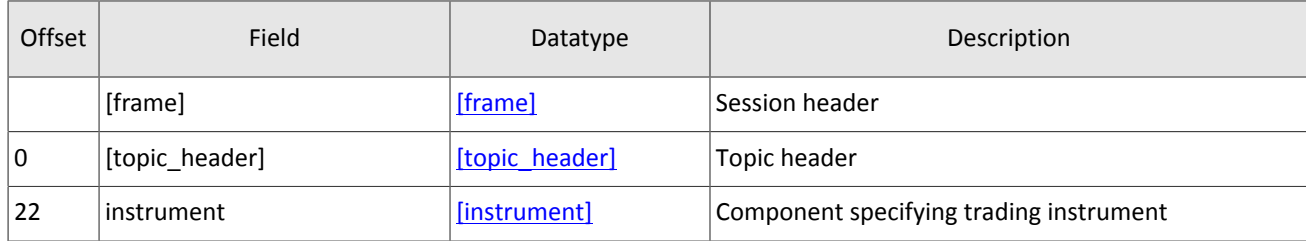

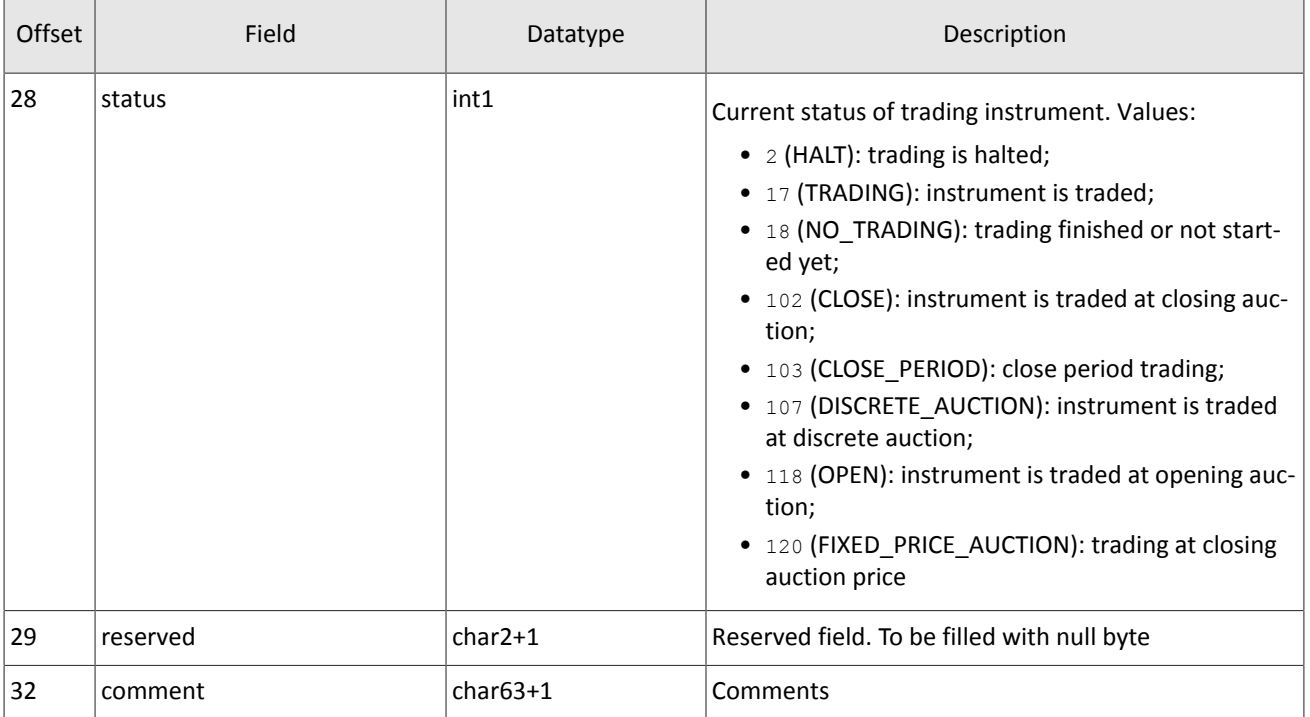

### <span id="page-25-0"></span>Table 23. Format of message TradingInstrumentLimits: msgid=2032, size=42

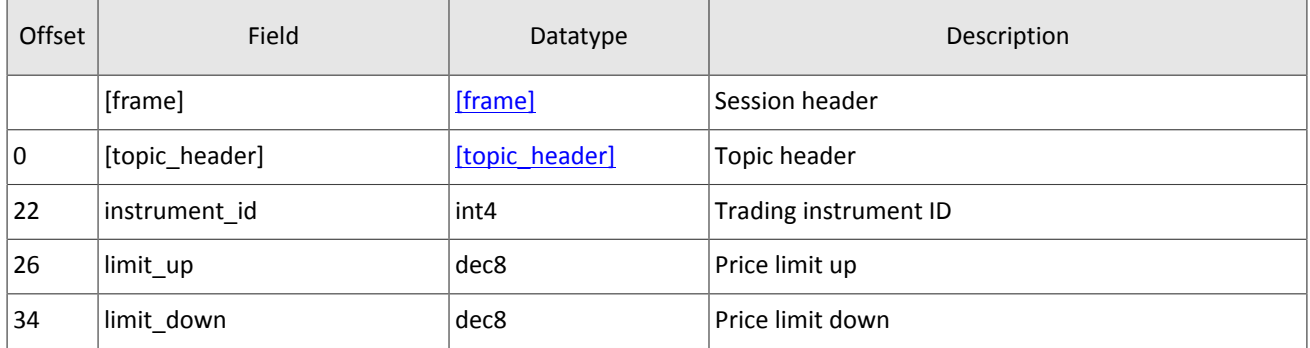

### <span id="page-25-1"></span>Table 24. Format of message BorrowingStatus: msgid=2033, size=27

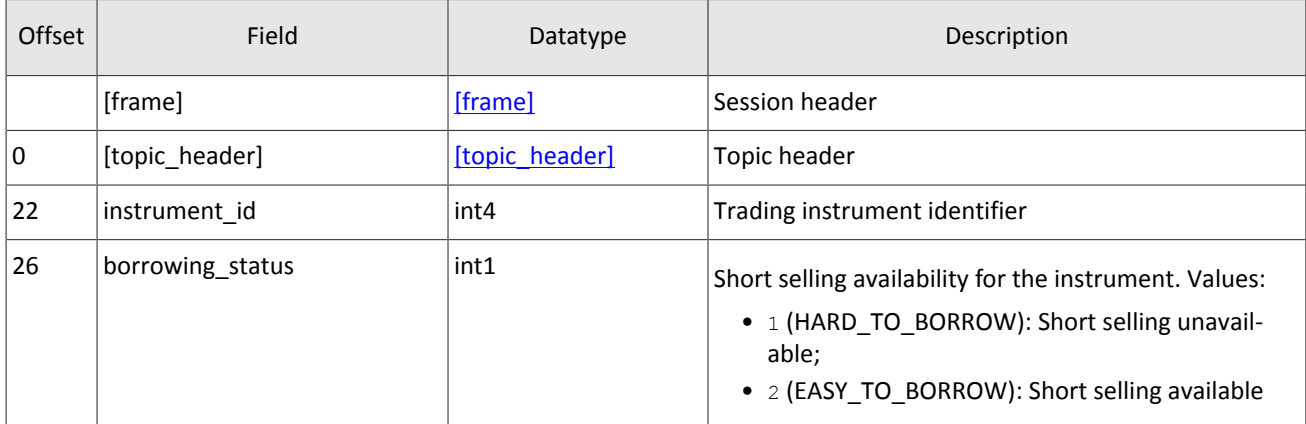

# <span id="page-26-0"></span>**4. Native protocol specification**

# <span id="page-26-1"></span>**4.1. Datatypes**

The trading system uses little-endian byte order (same as in x86 processor); the client shall use same.

asciiN is an alphanumeric string of *N*-byte length; the unused part should be filled with zero bytes.

charN+1 is a UFT-8 encoded string of *N+1*-byte length. The last byte isthe end of line character and so the available length is *N*; the unused part should be filled with zero bytes.

 $\texttt{dec2}$  is an eight-byte integer representing a fraction multiplied by  $\texttt{10}^2$ .

dec8 is an eight-byte integer representing a fraction multiplied by  $10^8$ .

decn is a nine-byte sequence; the first eight bytes are an integer representing a fraction multiplied by 10 *n* and the last byte is *n*. Its value should be within the range from 0 to 8.

intN is an *N*-byte integer.

time4 is a four-byte integer representing the Unix time in seconds, i.e. the number of seconds since 1 January 1970.

time8n is an eight-byte integer representing the Unix time in nanoseconds, i.e. the number of nanoseconds since 1 January 1970.

time8m is an eight-byte integer representing the Unix time in milliseconds, i.e. the number of milliseconds since 1 January 1970. If a field of this datatype conveys a date, the value part representing hours, minutes, seconds and milliseconds should be neglected, i.e. that is to use an integer value (rounded down) of division by 86 400 000.

# <span id="page-26-2"></span>**4.2. Discovery service**

The Discovery service provides a host address for client connections to the trading system gateway. The client should request the service for address allocation each time before connecting to the gateway. Upon receipt of response, the client should disconnect from the login server and connect to a gateway through the received address.

For the address for accessing the Discovery service please refer to *Network Connectivity*.

After establishing connection with the Discovery service, the client should send the Hello message. The IP address of the client must be authorized for the specified login (user ID); otherwise, the connection request will be rejected. The message contains the session header frame (for more details refer to section [4.3.1](#page-27-1)).

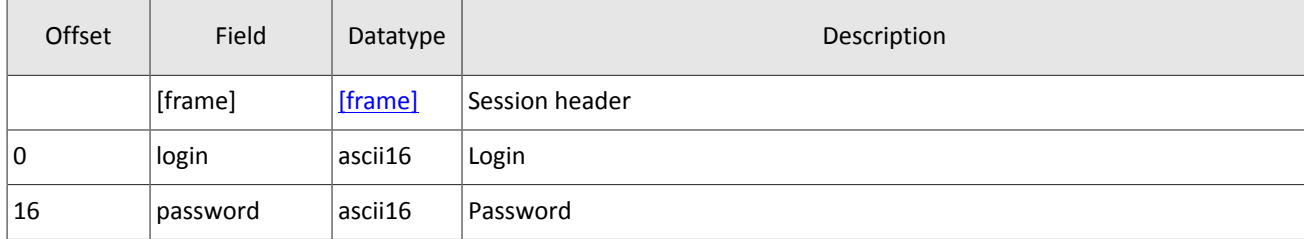

<span id="page-26-3"></span>Table 25. Format of request Hello: msgid=1, size=32, seq=0

In response to request, the server sends the Report message. If this message has status=0, the message contains repetitive group addresses; the number of group records will be specified in the field addresses count (for more details on processing of repeating groups please see section [4.4](#page-34-0)). The group includes fields  $type$  (gateway attribute) and addresses (host address and gateway port). Gateway attributes may combine.

For some time after the trading system response, the gateway will expect the client's login connection to the specified address. In case of failure, the client should make two additional connection attempts with an interval of half a second. If the login is invalid or blocked, the server response will contain status=1.

<span id="page-26-4"></span>Table 26. Format of response Report: msgid=2, seq=0, dynamic length

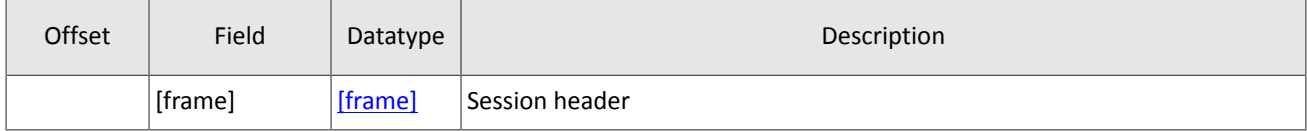

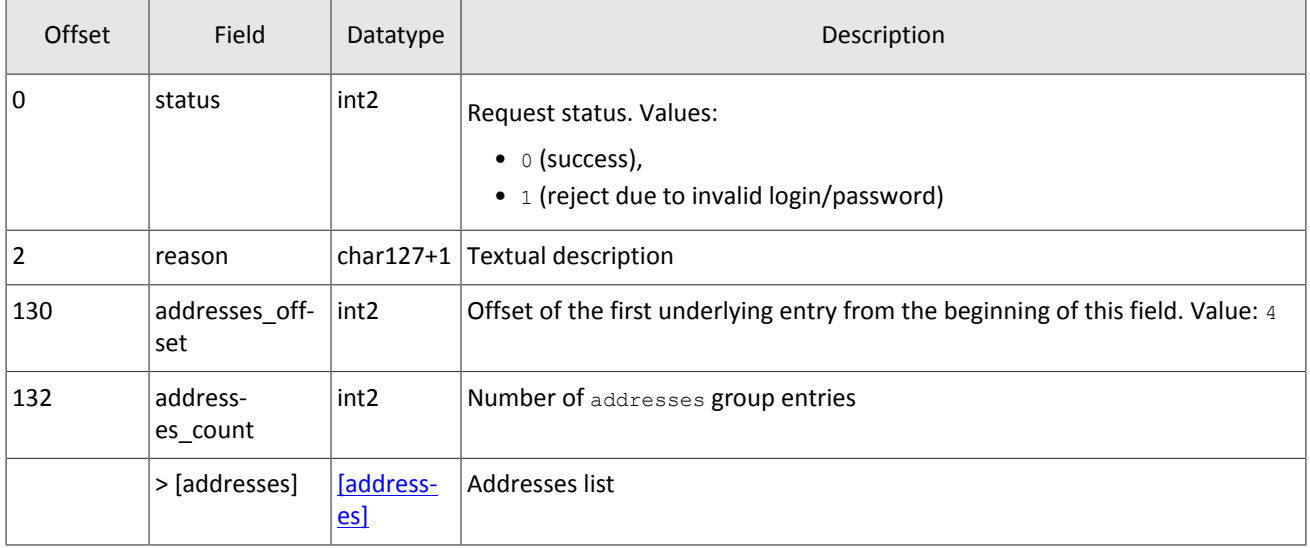

### <span id="page-27-3"></span>Table 27. Format of component addresses: size 52 bytes

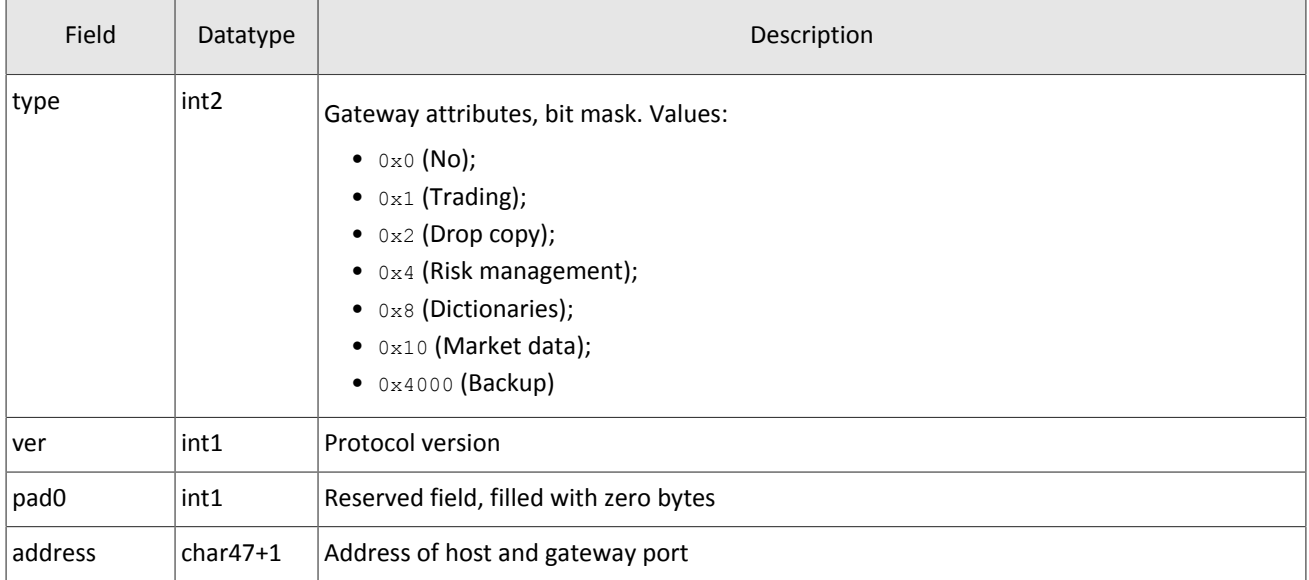

## <span id="page-27-0"></span>**4.3. General session layer**

### <span id="page-27-1"></span>**4.3.1. Message generation and transmission**

A native protocol message is a sequence of field values in a strict order. Any message starts with the  $frame$  header; this three-field component includes message size, sequence number, and message type. The message size is the length of the whole message, except for the frame header, in bytes. The size is constant for a message type which does not include any repeating group.

A message is transmitted in a network packet as a sequence of bytes.

<span id="page-27-2"></span>Table 28. Format of component frame: length 12 bytes

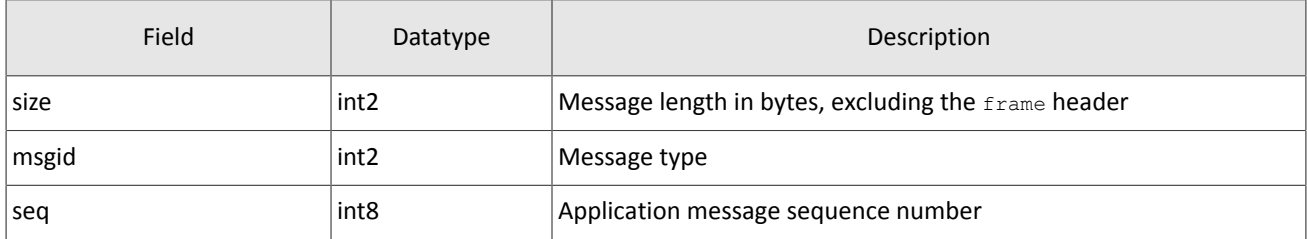

## <span id="page-28-0"></span>**4.3.2. Session initialization**

A session is established over a network connection between the client's system and the gateway of the trading system.

Once connection is established, the client can send the  $Login$  message to initiate a session. The message includes the user ID and the password. The server validates the authentication parameters and answers with the Logon message and so the session is active. Upon receipt of a malformed Login message or invalid login/password, the server breaks the connection.

A login may have a single concurrent session. If the server detects a second connection attempt via the same login while a valid session is already underway, the server will respond with Reject.

| Offset | Field        | Datatype | Description                                                                                                    |
|--------|--------------|----------|----------------------------------------------------------------------------------------------------|
|        | [frame]      | [frame]  | Session header                                                                                                    |
| 10     | login        | ascii16  | Login                                                                                                    |
| 16     | password     | ascii16  | Password                                                                                                    |
| 32     | reset seg    | int1     | Reset sequence numbers indicator. Values:<br>• 0 (no): sequence numbers continue;<br>• 1 (yes): sequence numbers reset |
| 33     | heartbeat ms | int4     | Heartbeat frequency in milliseconds                                                                                    |

<span id="page-28-3"></span>Table 29. Format of message Login: msgid=8001, size=37

<span id="page-28-4"></span>Table 30. Format of message Logon: msgid=8101, size=24

| Offset | <b>Field</b> | Datatype         | Description                                                                                                    |
|--------|--------------|------------------|----------------------------------------------------------------------------------------------------|
|        | [frame]      | [frame]          | Session header                                                                                                    |
| l 0    | last seg     | int <sub>8</sub> | Last application message available to client. If altered<br>form the last received message, ResendRequest is to<br>be sent |
| 8      | expected seq | int <sub>8</sub> | Next application message expected from client                                                                              |
| 16     | system id    | ascii8           | Deployment ID                                                                                                    |

### <span id="page-28-1"></span>**4.3.3. Heartbeats**

The client and the gateway exchange Heartbeat messages to monitor the connection status. Heartbeat is sent, if no session or application message has been sent within the heartbeat interval.

When initiating a session, the client sets the heartbeat interval in the field heartbeat ms of the Login message.

If the server detects inactivity for a period longer than the specified interval, the server will break the connection. The client is expected to do the same, if inactivity is detected on the part of the server.

<span id="page-28-5"></span>Table 31. Format of message HeartBeat: msgid=8103, size=0

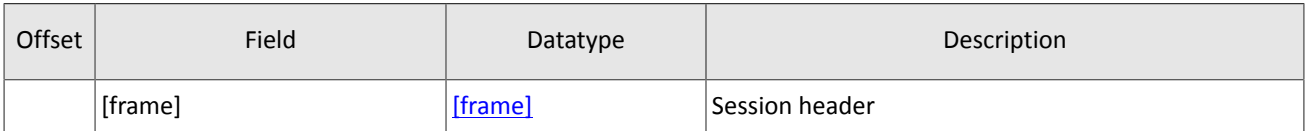

### <span id="page-28-2"></span>**4.3.4. Message numbers**

All application messages have a unique number throughout the trading day. Messages by each session side (the client and the gateway) are sequentially numbered with positive integers starting with 1. This allows to request and resend messages lost in case of unexpected disconnection.

Sequence numbers are not assigned to session messages—the seq value is always 0.

In order to maintain sequential numbering of messages, at session initialization the gateway provides two key values in its Logon message—the number of the last message sent (last seq) and the expected number of the following message (expected\_seq).

The gateway accumulates messages addressed to the client even when no connection established. If the  $last\_seq$  filed is greater than the last message received during the previous session, the client should request not received messages via the ResendRequest.

If the message number differs from the expected one, the gateway terminates the connection. After disconnection, the client should reconnect by addressing the Discovery service and restore the number of messages according to the values obtained in the  $Logon$  message from the gateway. The gateway never initiates a change in numbering when receiving a message with the number higher than expected.

The trading system supports continuous message numbering between trading sessions, including trading days. The client should set reset seq=1 in message Login at session initialization to reset numbering.

### <span id="page-29-0"></span>**4.3.5. Message sequence number reset**

The client may change the number of expected message at the gateway. For this purpose, the client should send SequenceReset specifying next message number in the next seq field. At that, the new number shall not be less than the current value at the gateway.

| Offset | Field    | Datatype         | Description                               |
|--------|----------|------------------|-------------------------------------------|
|        | [frame]  | [frame]          | Session header                            |
| 0      | next seq | int <sub>8</sub> | Next sequence number expected from client |

<span id="page-29-2"></span>Table 32. Format of message SequenceReset: msgid=8004, size=8

### <span id="page-29-1"></span>**4.3.6. Message resend request**

If the client receives from the server a message with the number higher than expected, the client should either reset the counter or request missing messages from the server by ResendRequest.

Messages sent during the current and previous trading days are available for client resend requests. If the client forcefully resets message numbering (reset\_seq=1 in  $Login$ ), a request for resending messages sent prior to this reset is not possible.

The ResendRequest must specify the first message within requested messages range ( $from \text{ seq}$ ) and the last message (till seq). If the client uses from seq=0 and till seq=0, the gateway will resend messages starting from the lowest number available. If the client uses field  $\text{til1}$  seq=0, the server will resend all messages of the current trading session starting from the number specified in field  $from-seq$ . All possible cases are listed hereinafter:

- 1. from\_seq=n, till\_seq=m (request for messages from *n* to *m*),
- 2. from  $seq=0$ , till  $seq=n$  (request for messages from the lowest number available to *n*),
- 3. from seq=n, till seq=0 (request for messages from *n* to the last number available but not exceeding the maximum available number),
- 4. from  $seq=0$ , till  $seq=0$  (request for all available messages but not exceeding the maximum available number).
- 5. from  $seq=-1$ , till  $seq=0$  (request for all available messages for the current trading day but not exceeding the maximum available number).
- 6. from  $seq=-2$ , till  $seq=0$  (request for all available messages for the previous and current trading days but not exceeding the maximum available number; if messages for one of the trading days are not available, the trading system will return an error).

It is recommended to use the query  $from\_seq=0$ ,  $still\_seq=0$  at the first connection after a long break. If after resending, the gateway returns ResendReport with the MORE status, the client should send another request specifying from  $seq$  with the number following the last resent message and  $\text{til1}$  seq=0.

The number range for requested messages is not limitless (for more details please refer to *Network Connectivity*). If requiring more messages, the client should send several consecutive requests. Any new request sent prior to the resend completion is to be rejected by the gateway with ResendReport indicating the DUPLICATE\_REQUEST status. If the query is  $\text{til1}$  seq=0, the gateway is to transmit messages not exceeding its maximum number.

<span id="page-30-2"></span>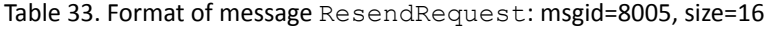

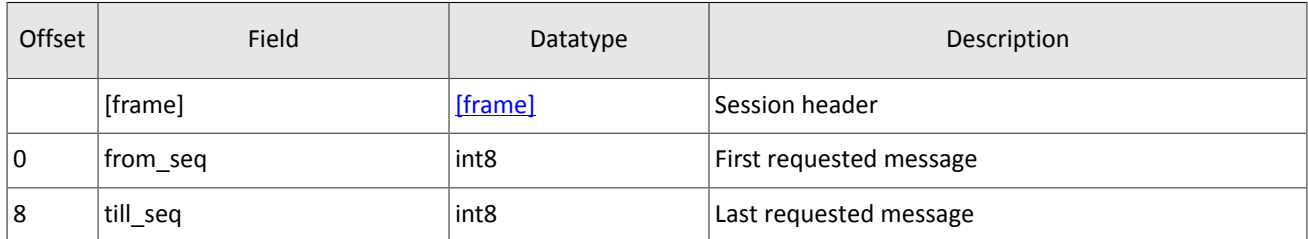

In response to correct request, the trading system will transmit ResendReport indicating the ACK status and requested messages. Upon completion of transmission, the gateway will send ResendReport conveying MORE or FINISH. The status MORE indicates that the number of the last message within the range is less than the number of the last trading message sent by the gateway; that is, there are messages of application level not included in the request and they could have been generated during the request execution.

While resending, the server may also transmit new trading messages, so client should also expect message with a number exceeding the requested range.

| Offset | Field   | Datatype         | Description                                                                                                    |
|--------|---------|------------------|----------------------------------------------------------------------------------------------------|
|        | [frame] | [frame]          | Session header                                                                                                    |
| 0      | status  | int <sub>2</sub> | Request status. Values:<br>• 0 (ACK): gateway is ready to respond to a re-<br>quest;<br>• 1 (MORE): gateway executed the query and still<br>has data for client;<br>• $\sqrt{2}$ (FINISH): all available data sent to the client;<br>• 3 (DUPLICATE REQUEST): server busy with the<br>previous ResendRequest;<br>• 4 (UNAVAILABLE): recovery service unavailable |

<span id="page-30-3"></span>Table 34. Format of message ResendReport: msgid=8105, size=2

### <span id="page-30-0"></span>**4.3.7. Reset of expected sequence number**

In response to ResendRequest, the trading system may also send the GapFill request to change the number of message expected by the client. The trading system sends GapFill to the client to skip messages from stream of non-logging data.

<span id="page-30-4"></span>Table 35. Format of message GapFill: msgid=8106, size=8

| Offset         | Field    | Datatype         | Description                                               |
|----------------|----------|------------------|-----------------------------------------------------------|
|                | [frame]  | [frame]          | Session header                                            |
| $\overline{0}$ | next seq | int <sub>8</sub> | Next sequence number to be expected by the recipi-<br>ent |

### <span id="page-30-1"></span>**4.3.8. Session termination**

The server or the client sends Logout to terminate the session and expects the other party to disconnect.

<span id="page-30-5"></span>Table 36. Format of message Logout: msgid=8002, size=16

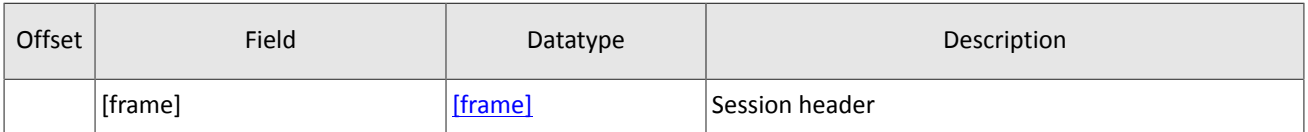

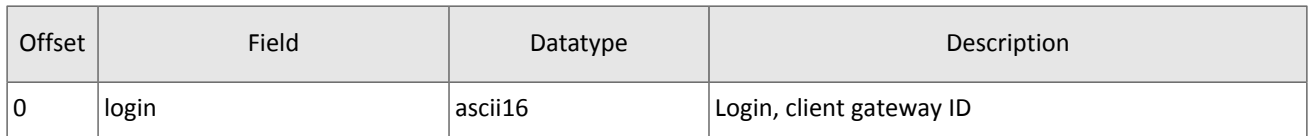

### <span id="page-31-0"></span>**4.3.9. Message rejection**

If the client's message is either malformed or contains invalid values, the server rejects such message and responds with Reject. The ref\_msgid field specifies message type, ref\_seq contains the application level message number or has 0 for session message, fields reason and message contain, correspondingly, code of rejection reason and its description.

| Offset   | Field     | Datatype         | Description                                 |
|----------|-----------|------------------|---------------------------------------------|
|          | [frame]   | [frame]          | Session header                              |
| $\Omega$ | ref seg   | int <sub>8</sub> | Sequence number of rejected message         |
| 8        | ref msgid | int <sub>2</sub> | Type of rejected message                    |
| 10       | reason    | int <sub>2</sub> | Code of rejection reason                    |
| 12       | message   | $char32+1$       | Rejection parameters or textual description |

<span id="page-31-3"></span>Table 37. Format of message Reject: msgid=8102, size=45

### <span id="page-31-1"></span>**4.3.10. Disconnection**

Server disconnects when receiving message:

- with unknown value of msgid,
- with a size incorrect for the specified message type,
- with a seq number other than expected.

### <span id="page-31-2"></span>**4.3.11. Subscription management**

Subscription management messages do not belong to application level and have no message number seq assigned. Nevertheless, messages with subscription data have number seq.

Each message with the data generated by the trading platform in a subscription stream is assigned with the topic  $\sec$ number starting from 1. As the client receives messages in accordance with login access rights, numbering of messages sent to client will be discontinuous.

Subscription management messages have no topic seq number.

### **4.3.11.1. Subscription request**

In order to request an update subscription or one-time snapshot, the client should send TopicRequest to the trading platform gateway specifying topic ID and mode (snapshot or snapshot and updates). The client does not have to fill the clorder id field.

As for logging data stream, the client may specify the first number of requested data topic seq. For a non-logging stream, topic seq is 0 in a request. When making an initial subscription request for logging stream, the client should use 0, and in a repeating request, the number shall be one more than that of the last message received.

When requesting a logging stream snapshot ( $\text{mode}=0$ ), the client may request messages up to a definite number to be specified in the topic seqend field.

When requesting a non-logging stream snapshot, the client  $(mode=1)$  should specify 0 value in topic seqend.

If a request is incorrect or cannot be processed, the gateway will answer with TopicReject. Otherwise, the client will receive TopicReport and after that should expect topic data messages. In case of requesting a non-logging stream snapshot, such requested messages may be sent along with messages with updates.

| Offset | Field         | Datatype      | Description                                                                                                    |
|--------|---------------|---------------|----------------------------------------------------------------------------------------------------|
|        | [frame]       | [frame]       | Session header                                                                                                    |
| 0      | [user_header] | [user header] | Standard header                                                                                                    |
| 20     | topic         | ascii64       | Topic code                                                                                                    |
| 84     | topic_seq     | int8          | First number of requested topic data                                                                               |
| 92     | topic segend  | int8          | Last number of requested topic data                                                                                |
| 100    | mode          | int1          | Data request mode. Values:<br>• 0 (DATA SLICE): snapshot;<br>• 1 (SUBSCRIBE): snapshot and subsequent up-<br>dates |

<span id="page-32-0"></span>Table 38. Format of message TopicRequest: msgid=301, size=101

### **4.3.11.2. Unsubscription**

The client shall send TopicCancel to the trading platform gateway, to stop receiving messages with subscription data, specifying one or both stream identifiers—topic and topic id.

If a request is incorrect or cannot be executed, the gateway will respond with TopicReject. In case ofsuccessful request processing, the subscription will be canceled and the client will receive notification TopicReport with status=2 and the subscription will be terminated; still for some time after notification client may continue receiving messages with data.

<span id="page-32-1"></span>Table 39. Format of message TopicCancel: msgid=302, size=88

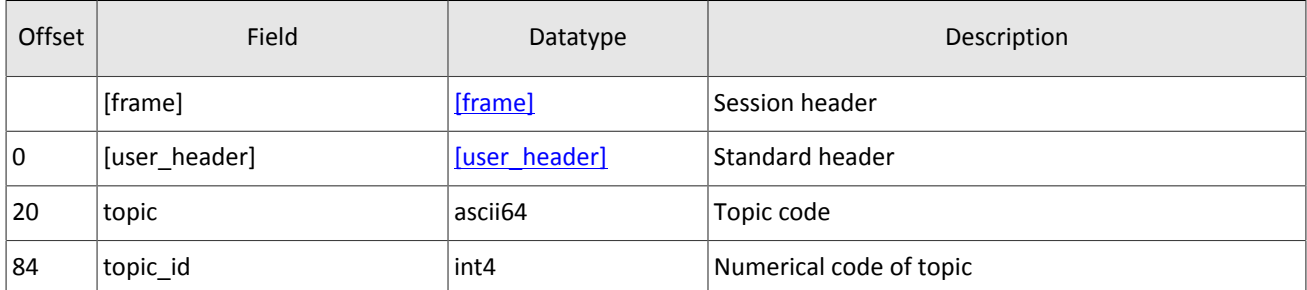

### **4.3.11.3. Subscribe or unsubscribe rejection**

If the client's request is incorrect or cannot be processed, the gateway will send the TopicReject message. The reason for rejection is to be specified in the reason field.

The message includes reference fields topic lastseq (the number of the last message generated in the stream) and topic lastseqsent (the number of the last message sent to the client).

<span id="page-32-2"></span>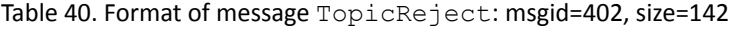

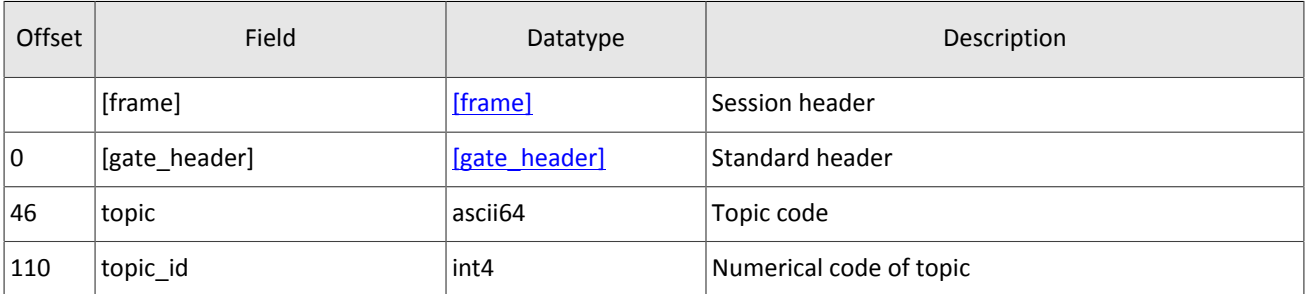

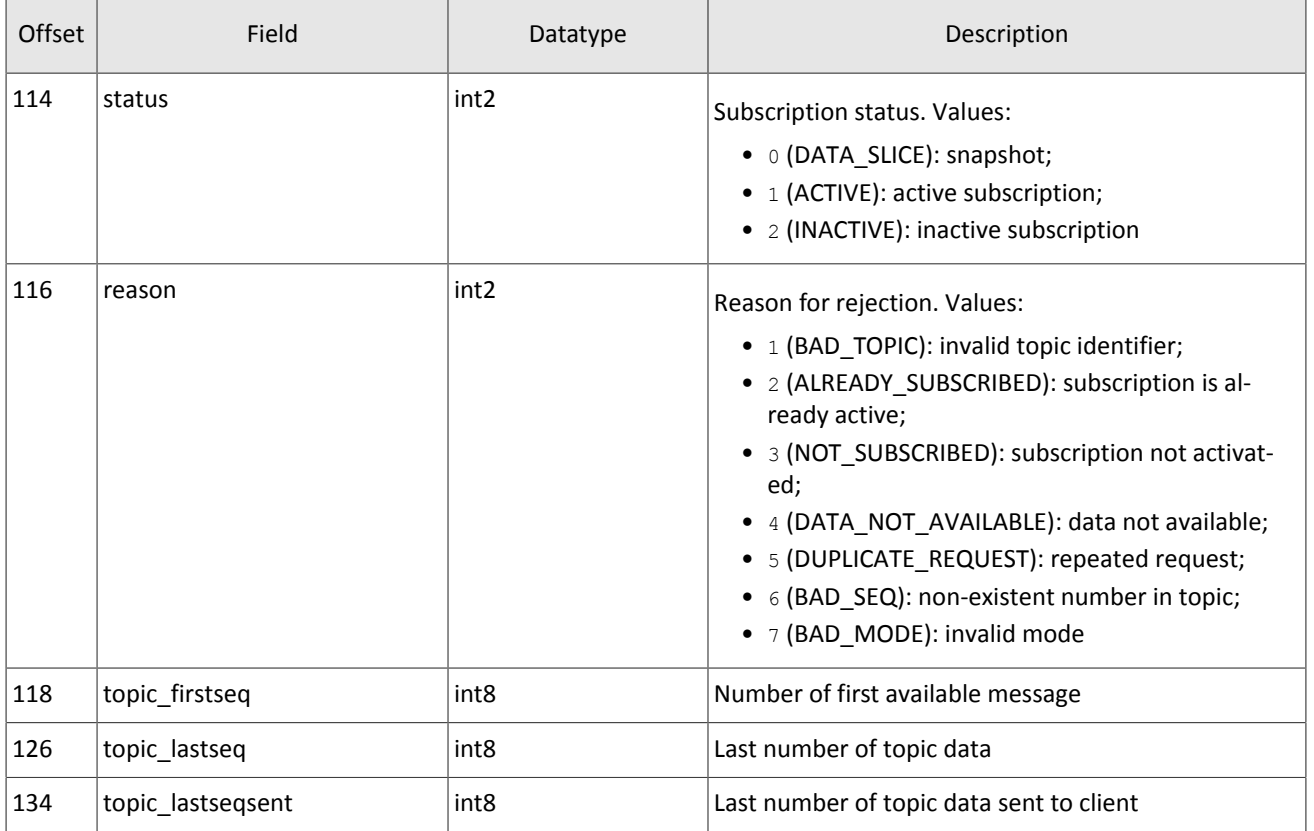

### **4.3.11.4. Subscription notification**

The client will receive notification TopicReport in the following cases:

- successful execution of a request for a new subscription;
- successful execution of request for removing a subscription;
- completion of snapshot transmission under a subscription.

The message includes reference fields topic lastseq (the number of the last message generated in the stream) and topic\_lastseqsent (the number of the last message sent to the client).

<span id="page-33-0"></span>Table 41. Format of message TopicReport: msgid=401, size=134

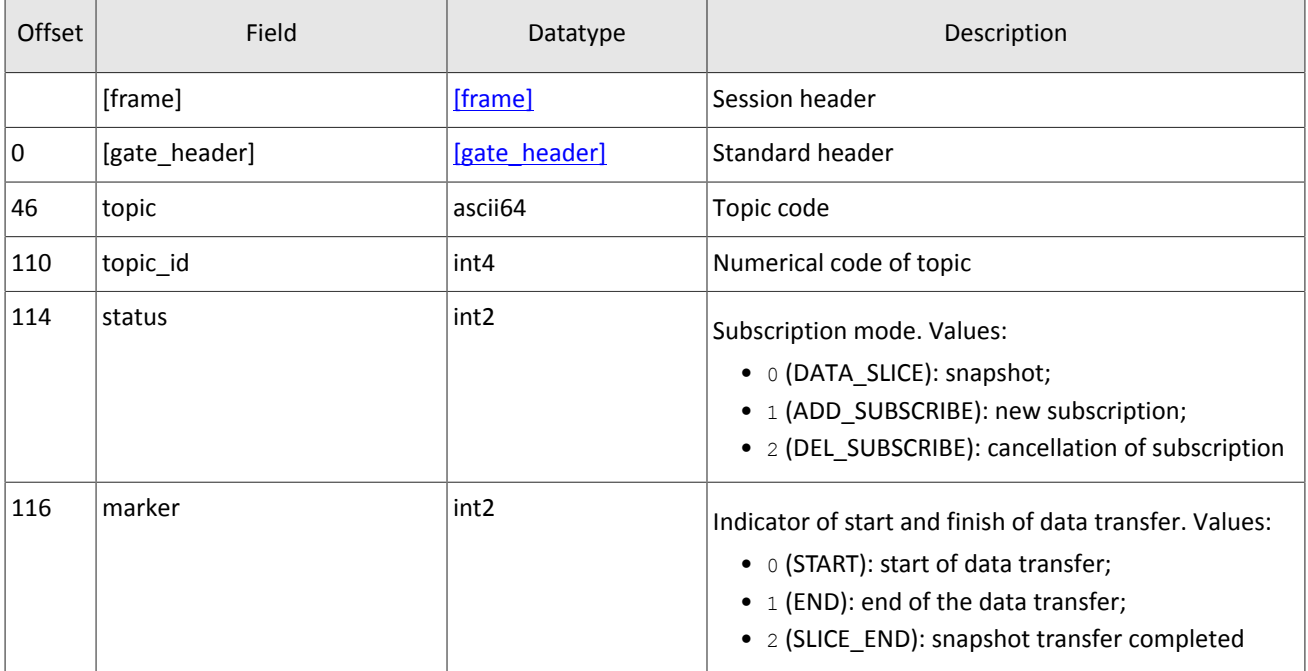

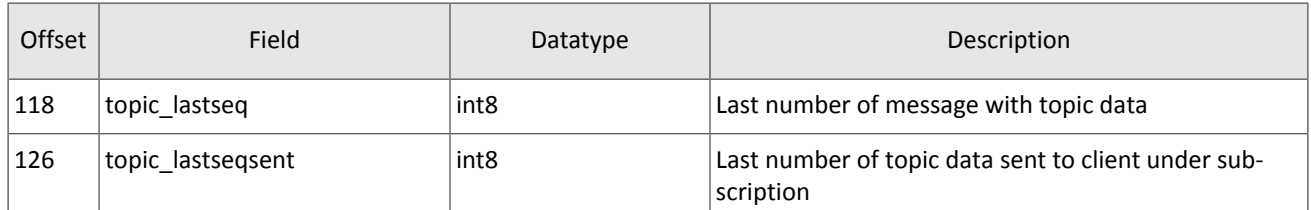

## <span id="page-34-0"></span>**4.4. Processing messages with repetitive components and fields**

Several message types contain one or more repeating groups or fields which may have an arbitrary number of entries. One message may include multiple repetitive components and fields. Allsame-type repetitive components has a constant length.

A repeating component or field is always preceded by the two fields—offset and count. The count field specifies the number of group entries. The offset field indicates an offset in bytes of first entry of the group from the beginning of this very field; its value is no less than 4.

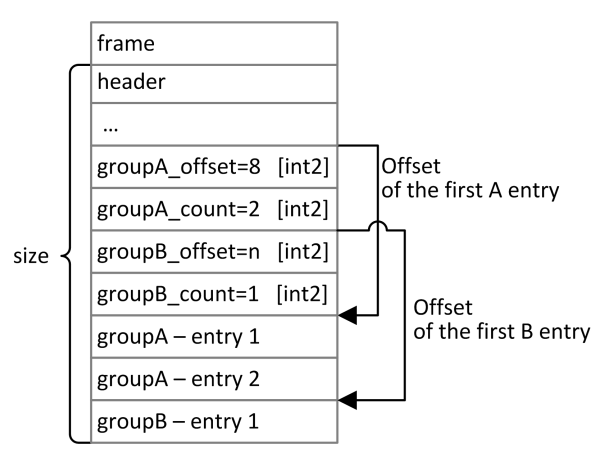

Figure 4. Template of a message with two repeating components

A repeating component may include another repeating component or field. Then each entry refers to its own set of the embedded component entries.

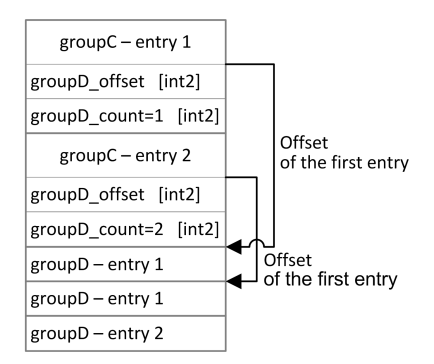

Figure 5. Template of embedded components

# <span id="page-34-1"></span>**4.5. Application level**

### <span id="page-34-2"></span>**4.5.1. Changing client limits**

### **4.5.1.1. Request for limit change**

The client should send LimitRequest to the trading platform gateway to change client instrument limits.

The request should contain the identifier of a balance instrument, which limit is to be changed, in the balance  $id$  field. (For balance and trading instruments please refer to *Trading Instruments Specification*).

A limit can be set for several entities: a client code, a group of client codes, an analytic clearing account, or a clearing account. The type of entity should be specified in the entity type field with the identifier of a specific entity in entity id. A special mode of limit change can be set in the flags field.

Limit can be decreased or increased by the specified amount.

A request LimitRequest, containing invalid data, will be rejected by RejectReport. In response to a valid request, the trading platform will send LimitReport to the client.

<span id="page-35-0"></span>Table 42. Format of message LimitRequest: msgid=501, size=67

| Offset | Field         | Datatype         | Description                                                                                                    |
|--------|---------------|------------------|----------------------------------------------------------------------------------------------------|
|        | [frame]       | [frame]          | Session header                                                                                                    |
| 0      | [user_header] | [user header]    | Standard header                                                                                                    |
| 20     | balance_id    | int8             | Balance instrument ID                                                                                                    |
| 28     | entity        | [account_entity] | Component specifying entity of limit                                                                                                    |
| 49     | mode          | int <sub>1</sub> | Limit changing mode. Values:<br>• 1 (Enrolment): deposit;<br>• 2 (Withdrawal): withdrawal                                                                                                    |
| 50     | flags         | int <sub>8</sub> | Bit mask of limit change. Values:<br>• 0x100 (FORCED_UPDATE): not to verify a non-in-<br>crease in initial margin (IM) arrears ("hard" with-<br>drawal);<br>• 0x400 (FORCED_ASSET_UPDATE): not to verify<br>asset presence in case of withdrawal |
| 58     | amount        | decn             | Volume of limit change                                                                                                    |

### **4.5.1.2. Report on changing limit**

After a change of limit in the trading platform as result of LimitRequest, the client will be sent a report on limit changing LimitReport, which contains a unique operation identifier op id and a new limit value amount rest.

<span id="page-35-1"></span>Table 43. Format of message LimitReport: msgid=601, size=102

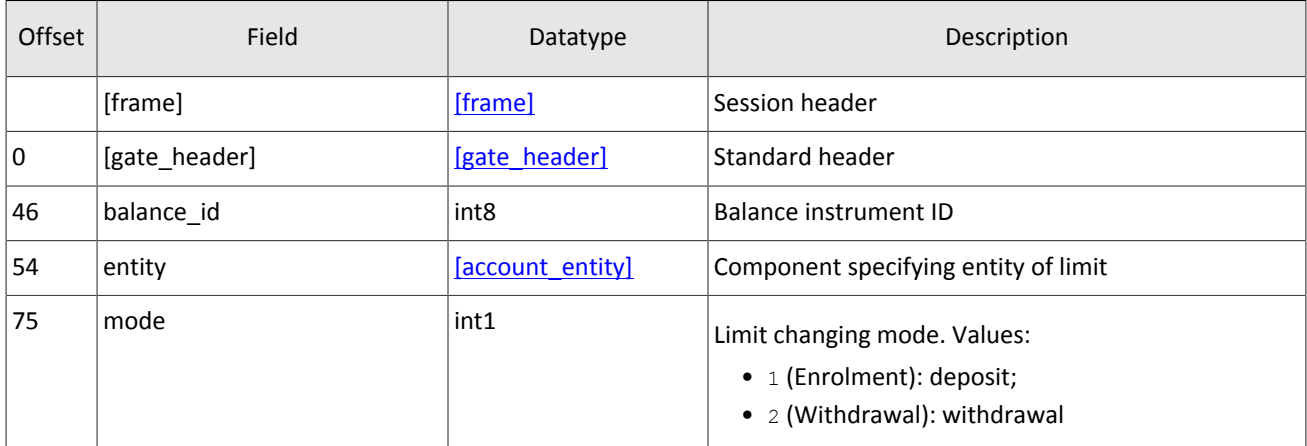

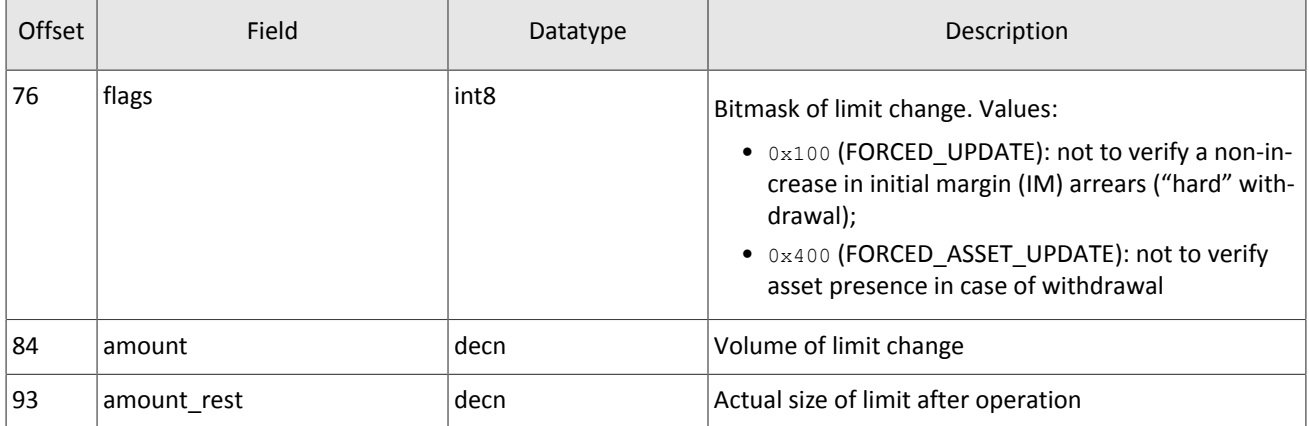

### **4.5.1.3. Report on rejection**

LimitRequest containing incorrect values will be rejected by RejectReport. The reason field specifies reasons for rejection, and the message field may contain detailed description of rejection reasons or parameters.

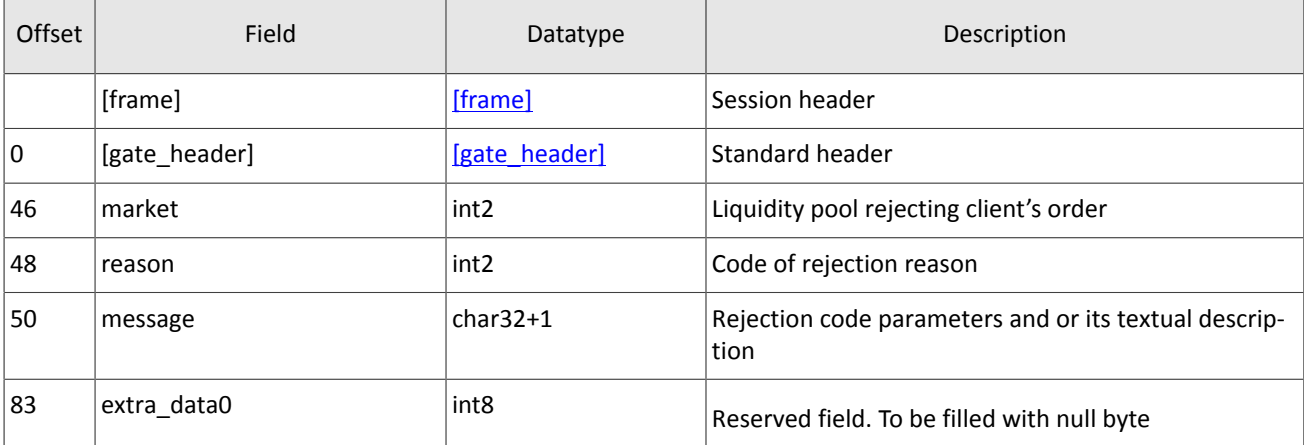

<span id="page-36-1"></span>Table 44. Format of message RejectReport: msgid=201, size=91

### <span id="page-36-0"></span>**4.5.2. Formats of common components**

<span id="page-36-2"></span>Table 45. Format of component account: length 36 bytes

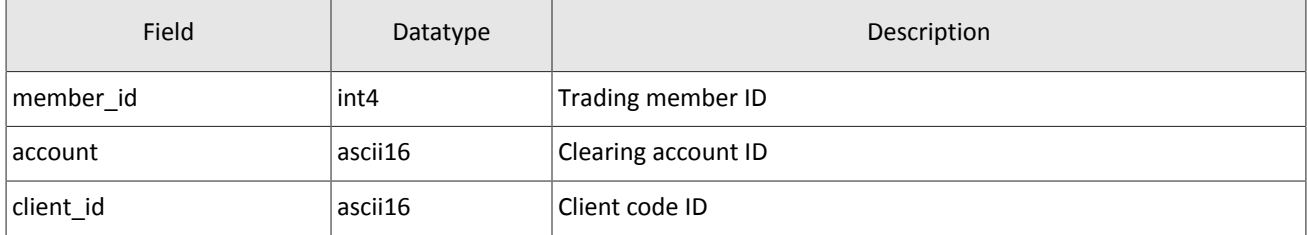

### <span id="page-36-3"></span>Table 46. Format of component account entity: length 21 bytes

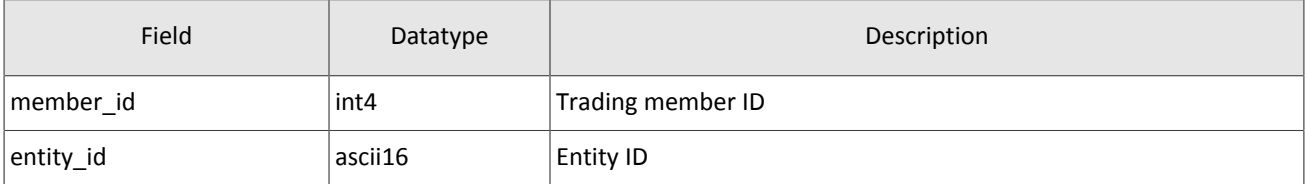

#### Native protocol specification

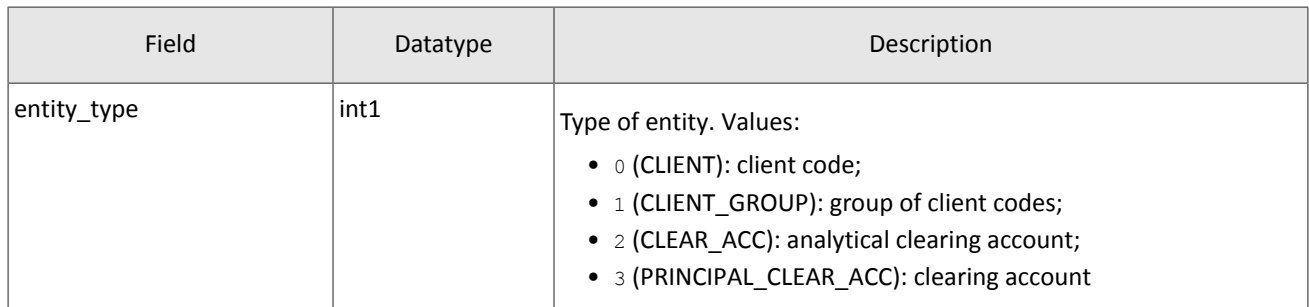

### <span id="page-37-0"></span>Table 47. Format of component gate\_header: length 46 bytes

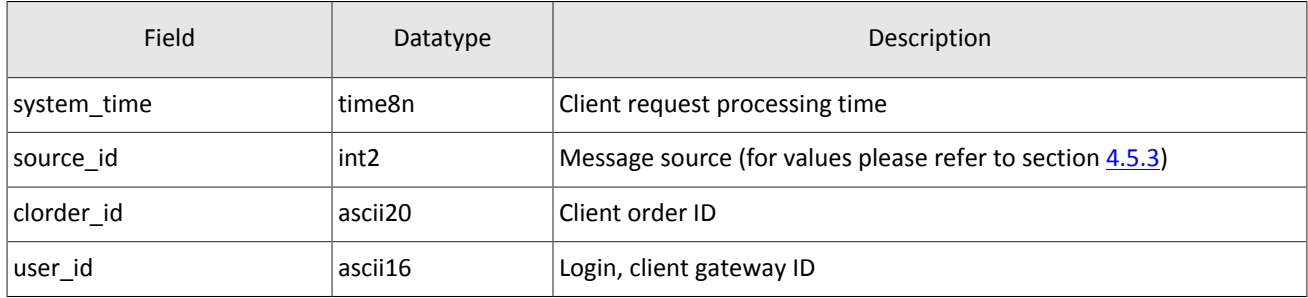

#### <span id="page-37-1"></span>Table 48. Format of component otccodes: length 32 bytes

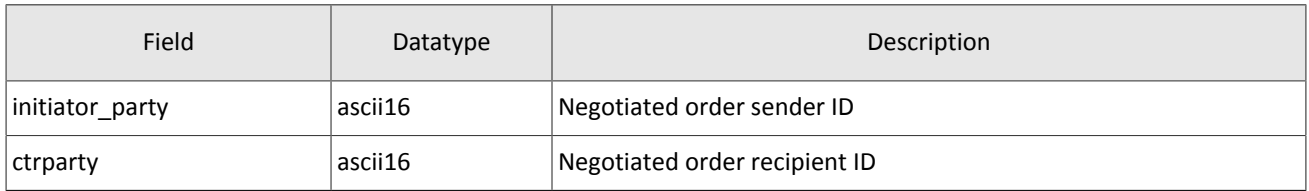

### <span id="page-37-2"></span>Table 49. Format of component topic\_header: length 22 bytes

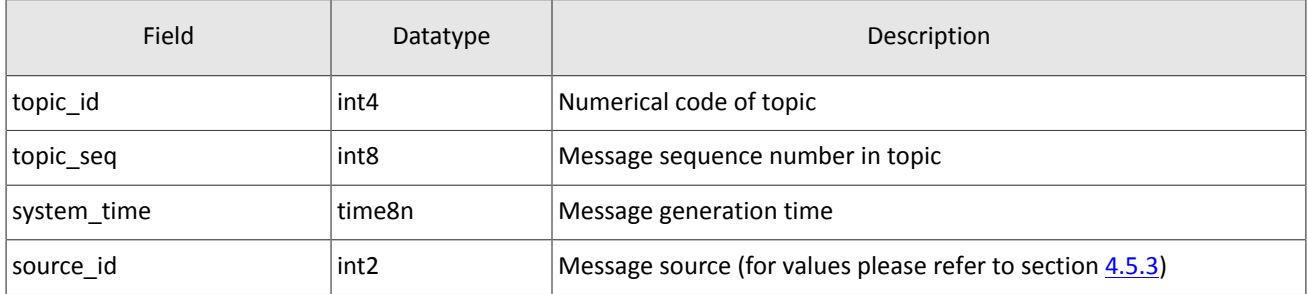

#### <span id="page-37-3"></span>Table 50. Format of component user\_header: length 20 bytes

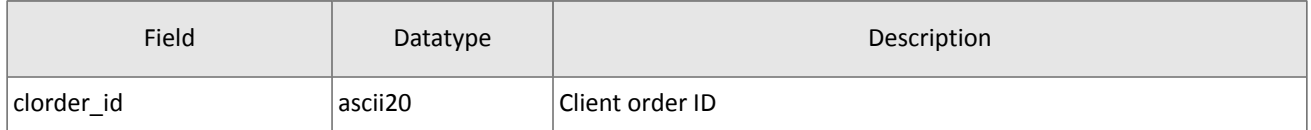

### <span id="page-37-4"></span>Table 51. Format of component  $\texttt{clr\_deal:}$  length 85 bytes

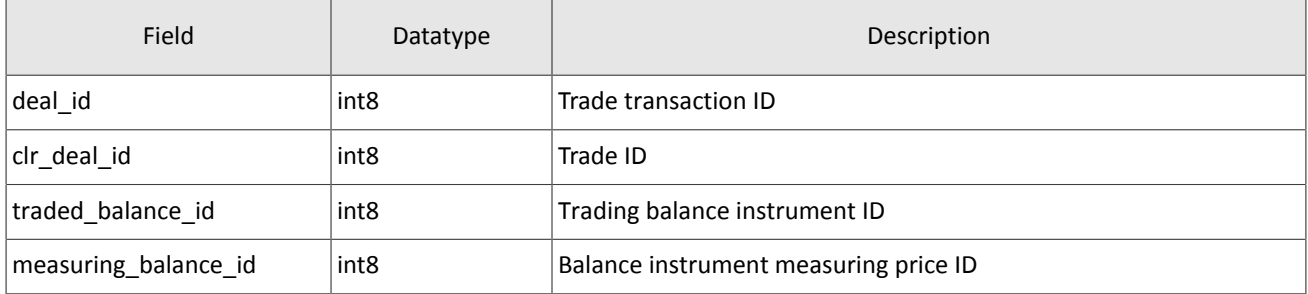

### Native protocol specification

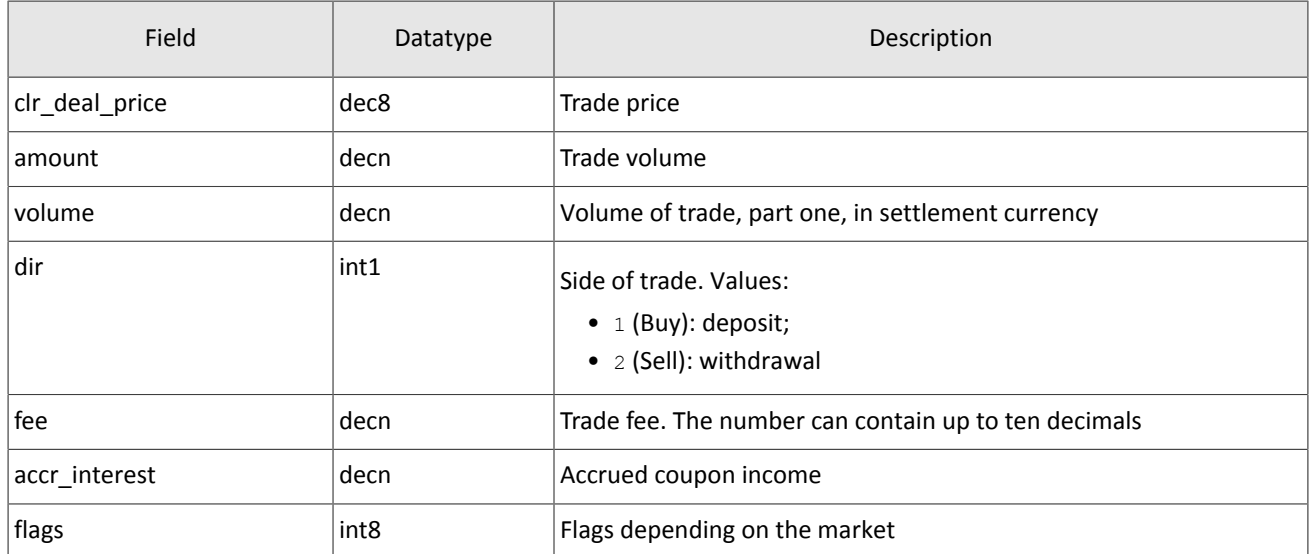

<span id="page-38-0"></span>Table 52. Format of component clr\_repo\_deal: length 126 bytes

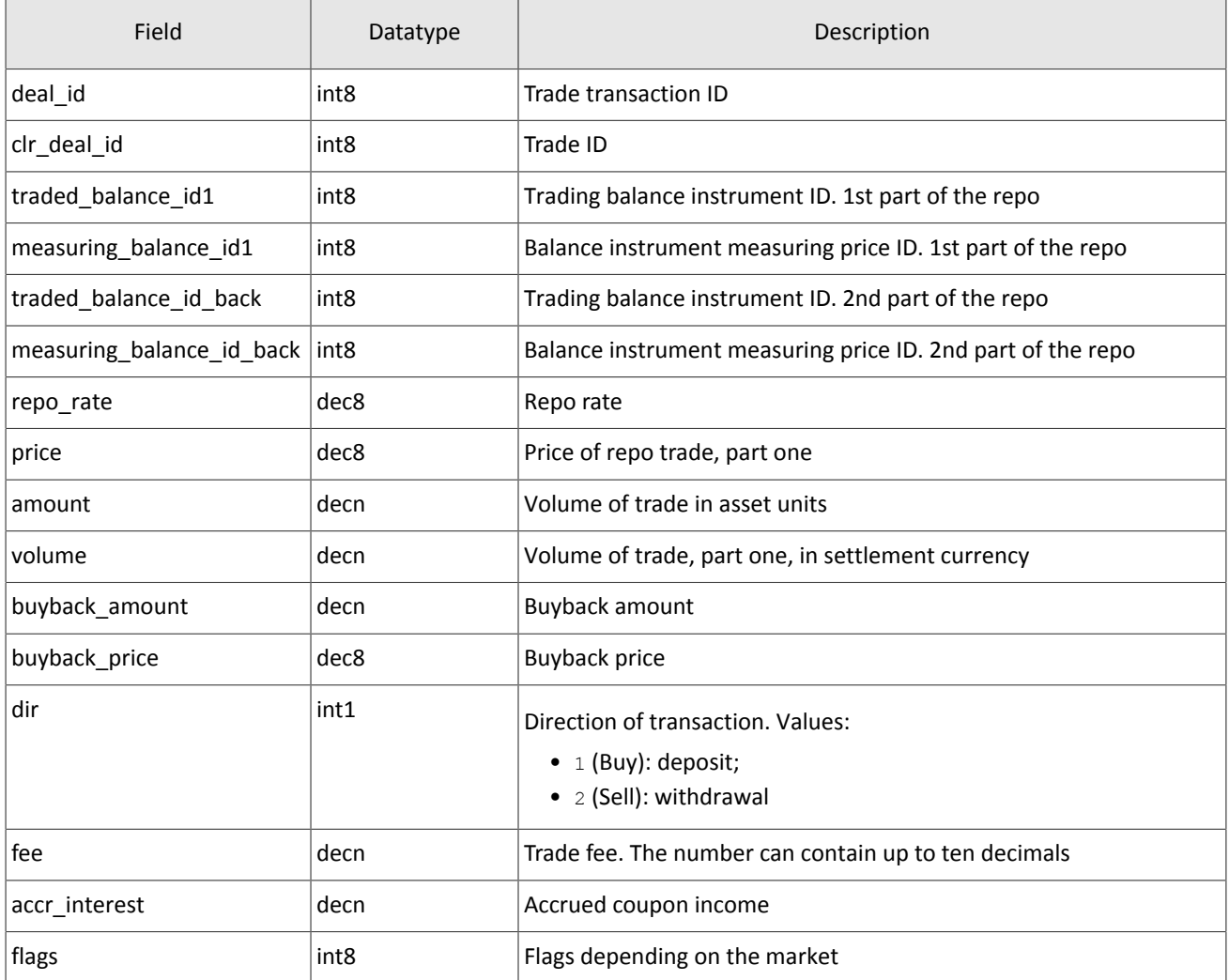

<span id="page-38-1"></span>Table 53. Format of component coupon\_payment: length 16 bytes

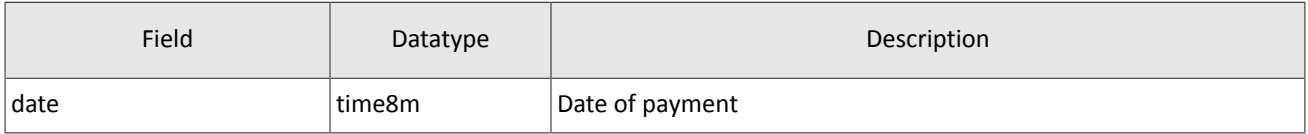

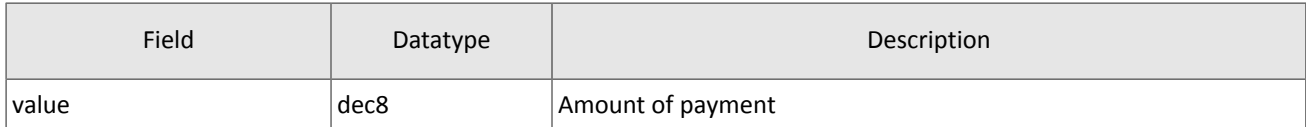

### <span id="page-39-0"></span>Table 54. Format of component deal: length 20 bytes

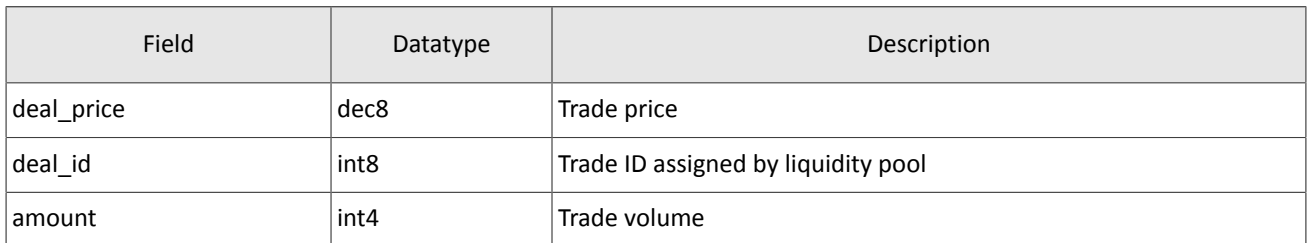

### <span id="page-39-1"></span>Table 55. Format of component ExchangeAccount: length 36 bytes

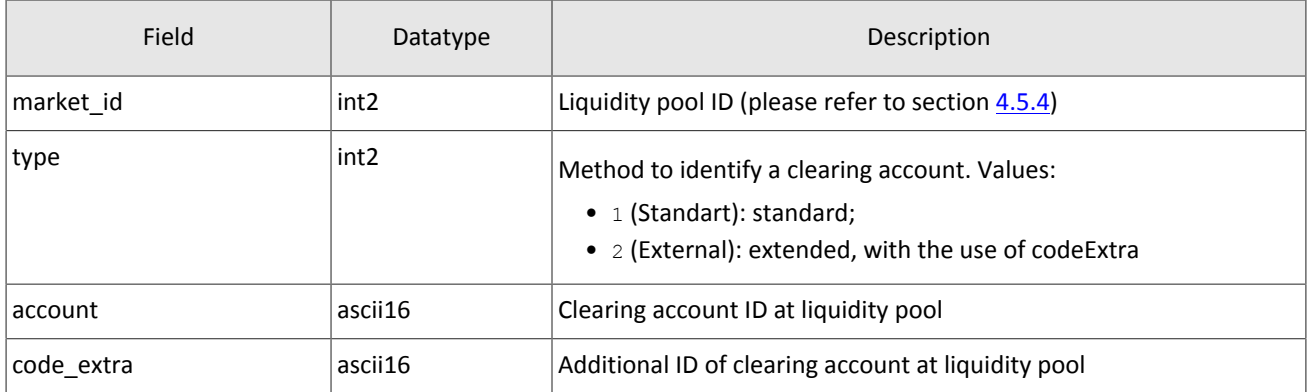

### <span id="page-39-2"></span>Table 56. Format of component ExchangeClient: length 18 bytes

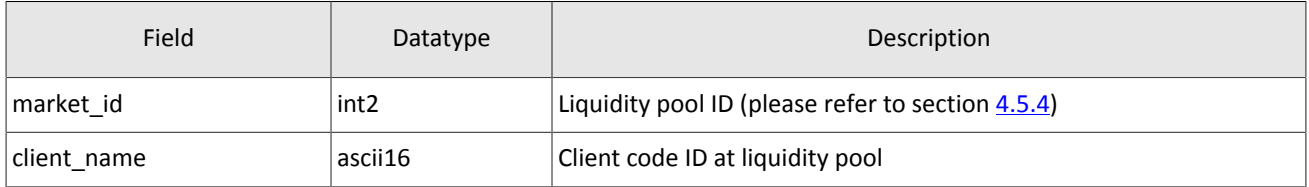

### <span id="page-39-3"></span>Table 57. Format of component ExchangeInstrument: length 61 bytes

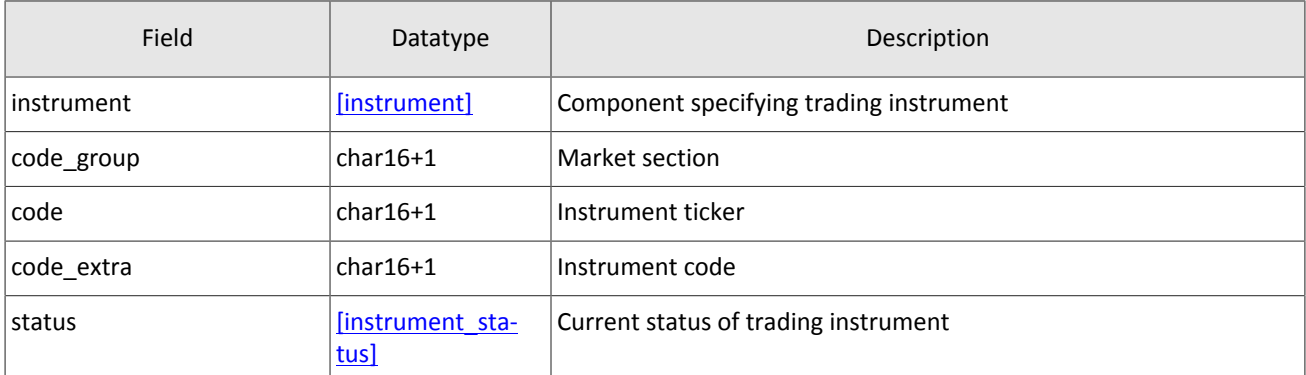

### <span id="page-39-4"></span>Table 58. Format of component extra\_data: length 11 bytes

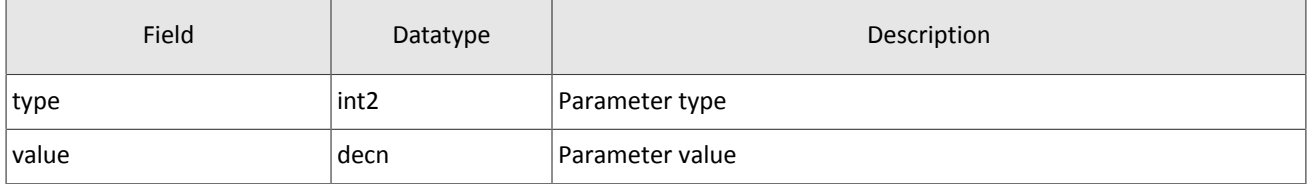

### Native protocol specification

#### <span id="page-40-1"></span>Table 59. Format of component instrument: length 6 bytes

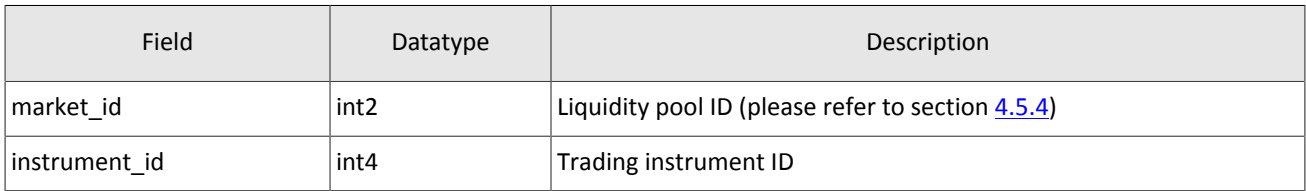

### <span id="page-40-2"></span>Table 60. Format of component instrument\_status: length 4 bytes

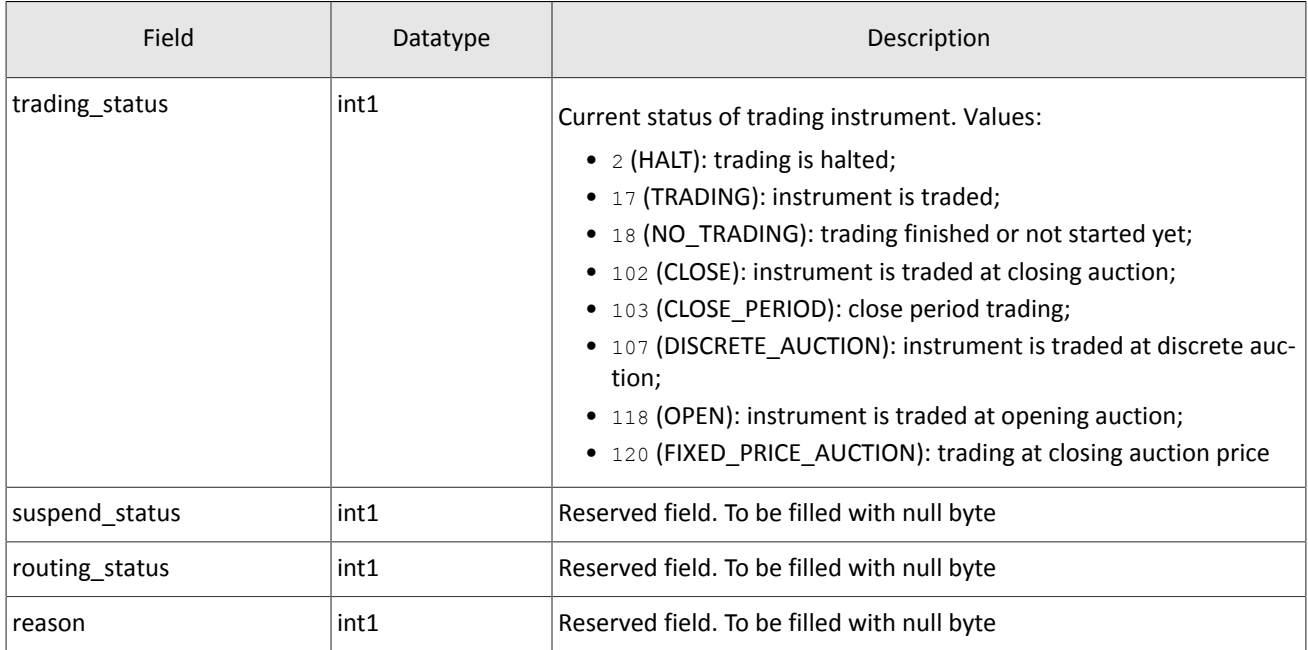

### <span id="page-40-3"></span>Table 61. Format of component t\_OTCCode: length 18 bytes

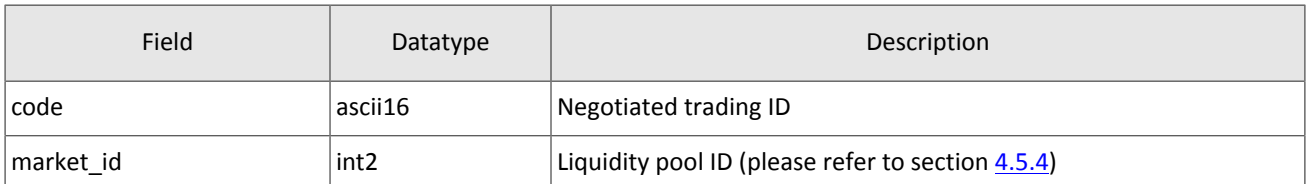

### <span id="page-40-0"></span>Table 62. Format of component Period: length 30 bytes

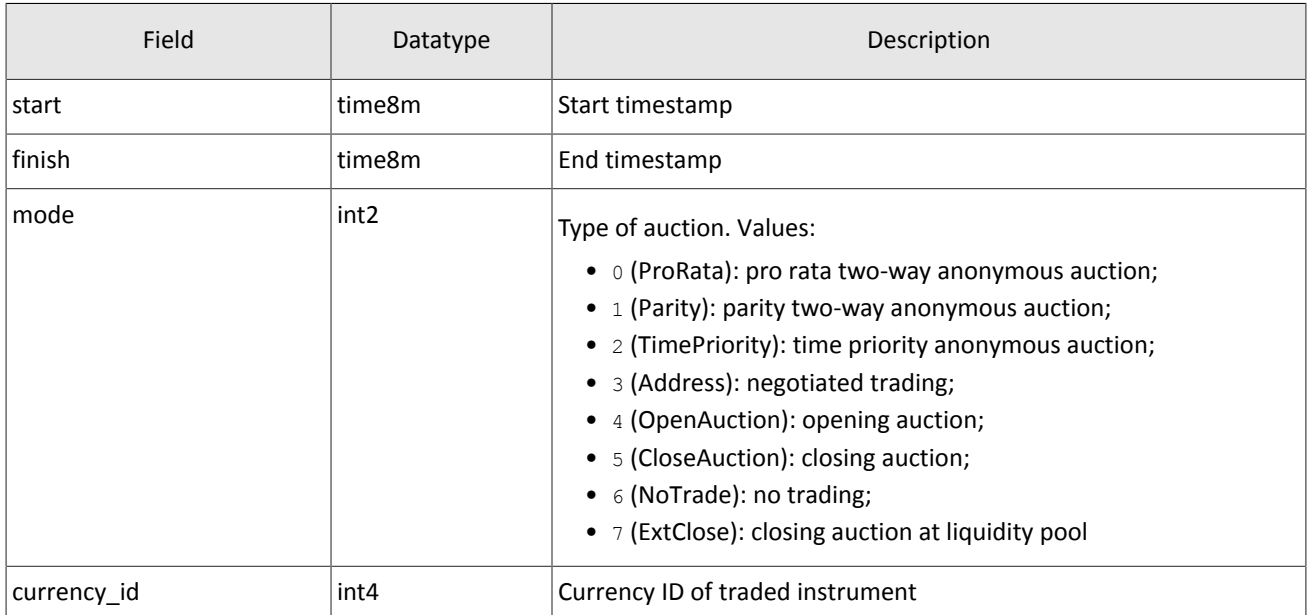

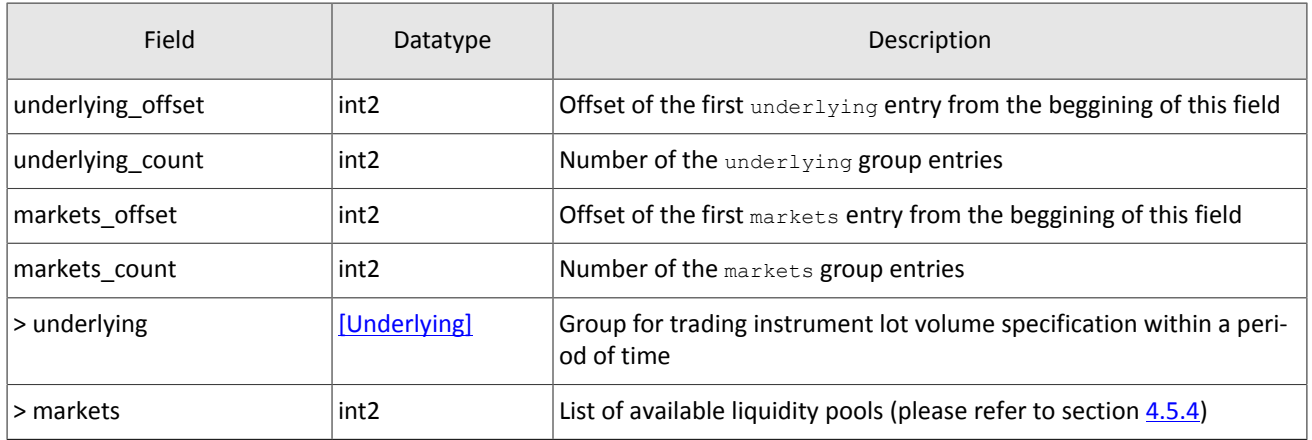

### <span id="page-41-0"></span>Table 63. Format of component transfer: length 43 bytes

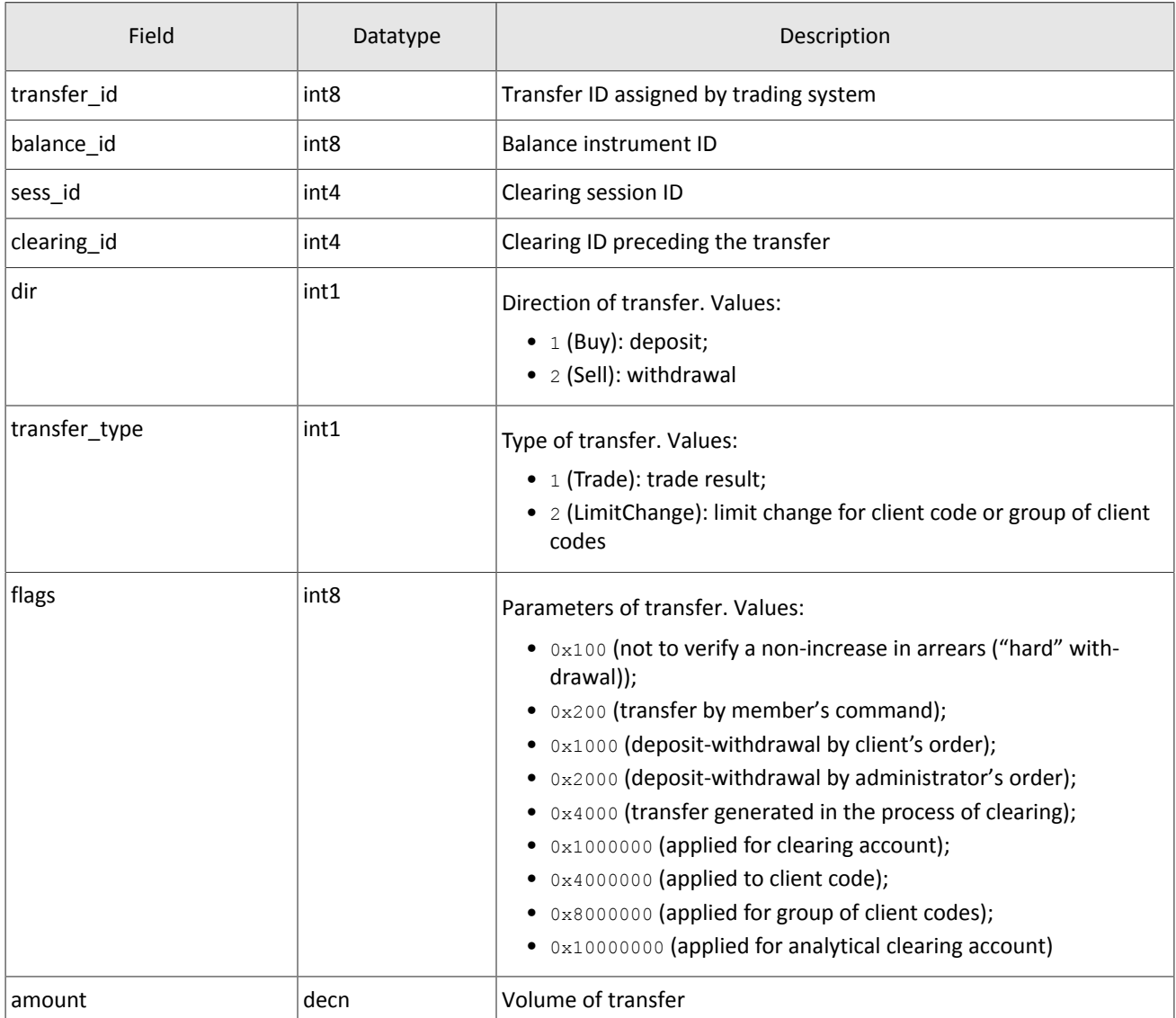

### <span id="page-41-1"></span>Table 64. Format of component Underlying: length 15 bytes

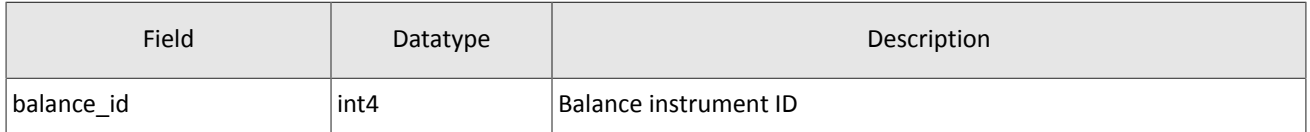

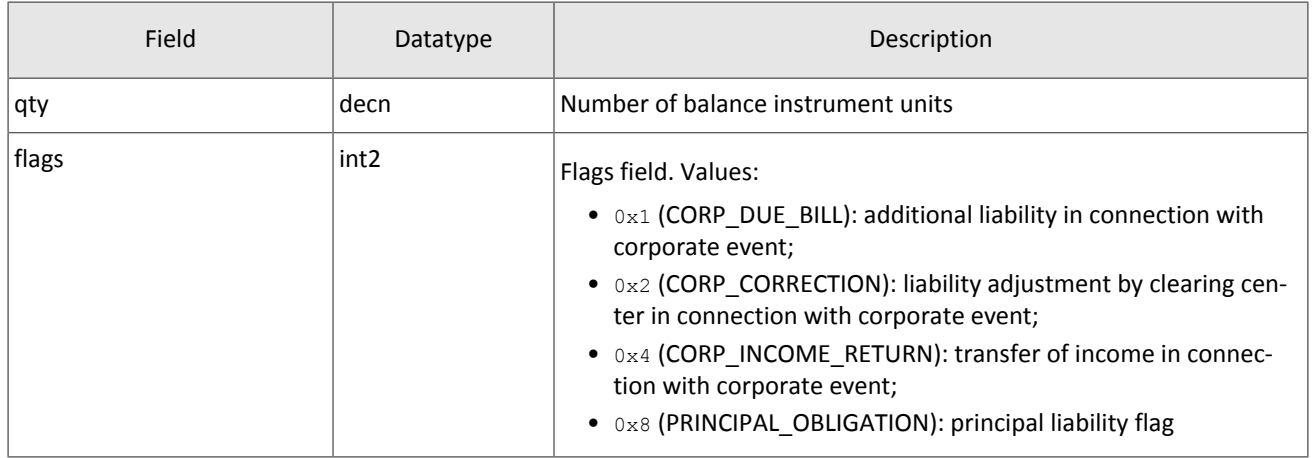

### <span id="page-42-0"></span>**4.5.3. Values source\_id**

Field source\_id is in the header gate\_header; the field specifies the module transmitting message to gateway for sending it to client.

Table 65. Values source id to be returned to client

| Range     | Description                                          |
|-----------|------------------------------------------------------|
| 100-199   | Trading system gateway                               |
| 200-249   | Clearing House risk parameter verification modules   |
| 250-259   | Matching modules                                     |
| 300-499   | Modules of generation and calculation of market data |
| 500-549   | Routing modules                                      |
| 1000-1099 | Liquidity pool identifiers                           |

### <span id="page-42-1"></span>**4.5.4. Liquidity pool identifiers**

Liquidity pools' identifiers may be in fields market and exec market.

0 (DEFAULT) — liquidity pool is defined by the trading system.

- 1001 (TRADSYS) all available liquidity pools.
- 1000 liquidity pool of Saint-Petersburg Exchange.
- 1010 liquidity pool of Moscow Exchange.
- 1015 execution at United States liquidity pools.
- 1016 market data from United States liquidity pools.
- 1030 liquidity pool of NYSE.
- 1031 liquidity pool of ARCA.
- 1032 liquidity pool of NASDAQ.
- 1033 liquidity pool of BATS.

# <span id="page-43-0"></span>**Appendix A. Error codes**

Table 66. Error codes list

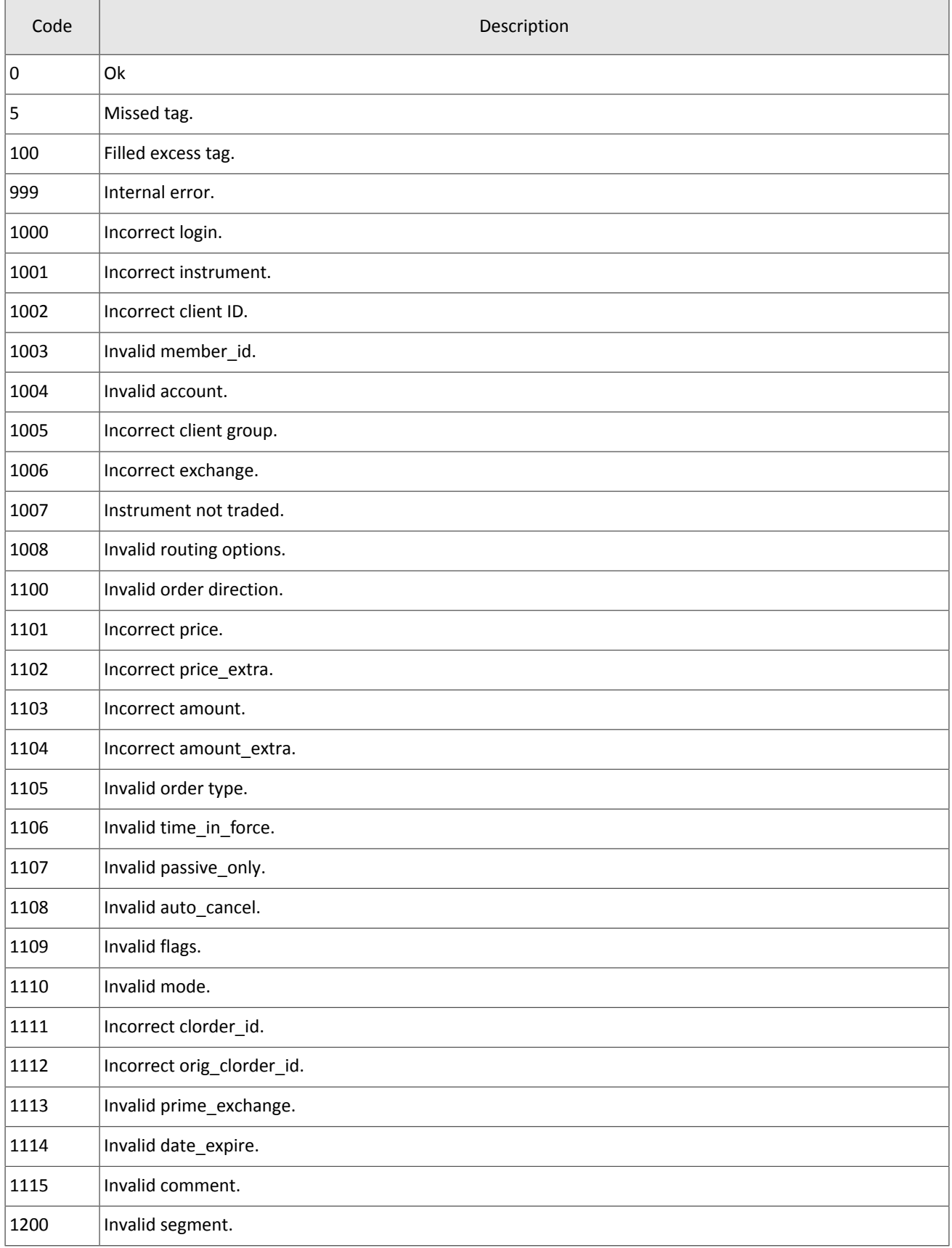

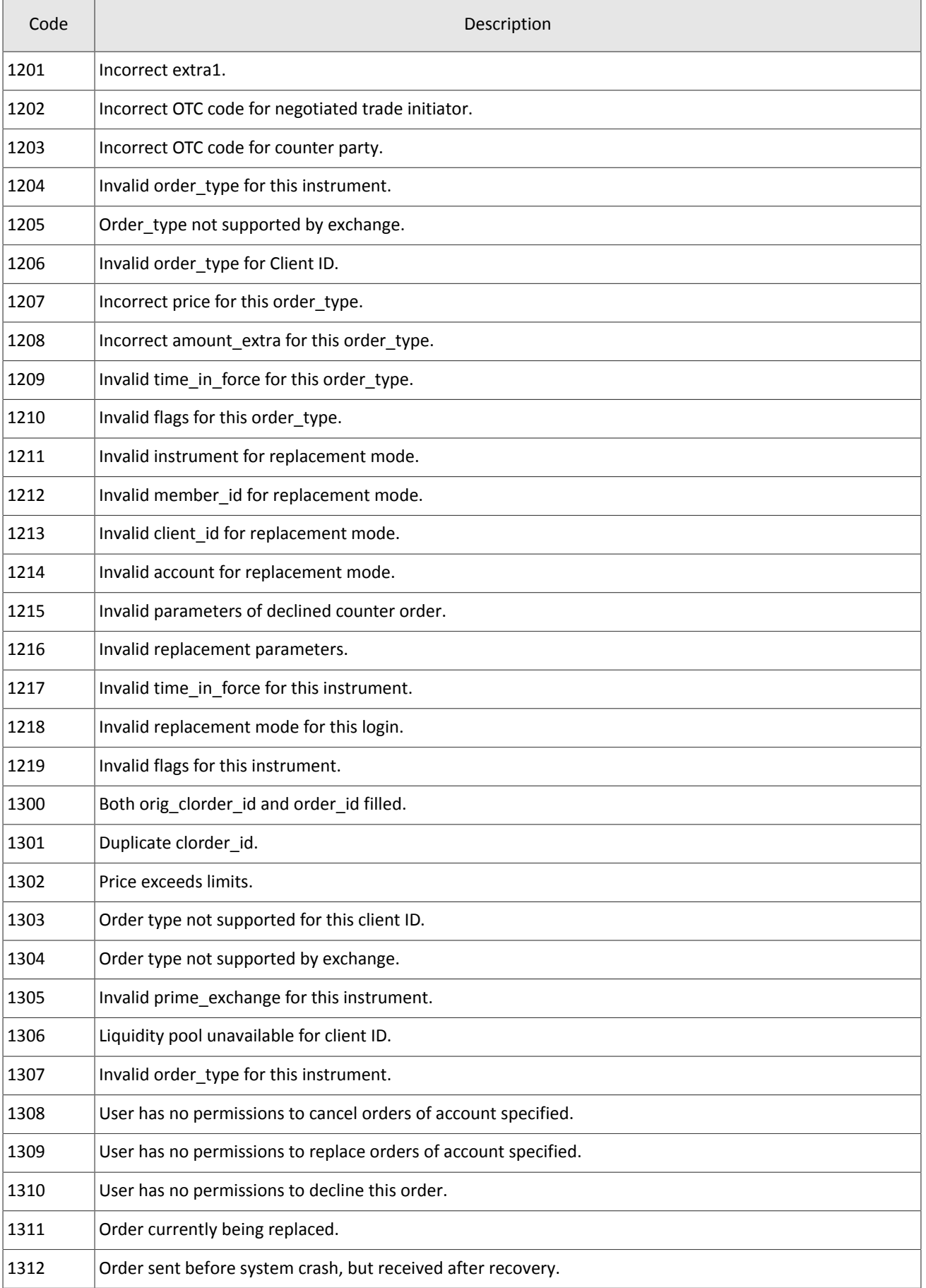

### Error codes

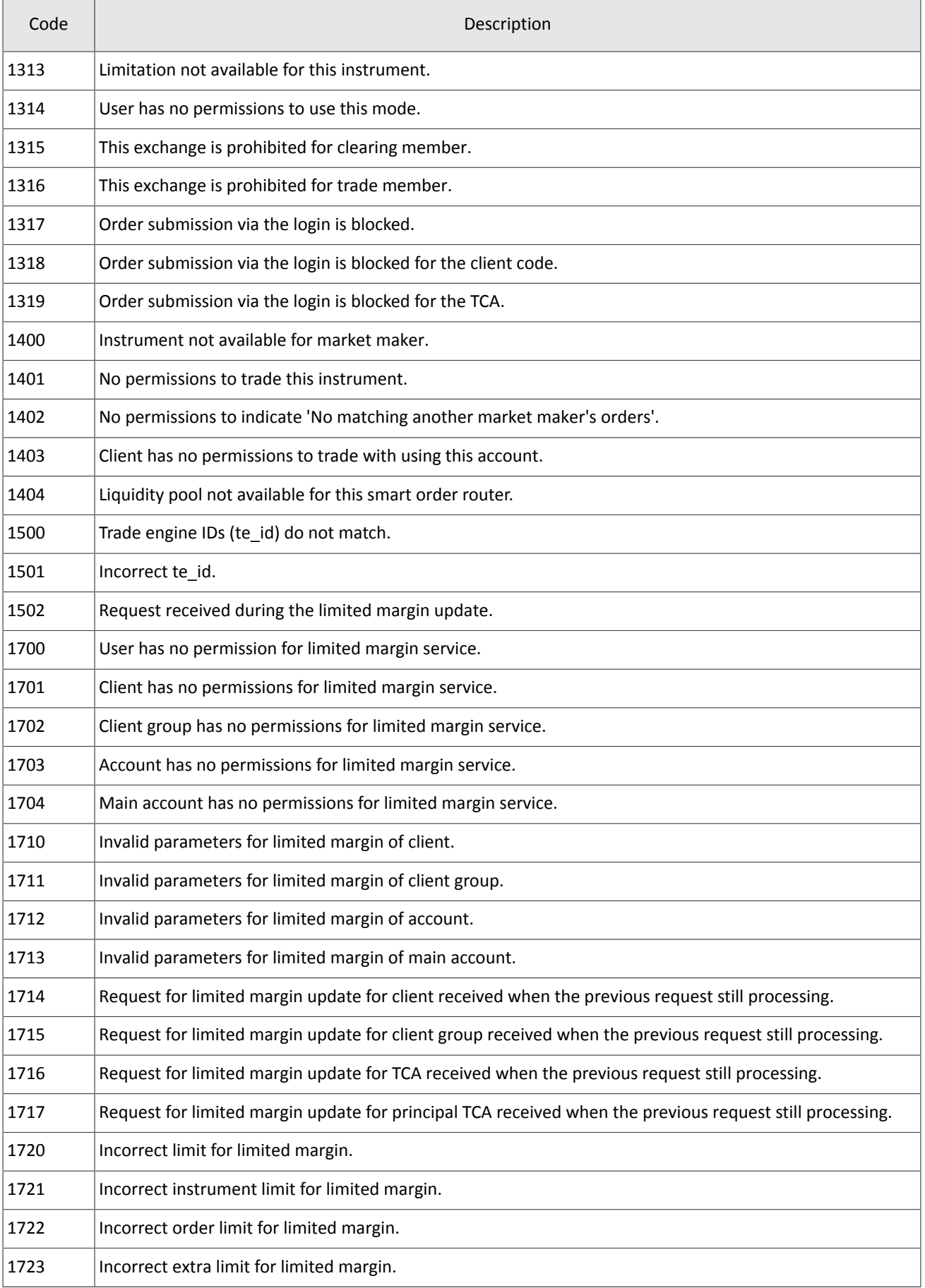

### Error codes

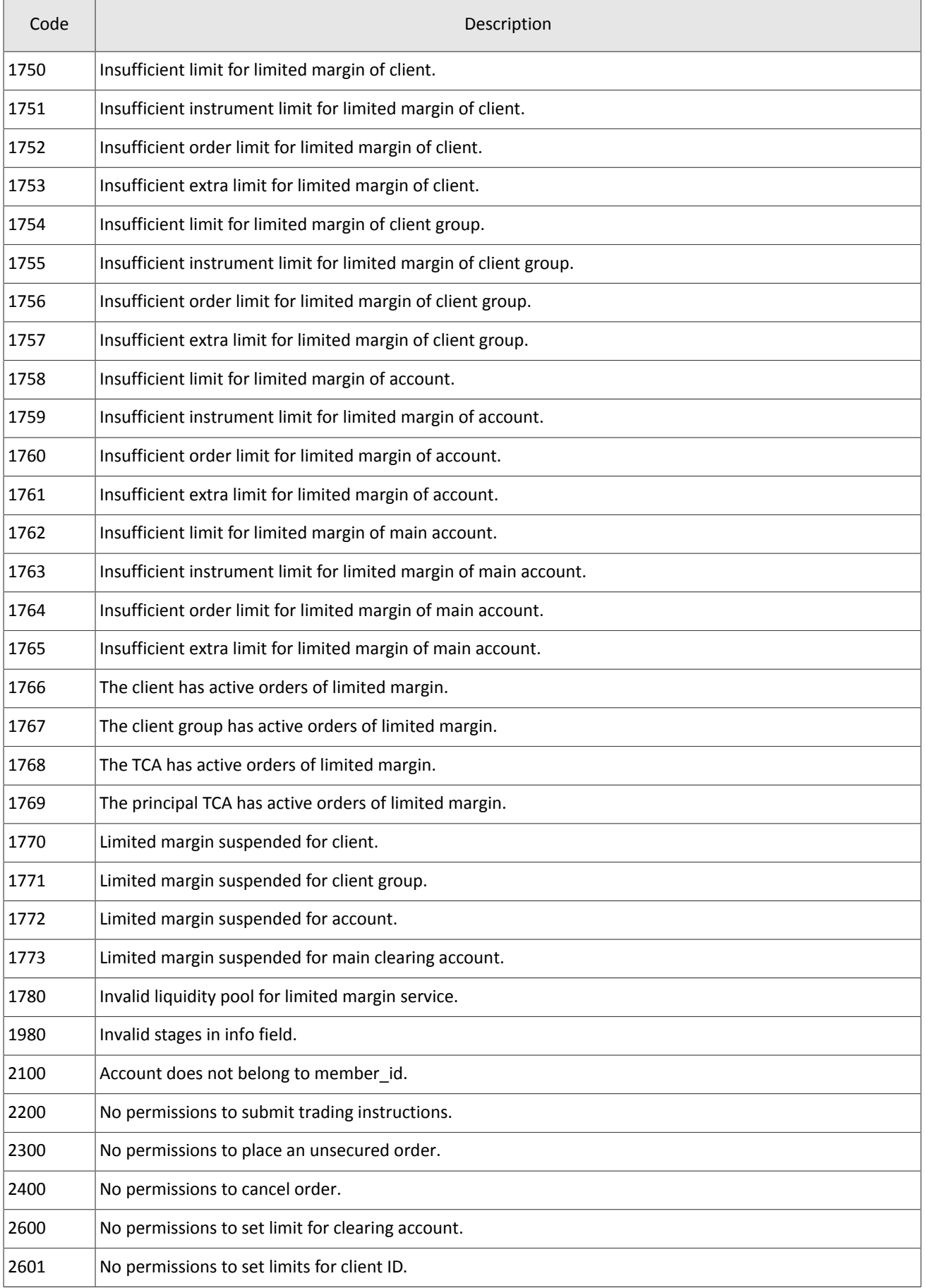

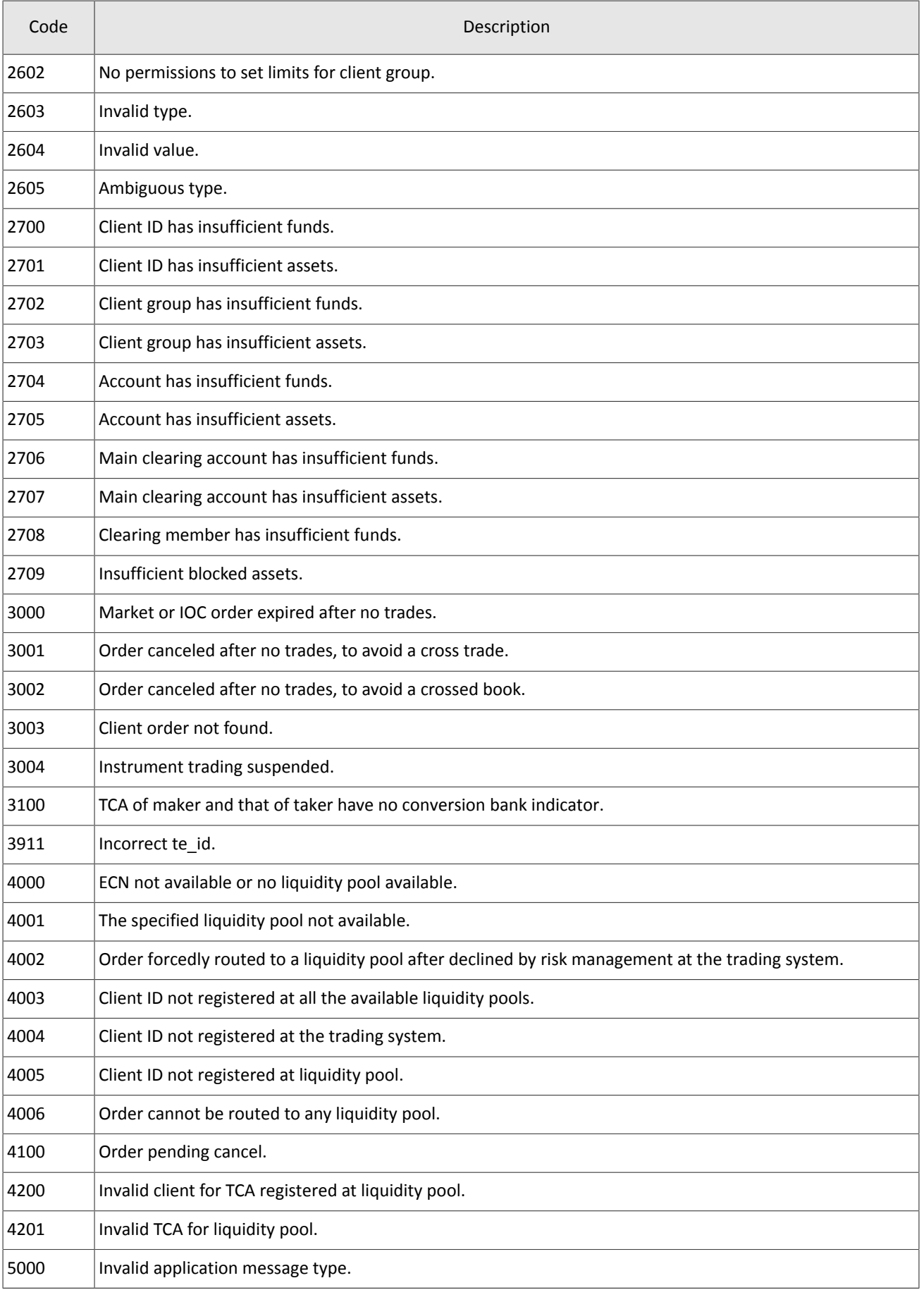

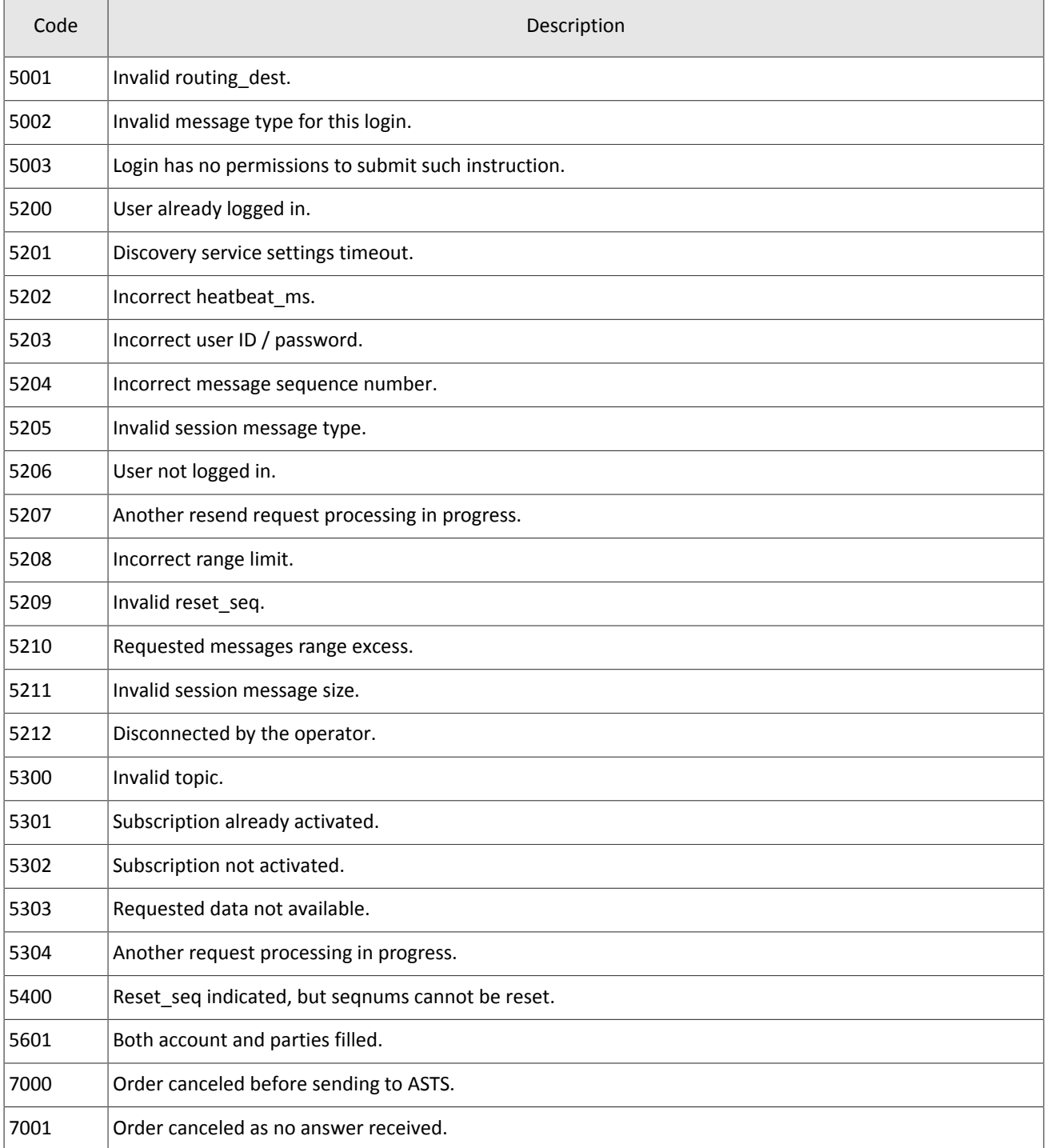

Also you can get errors come in range —11000-11999. These are the error codes returned by the trading system of the Moscow stock exchange (ASTS). To get the ASTS error id , you need to subtract 11000 from the internal error id. The description of these errors, a client can get from the ASTS documentation.

# <span id="page-49-0"></span>**Appendix B. Revision History**

### **Version 1.10.0 December 24, 2015**

- 1. Added component extra\_data to the message [PositionUpdate](#page-11-1).
- 2. The field amount rest extra is removed from message [Trade](#page-8-0), added components clr repo deals and transfers, and changed the field value msgid.
- 3. In message [User](#page-13-1) added fields login flags and rights flags and changed the field value msgid.
- 4. In message [Instrument](#page-22-0) added fields is test, te id, and be mode, removed field reserved, and changed the field value msgid.
- 5. In component [Underlying](#page-41-1) added field flags and changed the dimensions of field qty.
- 6. The composition of component clr deal changed.

#### **Version 1.9.0 July 2, 2015**

The order of fields trade mode id and reserved changed in the message table [Instrument.](#page-22-0)

#### **Version 1.8.0 June 19, 2015**

The format of message [Instrument](#page-22-0) changed: size of field trade\_mode\_id reduced to 2 bytes and added by field reserved in front of it.

#### **Version 1.7.1 June 4, 2015**

The message header [LimitReport](#page-35-1) corrected.

#### **Version 1.7.0 May 12, 2015**

- 1. Messages for changing risk parameters added.
- 2. Risk parameters stream added.
- 3. New error codes added to application [A](#page-43-0): DENY\_CLIENT\_ACCOUNT, BAD\_SOR\_EXCHANGE, BAD\_TYPE, BAD\_VALUE, AMBIGUOUS\_TYPE, INSUFFIC\_BLOCKED\_ASSETS and error codes ranging from 8300 to 8325.

### **Version 1.6.1 March 25, 2015**

Sequence of records in field [\[fee\\_rate\]](#page-24-1) corrected.

#### **Version 1.6.0 February 20, 2015**

- 1. Field accrued interest added to message Spot.
- 2. Field individual retirement account added to message Client.

#### **Version 1.5.0 February 11, 2015**

- 1. Message TradingInstrumentLimits added to instrument streams.
- 2. Fields limit up and limit down added to message Instrument.
- 3. Field is ext close added to message TradeModes.
- 4. Gateway mode when sending notification TopicReport corrected.
- 5. New field extra\_ref added and size of field extra1 changed in message Trade.
- 6. Fields reg\_num, iissuer\_name, issuer\_country, face\_value, face\_value\_currency, total\_amount, security\_type, issue date, and quotation list added to message Issue.
- 7. Fields reg\_num, issuer\_name, issuer\_country, face\_value, face\_value\_currency, issue\_amount, security\_type, issue\_date и quotation\_list added to message Bond.
- 8. Margin rates stream added (please refer to section [3.4\)](#page-12-0).
- 9. Field maturity date renamed to maturity in message Bond.
- 10. Errors 1115, 1315, 1316, 8103, 8104, 8105, 8106, and 8201 added to error codes table.

### **Version 1.4.7 December 15, 2014**

Value 3 added in field entity type for component account entity.

### **Version 1.4.6 November 28, 2014**

Errors 9103, 9205, 9300, 9400, 9401, 9402, 9500, 9600, and 9601 added to error codes table.

#### **Version 1.4.5 November 20, 2014**

- 1. New value added to field mode for component Period.
- 2. New values added to field flags.
- 3. Trades.Transfer and Trades.Trade streams are not recommended for use as they will be absent in subsequent versions of the system.

#### **Version 1.4.4 October 29, 2014**

- 1. Subsection Supply added to section "Flow of Clearing Transactions and Transfers".
- 2. List of values revised in fields type and scalping type of message Instrument.
- 3. Instrument streams updated.

#### **Version 1.4.3 October 9, 2014**

Identifiers of message and stream of ClientGroup guides updated.

#### **Version 1.4.2 October 1, 2014**

- 1. Changed msgid in messages Currency, Issue, Bond, Futures, Spot, Instrument.
- 2. Message TradingInstrumentLimits added to instrument streams.
- 3. Size of field code changed in messages Currency, Issue, Spot, Futures, and Bond.
- 4. Size field symbol changed in message Instrument.
- 5. Component instrument status added to component ExchangeInstrument.
- 6. Field status replaced by component instrument\_status in message Instrument.
- 7. Field ver added to report Discovery service.
- 8. Gateway mode when resending messages corrected (please refer to section [4.3.6](#page-29-1)).
- 9. Size of field fee in component clr deal corrected.

#### **Version 1.3 August 26, 2014**

- 1. Message Bond added to instrument streams.
- 2. Value msgid in message Trade corrected.
- 3. Field buyback amt deleted from component clr deal, fields deal amount and accr interest addedt.
- 4. Field buyback\_clr\_id added to component deals.
- 5. Consistency of message numbering corrected (please refer to section [4.3.4\)](#page-28-2).

### **Version 1.2 July 31, 2014**

- 1. Datatype of field amount in messages LimitRequest and LimitReport corrected.
- 2. Datatype of field amount rest in message LimitReport corrected.
- 3. Datatype of fields free, reserve, current, and income in message FundsUpdate corrected.
- 4. Size of field source id in component t\_OTCCode corrected.
- 5. Message CombinedCommodity added to instrument streams.

### **Version 1.1 June 30, 2014**

- 1. Datatype of fields type and tags in message User corrected.
- 2. Size of fields source id, desc, and desc ru in message OTCCode corrected.
- 3. Field member id added to message OTCCode.
- 4. Size of fields desc, desc\_ru, and segregation\_type in message ClearingAccount corrected.
- 5. Size of fields name and name ru in message Member corrected.
- 6. Field member code added to message Member.
- 7. Size of fields name and name\_ru in message Client corrected.
- 8. Datatype of field tag in message Client corrected.
- 9. Size of fields name and name ru in message ClientGroup corrected.
- 10.Datatype of field tag in message ClientGroup corrected.
- 11. Field cfi code added to message Currency.
- 12. Datatype of fields code, desc, desc\_ru, and section in message Currency corrected.
- 13. Datatype of fields code, desc, desc\_ru, and section in message Issue corrected.

14. Fields isin and cfi\_code added to message Issue.

15.Datatype of fields code, desc, desc\_ru, and section in message Spot corrected.

16. Field cfi\_code added to message Spot.

17.Datatype of fields code, desc, desc\_ru, section, and exec\_type in message Futures corrected.

18. Size of fields name and name\_ru in message TradeModes corrected.

19.Datatype of fields symbol, desc, desc\_ru, status, fee\_schema, and curr\_price in message Instrument corrected.

20. Fields desc and desc\_ru deleted from component OTCCode.

21. Field member id added to component OTCCode.

22. Size of field type in component ExchangeAccount corrected.

23. Datatype of type fields code\_group, code, and code\_extra in component ExchangeInstrument corrected.

24. Size of field type in component Period corrected.